Evaluation eines Computerprogramms zur Differenzierung zwischen

gesundem und fibrotischem Lungengewebe in der hochauflösenden

Computertomographie mittels der fraktalen Dimension

Inauguraldissertation zur Erlangung des Grades eines Doktors der Medizin des Fachbereichs Humanmedizin der Justus-Liebig-Universität Gießen

> vorgelegt von Klara Renée Franzki aus Hamburg

> > Gießen 2015

Aus der Klinik für Diagnostische und Interventionelle Radiologie Direktorin: Prof. Dr. Gabriele A. Krombach Universitätsklinikum Gießen Justus-Liebig-Universität Gießen

> Betreuerin: Prof. Dr. G. Krombach Gutachter: Prof. Dr. G. Alzen Tag der Disputation: 09.12.2015

## **Inhalt**

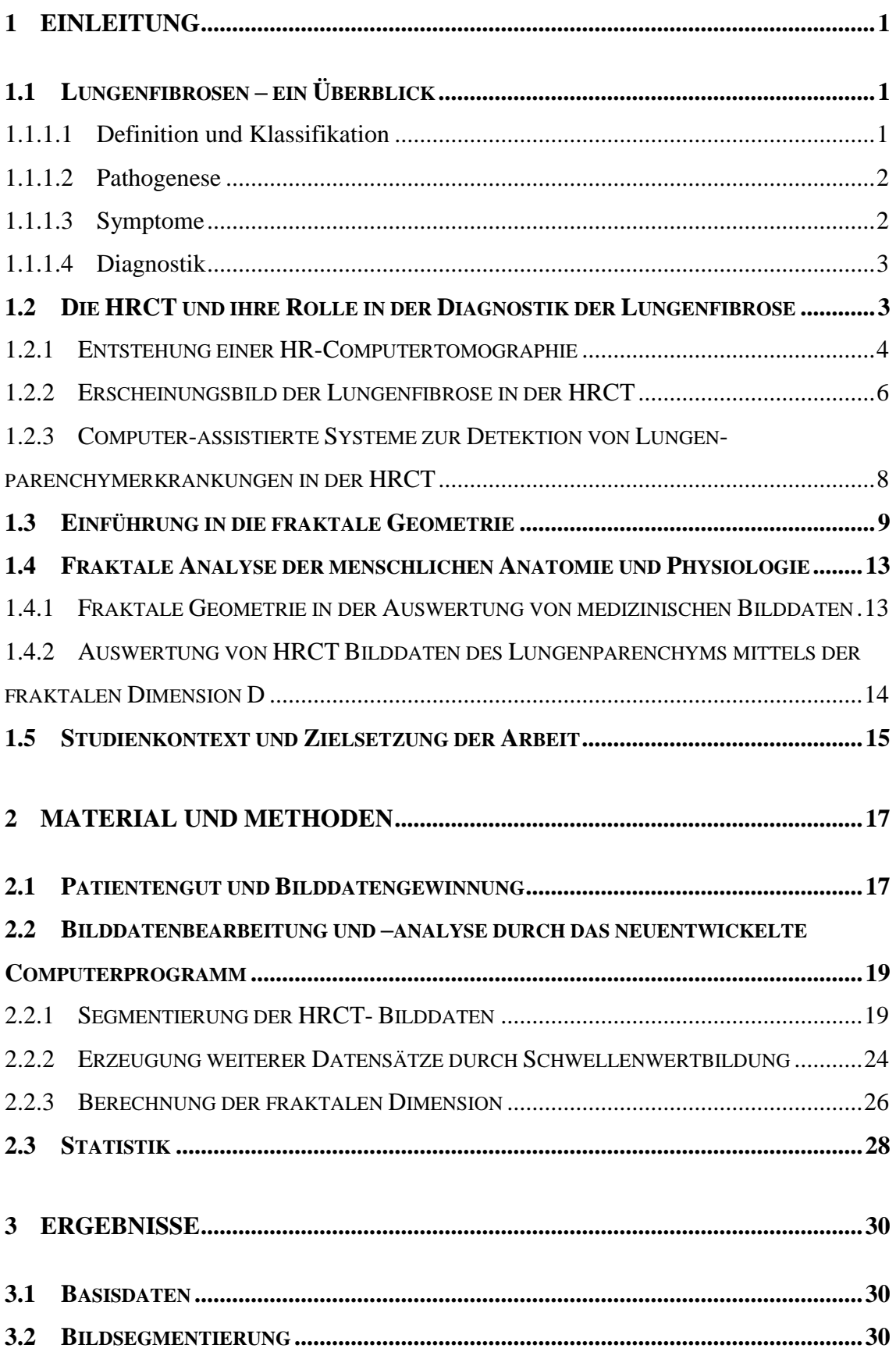

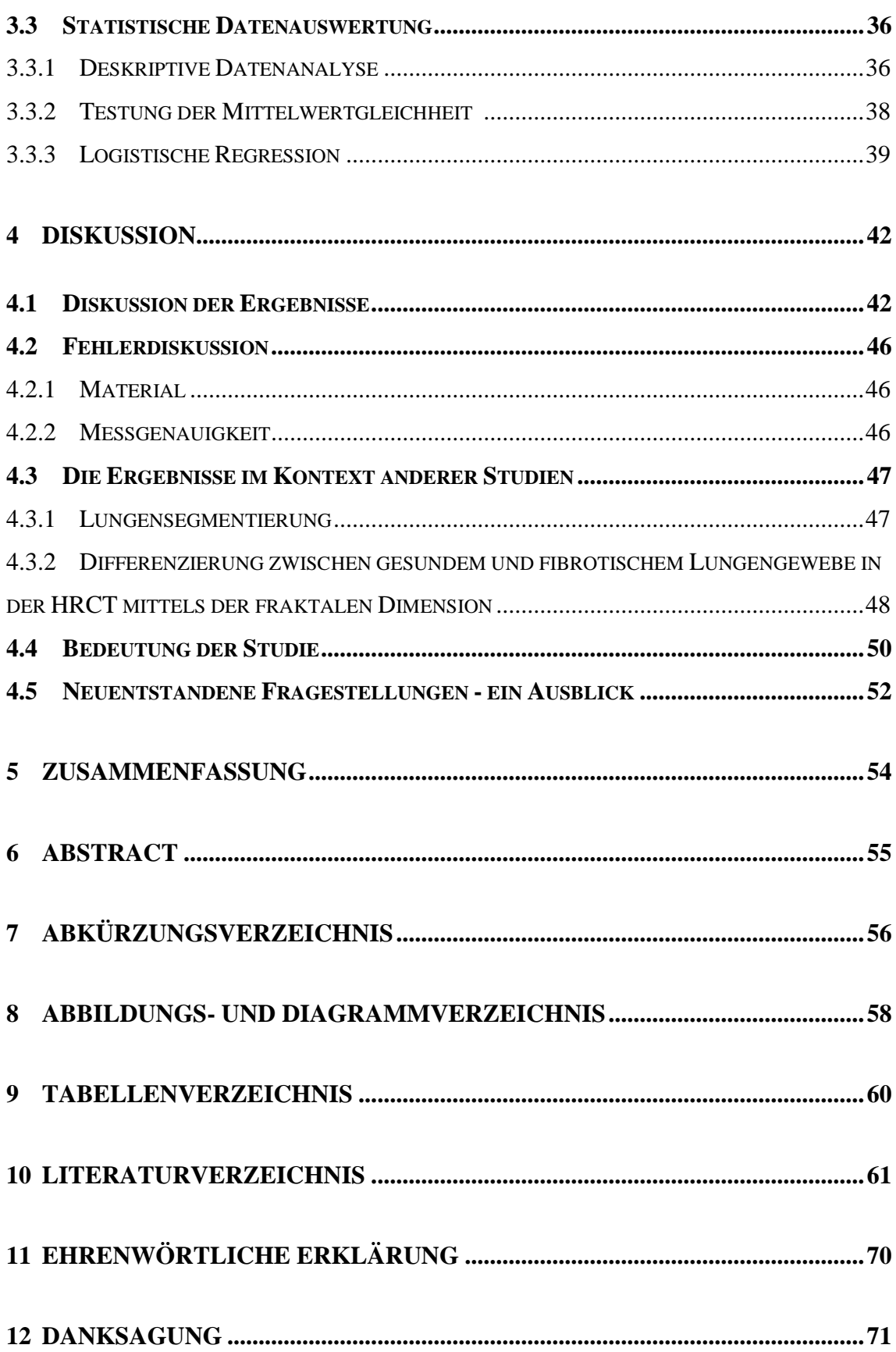

## **1 Einleitung**

Computerassistierte Detektionssysteme (auch Computerassistierte Diagnosesysteme, CAD-Systeme) dienen der Unterstützung des Arztes bei der Beurteilung von Untersuchungsergebnissen. Dies gilt besonders für medizinische Bilddaten.

Die vorliegende Arbeit evaluiert eine semiautomatische Bildanalyse-Software hinsichtlich ihrer Fähigkeit, hoch auflösende Computertomographieaufnahmen (englisch: High Resolution Computed Tomography, HRCT) von Patienten, die an einer Lungenfibrose erkrankt sind, von solchen, mit radiologisch gesundem Lungenparenchym mittels des mathematischen Parameters "fraktale Dimension", zu unterscheiden. Das Programm ist zudem in der Lage, die radiologische Dichte und das Lungenvolumen zu erfassen.

Die Fibrosierung von Lungengewebe ist im Krankheitsverlauf vieler Patienten mit interstitieller Lungenerkrankung zu beobachten. Aktuelle Studien zur genauen Inzidenz und Prävalenz fehlen weltweit noch. Die Angaben in vergangenen Studien zur idiopathischen pulmonalen Fibrose aus den USA und dem vereinigtem Königreich variieren stark, was wohl auf eine früher fehlende einheitliche Definition, Unterschieden im Studiendesign und untersuchten Populationen zurückzuführen ist. Der Prävalenzschätzwert durch Daten einer großen Krankenversicherung in den USA schwankte je nach Definition zwischen 14,0 und 42,7 pro 100000 Personen. (Behr et al. 2013) Lungenfibrosen und deren Ursachen sollen nun zunächst vorgestellt und die wichtige Bedeutung der HRCT in der Diagnostik verdeutlicht werden. Es folgt eine Einführung in das Konzept der fraktalen Geometrie und dessen Übertragung auf die Auswertung medizinischer Bilddaten. Das neu entwickelte Computerprogramm wird vorgestellt und dessen Funktionsweise erläutert. Die durch die Software errechneten Ergebnisse werden anschließend dargestellt und diskutiert.

### **1.1 Lungenfibrosen – ein Überblick**

### 1.1.1.1 Definition und Klassifikation

Die Lungenfibrosen gehören zu den interstitiellen Lungenkrankheiten. Häufig wird der Begriff "Lungenfibrosen" auch synonym für den Überbegriff "interstitielle Lungenparenchymerkrankungen" genutzt und umfasst somit alle Erkrankungen, die zu einer Fibrosierung des Gewebes führen können. Die Fibrose stellt eine irreversible Vernarbung mit Zunahme des Bindegewebes dar (Herold 2013, S. 391; Günther 2012, S. 2334). EiEinleitung

ne Lungenfibrose tritt sowohl idiopathisch (ohne bekannte Ursache), als auch als (Langzeit-)Folge zahlreicher Erkrankungen des Lungenparenchyms auf. Krankheiten, die zu einer Fibrosierung führen können, sind beispielsweise chronische Infektionen, chronische Entzündungen aufgrund inhalativer Noxen (Stäube, Rauche, Gase, Dämpfe, Aerosole) wie die exogen-allergische Alveolitis oder Pneumokoniosen, rheumatische Erkrankungen (Kollagenosen, Vaskulitiden, Rheumatoide Arthritis), Sarkoidose, Speicherkrankungen oder die chronische Stauungslunge. Auch einige Pharmaka und Bestrahlung können zu einer Lungenfibrose führen (Herold 2013, S. 391; Günther 2012, S. 2333).

Zu den Lungenfibrosen unbekannter Ursache gehört die Gruppe der idiopathischen interstitiellen Pneumonien, die 50% der interstitiellen Lungenerkrankungen ausmachen (Herold 2013, S. 391). Hierzu zählen die idiopathische pulmonale Fibrose (IPF; "Usual Interstitial Pneumonia", UIP), die idiopathische nichtspezifische interstitielle Pneumonie (NSIP), die mit einer respiratorischen Bronchiolitis assoziierten interstitiellen Lungenerkrankung (RBILD), die desquamative interstitielle Pneumonie (DIP), die kryptogene organisierende Pneumonie, die akute interstitielle Pneumonie (idiopathische fulminante Lungenfibrose), die idiopathische lymphozytäre interstitielle Pneumonie (LIP), die idiopathische pleuroparenchymale Fibroelastose und die nichtklassifizierbaren idiopathischen interstitiellen Pneumonien (Travis et al. 2013). Die Verläufe der genannten Krankheitsbilder variieren stark.

#### 1.1.1.2 Pathogenese

Der genaue Mechanismus, wie durch einige Noxen, granulomatösen oder entzündlichen Erkrankungen eine Lungenfibrose entsteht, ist Gegenstand aktueller Forschung (Travis et al. 2013). Durch chronische Entzündung und Epithelschädigungen mit folgender fehlerhaften oder überschießenden Wundheilung oder durch den Umbau granulomatöser Läsionen kommt es zu einer Bindegewebsvermehrung im Parenchym der Lunge und damit einer Erschwerung des Gasaustauschs in der Lunge (Garantziotis et al. 2004; Günther 2012, S. 2334).

#### 1.1.1.3 Symptome

Die Patienten leiden unter Belastungsdyspnoe, in Folgestadien unter Ruhedyspnoe und Tachypnoe. Teilweise kommt es zu trockenem Husten. Zyanose, Trommelschlegelfingern und Cor pulmonale können im Verlauf auftreten. Die Betroffenen verlieren häufig an Gewicht und klagen über Müdigkeit.

Die Lungenfibrose ist eine irreversible Erkrankung, die Symptome verlaufen progredient. Oft benötigen die Patienten in fortgeschrittenen Stadien der Fibrose eine Sauerstofflangzeittherapie, eine Lungentransplantation kann nötig werden (Herold 2013, S. 392).

#### 1.1.1.4 Diagnostik

Die Diagnose der Lungenfibrose basiert auf Untersuchungsergebnissen aus verschiedenen klinischen Disziplinen. Zur Diagnosestellung, Ursachenforschung und für Verlaufskontrollen gehören im Allgemeinen die im Folgenden aufgeführten Untersuchungen (Günther 2012, S. 2336–2338): Körperliche Untersuchung, Laborparameter (je nach Ursache spezifische Parameter), Röntgenübersicht des Thorax, HRCT des Thorax, Lungenfunktionstests, evt. arterielle Blutgasanalyse, 6-Minuten-Gehtest, evt. Bronchoskopie und Bronchoalveoläre Lavage und eine Lungenbiopsie. Letztere dient der Sicherung der Diagnose und Bestimmung der Krankheitsaktivität.

# **1.2 Die HRCT und ihre Rolle in der Diagnostik der Lungenfibrose**

Das in dieser Arbeit evaluierte Computerprogramm analysiert HR-Computertomographien des Thorax. Das automatische Erkennen einer Lungenfibrose soll so ermöglicht werden. In diesem Abschnitt wird dieses bildgebende Verfahren deshalb genauer beleuchtet und auf die bisherige Rolle der HRCT in der Diagnostik interstitieller Lungenparenchymerkrankungen eingegangen.

Die HRCT gehört in Deutschland mittlerweile zu den Standarduntersuchungen bei Patienten mit Verdacht auf Lungengerüsterkrankungen (Behr et al. 2013; Günther 2012; Webb 2006; Biederer und Reuter 2010; Behr 2001). In mehreren Publikationen konnte gezeigt werden, dass die Einschätzung der HRCT-Bilddaten von Patienten mit idiopatischer Lungenfibrose häufig mit dem Aktivitätsgrad in der Biopsie oder einer eingeschränkten Lungenfunktion einhergeht. Von manchen Autoren, wird die Lungenbiopsie deshalb als überflüssig erachtet (Sverzellati et al. 2010; Gotway et al. 2007; Müller et al. 1987; Rosas 2011).

#### **1.2.1 Entstehung einer HR-Computertomographie**

Bei der Computertomographie handelt es sich um ein "Röntgenschichtverfahren". Eine um den liegenden Patienten rotierende Röntgenröhre sendet Röntgenstrahlen aus, elektronische Strahlendetektoren messen die Intensitätsminderung der Röntgenstrahlung hinter dem Patienten. Die Intensitätsminderung beruht auf dem unterschiedlichen Absorptionsverhalten (Absorptionskoeffizienten µ) der verschiedenen Gewebe, auf die die Strahlung trifft, bezüglich Röntgenstrahlung. Es können dabei mehrere Querschnitte (Schichten) eines Körperabschnitts gleichzeitig untersucht werden. Die Anzahl dieser untersuchbaren Schichten hängt von dem Aufbau des Detektors ab. Meist werden Multidetektoren-CTs verwendet mit Zeilenzahlen von z.B. 20, 32 oder 64 Zeilen. Bei den heutzutage verwendeten Spiral-Computertomographen wird der Patient kontinuierlich auf der Patientenliege durch die um 360° rotierende "Gantry" gefahren, einem runden Rahmen, in dem sich Röntgenröhre und Detektorelemente befinden. Auch größere Körperabschnitte können innerhalb relativ kurzer Zeit überlagerungsfrei dargestellt werden. Die Intensitätswerte werden für jedes Voxel (Volumenelement) berechnet und einer CT-Zahl zugeordnet. Ein Computer erstellt auf der Grundlage der Intensitätsminderung Schnittbilder, die auf einem Bildschirm beurteilt werden können. Hier entsprechen den Voxeln zweidimensionale Bildpunkte (Pixel) (Kauffmann 2006).

Die CT-Zahl wird in Hounsfield Einheiten (HE) angegeben und beschreibt die Graustufe eines Voxels/Pixels. Sie verhält sich linear zur Schwächung der Röntgenstrahlen (Kauffmann 2006).

 $CT-Zahl = 1000 \, (\mu \text{Object} - \mu \text{Wasser}) / \mu \text{Wasser}$ 

Per definitionem hat Wasser 0 HE und Luft –1000 HE. Die folgende Abbildung zeigt verschiedene Gewebearten und den zugehörigen zu erwartenden HE-Bereich.

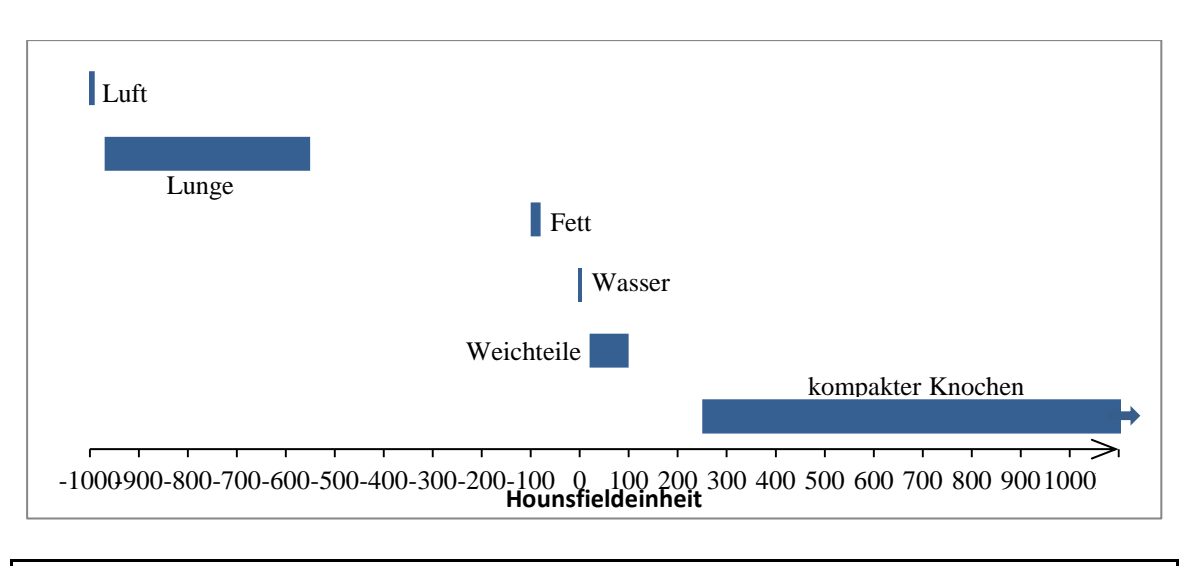

Abb. 1: **Hounsfield-Bereiche für verschiedene Gewebearten** (nach einer Vorlage aus dem Begleitskript für die Kurse der Allgemeinradiologie der Universität Gießen (http://kmed.uni-giessen.de))

Das menschliche Auge kann nur eine begrenzte Anzahl an Graustufen unterscheiden. Die zahlreichen möglichen Dichtewerte können also nicht alle durch erkennbare Graustufen dargestellt werden. Man beschränkt sich daher bei der Darstellung der Bilder auf den diagnostisch relevanten HE-Bereich und teilt diesem die erkennbaren Grauwerte zu. Dieser Vorgang wird "Fensterung" genannt, der über verschieden Grauwerte dargestellte HE-Bereich ist die "Fensterweite" (w). Der niedrigste Wert des Fensters und alle darunterliegenden HE-Werte werden schwarz dargestellt, der höchste Wert des Fensters und alle darüber liegenden Werte werden weiß dargestellt. Die HE-Werte zwischen dem niedrigsten und dem höchsten Wert bekommen Grauwerte zwischen schwarz und weiß zugeteilt. Definiert wird zudem das "Fensterzentrum"(c). Dies ist der HE-Wert, der sich in der Mitte des Fensters (des dargestellten HE-Bereichs) befindet. Über Nachbearbeitungstechniken, wie der Maximumintensitätsprojektion (MIP) und der Minimumintensitätsprojektion (mIP) werden Voxel eines bestimmten Volumenbereichs mit dem in diesem Bereich höchsten (MIP) bzw. niedrigsten (mIP) Schwächungswert dargestellt. Die mIP kann dabei diffuse Lungenparenchymerkrankungen offensichtlicher werden lassen und die Entdeckung und Charakterisierung erleichtern. Die MIP verdeutlicht z.B. Knötchen und vergrößerte Pulmonalvenen. (Beigelman-Aubry et al. 2005)

Die HRCT unterscheidet sich von "normalen" CT-Bildern in der höheren Bildauflösung, die durch einen "kantenanhebenden Algorithmus zur Bildrekonstruktion" (kernal) und Verkleinerung der Bildelemente (Pixel, Voxel) gewährleistet wird. Die Schichtdicke beträgt hierbei nur 1-2 mm (Kauffmann 2006).

In den Anfangstagen der HRCT in den 80er Jahren wurden alle 10 bis 20 oder sogar 40 mm eine Schicht aufgenommen. Sollte das gesamte Lungenvolumen erfasst werden, war der Patient einer sehr viel höheren Strahlendosis ausgesetzt als heute. Die Strahlendosis einer HRCT-Untersuchung beträgt nur etwa ein Viertel der Strahlendosis einer Computertomographie mit dicken Schichten. (Beigelman-Aubry et al. 2005; Biederer und Reuter 2010, Jend 2006).

#### **1.2.2 Erscheinungsbild der Lungenfibrose in der HRCT**

Die HRCT ermöglicht die Darstellung der Pleura und der Bronchien bis zur 8. Generation und der Pulmonalaterienäste bis zur 16. Generation. Weitere Generationen der Bronchial- und Gefäßäste sind durch ihre geringe Wanddicke in der Regel nicht erkennbar. Kommt es allerdings durch pathologische Prozesse zu Wandverdickung in diesem Bereich, lässt sich dies in der HRCT nachweisen (Biederer und Reuter 2010).

Zur Beschreibung von Pathologien in der HRCT werden die Begriffe "milchglasartig", "retikulär", "konsolidierend" und "nodulär" unterschieden (Biederer und Reuter 2010). Reuter und Biedermann, sowie Behr beschreiben besonders retikuläre Muster als kennzeichnend für eine Fibrosierung der Lunge. Dazu gehören "Verdickung der interlobulären Septen", aber auch "translobuläre Verdickungen" - lineare Strukturen die sich nicht an dem ursprünglichen Aufbau orientieren, außerdem die "Honigwabenbildung" (dickwandige, in Gruppen zusammenliegende, zystische Lufträume) und Unregelmäßigkeiten in der Grenzfläche von belüfteten Lungenarealen zu Bronchien, Gefäßen oder Pleura ("Grenzflächenzeichen") (Reuter und Biederer 2009, S. 164; Behr 2001, S. 145). Neben den meist vorherrschenden retikulären Mustern können –je nach der zu der Lungenfibrose führenden Grunderkrankung- auch noduläre Muster (z.B. Sarkoidose) und milchglasartige Trübungen (selten) zu sehen sein.

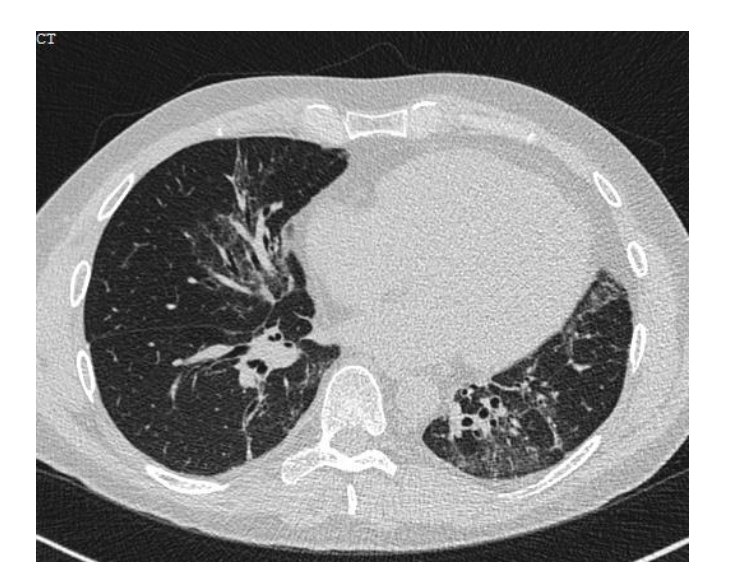

Abb. 2: Schnittbild einer HRCT eines Patienten mit basal gelegener Lungenfibrose bei Dermatomyesitis

Art und Ausmaß dieser Muster unterscheiden sich je nach Ursache der Lungenfibrose. Sogar die Differenzierung verschiedener Formen der idiopathischen Lungenfibrose wird über die Auswertung spezifischer Verteilungs- und Erscheinungsmuster in der HRCT möglich (Travis et al. 2013; Rosas 2011; Sverzellati et al. 2010; Gotway et al. 2007). So sind zum Beispiel für die IPF im fortgeschritten Stadium Honigwarbenbildung ("Honey-Combing") - v.a. subpleural und basal - und Traktionsbronchiektasen spezifisch (",UIP-Muster", siehe hierzu auch Behr et al. 2013, S. 86, Tabelle 3). Eine Lungenbiopsie kann sich bei diesen Zeichen unter Umständen erübrigen (Travis et al. 2013; Günther 2012, S. 2336; Sverzellati et al. 2010). Selbst Verlaufskontrollen zeigen häufig, "dass milchglasartige Veränderungen späteren fibrotischen Veränderungen im gleichen Lungenareal vorausgehen. Insofern wird die Klassifikation der Aktivität solcher Erkrankungen oft aus dem Verhältnis zwischen Milchglasinfiltrat und Honey-Combing abgeleitet." (Diederich 2010, S. 1147) Diese genauen Beobachtungen und Differenzierungen sind oft nur mit hinreichender Erfahrung des Radiologen umzusetzen.

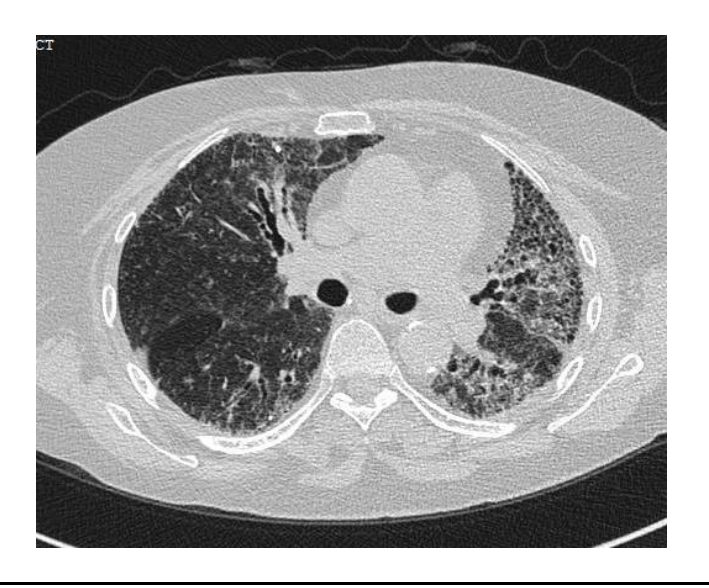

Abb. 3: HRCT-Schnittbild. Zu sehen ist eine Lungenfibrose mit klassischem UIP-Muster.

Es wird deutlich, dass die HRCT in vielen Fällen eine recht genaue Einschätzung des Ausmaßes und der Verteilung der Lungenfibrose durch den Radiologen erlaubt und daher zu den wichtigsten Maßnahmen im Rahmen der Diagnostik von interstitiellen Lungenerkrankungen gehört. In den S2k-Leitlinien (S2k-Leitlinien beruhen nach dem System der Arbeitsgemeinschaft der Wissenschaftlichen Medizinischen Fachgesellschaften e.V auf einer formalen Konsensbildung von Experten, siehe http://www.awmf.org/) zur Diagnostik und Therapie der idiopatischen Lungenfibrose wird allerdings auch darauf hingewiesen, UIP-Muster könnten in der Histologie nachgewiesen werden, auch ohne dass dieses in der HRCT zu sehen war (Behr et al. 2013). Auch Sverzellati et al. meinen, dass 1/3 der Patienten mit UIP, unspezifische HRCT-Muster zeigen. Es wird vor bedeutenden diagnostischen Fehlern bei alleinigem Verlassen auf die Beurteilung der Erkrankung durch den Radiologen gewarnt (Sverzellati et al. 2010). Der Mittelpunkt der Arbeiten in den letztgenannten Quellen ist die IPF. Die Feststellung, dass die HRCT ihre größte Aussagekraft nur unter Einbezug weiter diagnostischer Parameter (siehe Abschnitt 1.1.1.4) aufweist, ist auf alle Arten der Lungenfibrose übertragbar (Mostbeck 2001).

### **1.2.3 Computer-assistierte Systeme zur Detektion von Lungenparenchymerkrankungen in der HRCT**

In den letzten Jahren wurden vermehrt Arbeiten zur automatischen Auswertung von Lungen-CTs durch Computer-assistierte Diagnostik (CAD) veröffentlicht. In diesem Abschnitt soll ein Überblick über diese Arbeiten erfolgen. Arbeiten, die sich mit der Auswertung von HRCT-Bilddaten anhand der fraktalen Dimension beschäftigen, werden im Abschnitt 1.4.2, im Anschluss an die Einführung in die fraktale Geometrie, vorgestellt.

Einige CAD-Systeme zeigen lediglich Auffälligkeiten im Lungenparenchym auf und überlassen deren Beurteilung dem Radiologen; andere bewerten die Auffälligkeiten und ordnen sie einer Diagnose zu. Die zuvor genannten typischen Gewebemuster der Lungenfibrose und anderer interstitieller Lungenerkrankungen (Abschnitt 1.2.2) werden z.B. bei Tolouee et al. (2011) mit Hilfe von Wavelet-Koeffizienten identifiziert. Die Urteilsübereinstimmung (Cohens Kappa) von Radiologen und CAD-System betrug dabei 0,6543. Depeursinge et al. (2010) konnten unter Einbeziehung von klinischen Parametern und der Kombination von mathematischen Klassifikatoren ("Support Vector Machines") 79 – 84% der Gewebsmuster korrekt verschiedenen interstitiellen Lungenerkrankungen zuordnen.

Rosas evaluiert ein CAD-System zur Quantifizierung von Interstitiellen Lungenerkrankungen, indem es dessen Ergebnisse mit der Einteilung durch Experten vergleicht. Untersucht wurden HRCT-Bilddaten von Patienten mit familiärer pulmonaler Fibrose und deren Verwandten ersten Grades sowie Patienten mit rheumatoider Arthritis mit und ohne ILD (Rosas 2011).

Die Arbeitsgruppen um Korfiatis und Delorme und die Arbeit von Uppaluri et al. beschreiben ähnliche Vorgehensweisen (meist über Graustufen und Wavelet- Koeffizienten) zur automatischen Klassifizierung von Gewebemustern interstitieller Lungenerkrankungen (Korfiatis et al. 2008; Uppaluri et al. 1999a; Delorme et al. 1997). Weitere Arbeitsgruppen nutzen die fraktale Dimension zur Auswertung von HRCT-Bilddaten der Lunge (Obert et al. 2014a; Kido et al. 2003, 2002; Uppaluri et al. 1999b; Beier et al. 1997; Shimizu et al. 1997). Diese werden im Abschnitt 1.4.2. erläutert.

Auch im Rahmen der Tumorsuche und/oder -strukturbeschreibung in der Lungen – CT wurden CAD-Systeme entwickelt (Al-Kadi 2010; Kakar und Olsen 2009; Hong et al. 2008; Beier et al. 1997).

### **1.3 Einführung in die fraktale Geometrie**

In diesem Abschnitt wird das Konzept der fraktalen Geometrie vorgestellt, im Abschnitt 1.4 folgt ein Überblick über dessen Anwendungsgebiete in der naturwissenschaftlichen Forschung. Zum besseren Verständnis sollen zunächst die den Begriff bildenden Worte "fraktal" und "Geometrie" einzeln erläutert werden.

Das Wort "fraktal" ist zurückzuführen auf das lateinische Wort "fractus" und bedeutet "gebrochen" (duden.de). "Zur Geometrie zählen jene Teilgebiete der Mathematik, die sich mit Punkten, Figuren und Körpern, Geraden und Ebenen, Linien und Flächen, Längen und Längenverhältnissen sowie Verallgemeinerungen dieser Begriffe beschäftigen" (Embacher und Oberhuemer). Geometrische Begriffe strukturieren den Raum.

Das Konzept der fraktalen Geometrie wurde von B.B. Mandelbrot eingeführt. Es beschäftigt sich mit komplexen geometrischen Objekten, wie sie auch natürlich vorkommen und stellt damit eine Erweiterung der uns vertrauten euklidischen Geometrie dar (Mandelbrot 1982). Letztere trennt Punkte, Linien, Flächen und Volumina über ihre Dimensionseinheit strikt voneinander (Punkt:  $d = 0$ , Linie:  $d = 1$ , Fläche:  $d = 2$ , Volumen:  $d = 3$ ). "Aus euklidischer Perspektive besteht der wesentliche Aspekt der Weltbeschreibung in einer Rückführung auf und einer Rekonstruktion aus dem Grundelement der geraden Linie: letztlich sind alle euklidischen Formen gerade oder glatt." (Schlichting, S. 1)

Zur Beschreibung der Komplexität bzw. Unordnung einer Struktureinheit dient die fraktale Dimension D (Obert et al. 2014b; Mandelbrot 1982). "Je größer D, desto unregelmäßiger, unordentlicher, raumfüllender, gefalteter oder verknäulter ist ein System" (Obert 1991, S. 5). Bei immer genauerer Betrachtung der Struktur, werden neue Details sichtbar. Eigenschaften, wie die Länge oder die Oberfläche eines fraktalen Gebildes (eines Fraktals), sind damit nicht – wie bei der euklidischen Denkweise – konstant, sondern ändern sich je nach Maßstab, mit dem die Struktur betrachtet wird (Sernetz 2001). Die fraktale Dimension ist meist eine nicht ganzzahlige Dimension.

Eine wesentliche Eigenschaft eines Fraktals ist die Selbstähnlichkeit (Obert 1991; Mandelbrot 1982): jeder Abschnitt einer Struktur hat eine geometrische Ähnlichkeit mit der Struktur als Ganzes. Eine Linie kann in N gleiche Teile zerlegt werden. Jeder Teil bleibt eine Linie. Eine Linie ist also ebenso selbstähnlich.

Die Berechnung der fraktalen Dimension lässt sich aus uns vertrauten Formen herleiten. Wird die Länge einer Strecke (welche die Dimension  $D = 1$  hat) verdoppelt ( $\varepsilon = 2$ ), entspricht dies zwei Strecken der ursprünglichen Länge (N = 2, N entspricht der Anzahl der Teilobjekte ursprünglicher Länge). Verdoppelt man bei einem zweidimensionalem Objekt (D = 2), wie bei einem Rechteck, die Kantenlänge ( $\varepsilon$  = 2), füllen 4 Rechtecke der ursprünglichen Kantenlänge das "neue" Rechteck aus. Wird die Kantenlänge vervierfacht ( $\varepsilon$  = 4), ergibt sich für N = 16. Wird bei einem Würfel, einem dreidimensionalen Körper (D = 3), die Kantenlänge verdoppelt ( $\varepsilon$  = 2), wird N = 8 (da 8 Würfel der Ursprünglichen Kantenlänge benötigt werden, um den Würfel auszufüllen).

Es ergibt sich aus diesen Überlegungen die allgemeine Formel

$$
N(\varepsilon) = \varepsilon^{D}
$$

Die fraktale Dimension lässt sich für selbstähnliche Strukturen nach Umstellen der Formel 1 folgendermaßen berechnen:

$$
D = \frac{\ln N(\epsilon)}{\ln \epsilon}
$$

Ein bekanntes Beispiel eines numerisch konstruierten Fraktals ist die Koch'sche Kurve (Abb. 4): "Gegeben sei eine Strecke, deren mittleres Drittel entfernt und durch die zwei anderen Seiten des gleichseitigen Dreiecks ersetzt wird. Wird diese Prozedur bei allen entstehenden Teilstrecken unendlich oft wiederholt, wobei sämtliche Dreiecksspitzen "nach außen" zeigen sollen, erhält man eine Koch-Kurve." (Walz 2001-2003, S. 128, Band 3) Die Wiederholungen von Struktureinheiten innerhalb von Struktureinheiten sind hierbei unendlich.

Formel 1

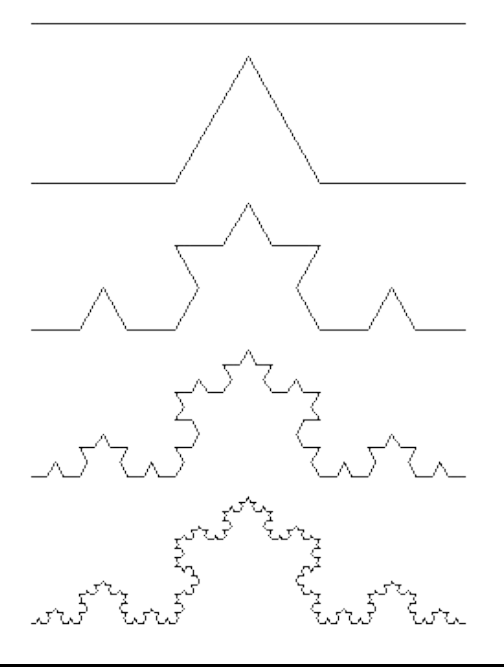

Abb. 4: Konstruktion einer Koch'schen Kurve Aus jeder Linie "entspringen" 4 Linien, deren Länge jeweils 1/3 der Länge der Ursprungslinie entspricht. Für D ergibt sich nach Formel 2: D =  $\frac{\ln 4}{1.2}$  $\frac{1}{\ln 3}$  = 1,26

Die fraktale Dimension ist Teil eines mathematischen Konzeptes, mit dem selbstähnliche Objekte von unendlicher Größe erzeugt werden können. Geologische oder biologische Fraktale sind dagegen nur über einen bestimmten Größenbereich hinweg selbstähnllich (Obert et al. 2014b, S. 7; Bassingthwaighte 1988; Rigaut 1984). Die Selbstähnlichkeit ist hierbei – im Gegensatz zum theoretischen Modell – endlich, jedoch so weitgehend, dass, beim alleinigen Betrachten von Teilen der fraktalen Struktur, keine Rückschlüsse auf den Maßstab gemacht werden können. Ein leicht nachvollziehbares Beispiel liefert das Bild einer Wolke: der Teil einer Wolke, der mit einem recht kleinem Maßstab betrachtet wird, ist nicht von einer Wolke zu unterscheiden, die mit einem großen Maßstab betrachtet wird. Zur Einschätzung der Größe brauchen wir Hilfsmittel, die uns einen Hinweis auf den Maßstab des betrachteten Bildes geben (Schlichting, S. 3). Im Wolkenbeispiel könnte dies z.B. ein durch die Wolke fliegenden Vogel sein. Seine Größe können wir durch Erfahrung einschätzen.

Schließen sich verschiedene fraktale Strukturen zusammen, wird dies auch als Multifraktal bezeichnet: eine unendliche Menge von verschlungenen (Mono-)fraktalen verschiedengroßer Dimensionen, komplexer und inhomogener als einfache Fraktale. Neben der beschriebenen bildlichen Selbstähnlichkeit, kann diese auch in Zeitreihen beschrieben werden und wird dann qualitative Selbstähnlichkeit genannt (Ţălu 2012).

# **1.4 Fraktale Analyse der menschlichen Anatomie und Physiologie**

In naturwissenschaftlichen Fächern außerhalb der Medizin, wie der Chemie oder der Biologie, stellt die fraktale Dimension schon seit langem eine Möglichkeit zur Beschreibung von in der Natur vorkommenden Gefügen und Abläufen da (Sernetz 2001; Havlin et al. 1995; "Fractals and medicine" 1991). In der Anatomie des Menschen lassen sich fraktale Strukturen entdecken (Sernetz 2001; Schlichting; Havlin et al. 1995; Weibel 1991; Rigaut 1984; Mandelbrot 1982). Das Phänomen der Selbstähnlichkeit findet sich z.B. in der Verästelung der Gefäße und Nervenzellen, sowie im Bronchialbaum der Lunge: Über viele Gefäß-, Bronchial- und Dendritengenerationen hinweg zeigt sich eine selbstähnliche Struktur. Auch die Faltung von Gewebe (z.B. Darmwand, Alveoli), bis hin zu kleinsten Membranen (z.B. Mitochondrien), kann als fraktale Faltung beschrieben werden (Lichtenberg, G.C. zitiert nach Schlichting; Keipes et al. 1993; Weibel 1991). Dey beschreibt in seinem Review, wie weitläufig die fraktale Dimension D zur Beschreibung von menschlichen Geweben bis hin zum Chromatin eingesetzt werden und dadurch Physiologisches von Pathologischem unterschieden werden kann (Dey 2005).

Die fraktale Dimension dient auch der Beschreibung von physiologischen und biochemischen Abläufen (West 2010; Nelson 1990). So konnten Herzkontraktion, -rhythmus und -rhythmusstörungen (Moore und Prasad Dasi 2013; Jiao et al. 2009; Perkiomaki et al. 2005; Saeed 2005) und EEGs (Paramanathan und Uthayakumar 2008; Woyshville und Calabrese 1994) fraktal analysiert und Zeitreihenuntersuchungen erstellt werden.

#### **1.4.1 Fraktale Geometrie in der Auswertung von medizinischen Bilddaten**

Die fraktale Analyse medizinischer Bilddaten war in vergangenen Jahren immer wieder Gegenstand wissenschaftlicher Arbeiten (Lopes und Betrouni 2009). Arbeiten, die sich mit der Untersuchung von Lungenparenchym befassen, werden wegen der Nähe zu der vorliegenden Arbeit im Abschnitt 1.4.2 gesondert vorgestellt.

In ihrem Übersichtsartikel aus dem Jahr 2014 fassen Michallek und Dewey Arbeiten zusammen, die sich mit der Auswertung von Perfusionsaufnahmen durch die fraktale Geometrie beschäftigen (Michallek und Dewey 2014). Gefäße und deren Verläufe lassen sich demnach in verschiedenen Geweben und über verschiedene radiologische Verfahren der fraktalen Analyse unterziehen. Fünf von 36 einbezogenen Studien befassten sich mit CT-Aufnahmen. Die fraktale Analyse zeigte sich insgesamt als geeignet, um Unterschiede in der Perfusion von Geweben aufzuzeigen. Ein eventuelles Risiko für Thrombosen, diabetische Retinopathie oder pulmonale Hypertonie könnten so gefunden werden. Besonders häufig wurde der Blutfluss der Lunge einer fraktalen Analyse unterzogen (Glenny 2010; Haitao et al. 2011; Tourassi et al. 2001; Tourassi et al. 2000; Glenny und Robertson 1990; Lefèvre 1983). Ebenso konnte der Verlauf von Nerven beschrieben werden (Di Ieva et al. 2013; Losa et al. 2011; Tang und Wang 2008). Ferner wurde der Unterschied von grauer und weißer Hirnsubstanz hinsichtlich D aufgezeigt (Di Ieva et al. 2013) und die Dopaminwiederaufnahme im Striatum mittels Photonen-Emissions-Tomographie und Veränderungen der fraktalen Dimension gemessen (Kuikka et al. 1997). Auch bei der Mammakarzinomdiagnostik in der Mammographie konnte die fraktale Dimension eingesetzt werden (Guo et al. 2009; Crisan et al. 2007). Die fraktale Dimension des Herzmuskels während der Diastole und der Systole wurden verglichen (Moore und Prasad Dasi 2013). Häufig wurden Knochenstrukturen und damit z.B. das evt. Risiko auf Osteoporose berechnet (Kerrigan et al. 2014; Le Corroller et al. 2013; Ergün et al. 2009; Dougherty 2001; Chappard et al. 2001; Majumdar et al. 1999). Sogar die Sonographie und Sialographie von Speicheldrüsen und ihren Gängen (Badea et al. 2013; Honda et al. 1991) und CT-Bilder der Mundschleimhaut bei Carcinom (Raja et al. 2012) waren schon Objekt fraktaler Analyse.

Die Studien befassten sich mit ganz unterschiedlichen medizinischen Bilddaten. Die fraktale Dimension wurde in allen als Möglichkeit gesehen, menschliches Gewebe zu beschreiben.

### **1.4.2 Auswertung von HRCT Bilddaten des Lungenparenchyms mittels der fraktalen Dimension D**

Schon andere Arbeitsgruppen beschäftigten sich in der Vergangenheit mit der Auswertung von Computertomographien der Lunge mittels fraktaler Dimension. Diese sollen hier vorgestellt werden, beginnend mit jenen, die die Lungenfibrose betreffen.

Rodriguez et al. berechneten die fraktalen Dimensionswerte von 52 HRCT-Schnittbildern von 4 Patienten mit IPF und 15 Schnittbilder von Gesunden unter Festlegung bestimmter –zu analysierender- Pixelbereiche. Die errechneten Werte waren die Grundlage für eine Schweregradeinteilung der Fibrose. Achtundvierzig Schnittbilder von 12 neuen Patienten wurden im Anschluss auf Grund ihres fraktalen Dimensionswertes einem der Schweregrade zugeteilt. Die Ergebnisse lagen im 90% Konfidenzintervall (Rodriguez et al. 1995).

Uppaluri et al. Entwickelten eine Methode, die aus einem Pool von HRCT-Aufnahmen von Patienten mit normalen Lungengewebe, IPF, Emphysem und Sarkoidose in 81% der Fälle der Diagnose entsprechend klassifiziert. Bei einem Vergleich von normalen und IPF Aufnahmen stimmte die Zuordnung der Fälle zu 86% mit der tatsächlichen Diagnose überein. Grundlage waren statistische Messwerte (z.B. von Grauwertverteilungen) und die fraktale Dimension (Uppaluri et al. 1999b).

Shimizu et al. zeigten, dass die Einteilung von HRCT Bildern in die Gruppen "Gesund" oder "Fibrose" über den Hurst Exponenten H (Rauigkeitskoeffizient,  $D = 2-H$ ) nach der Markierung von auffälligen Strukturen stärker mit der Diagnose des Pathologen übereinstimmt, als die direkte Zuteilung der HRCT-Bilder in eine der beiden Gruppen durch den Radiologen (Shimizu et al. 1997).

Die Untersuchung der Oberfläche intrapulmonaler Raumforderungen wird in einer Arbeit von Beier et al. thematisiert. Über ein eigens entwickeltes Segmentierungsprogramm werden intrapulmonale Raumforderungen gesondert dargestellt und die fraktale Dimension ihrer Oberfläche anschließend für unterschiedlich gewählte Schwellenwertbereiche berechnet. D wird dabei als geeignet befunden, intrapulmonale Raumforderungen zu beschreiben und zu beurteilen (Beier et al. 1997).

Der Unterschied hinsichtlich D zwischen benignen und malignen kleinen peripheren Lungenknoten zeigten Kido et al. (Kido et al. 2002). D wurde für zwei Bilddatensets berechnet (2D über ein binäres Bild, 3D über die Graustufen in der HRCT). In einer Folgearbeit wurde die Ungleichheit von D zwischen bronchioalveolären Karzinomen und nicht-bronchioalveolären Lungenkarzinomen gezeigt (Kido et al. 2003).

### **1.5 Studienkontext und Zielsetzung der Arbeit**

In der hier vorgestellten Studie sollte evaluiert werden, inwiefern ein neuentwickeltes Bildanalyseprogramm über die Ermittlung von fraktalen Dimensionswerten zwischen gesundem und fibrosiertem Lungengewebe differenzieren kann und in wie weit diese Differenzierung mit der Diagnosestellung durch den Radiologen übereinstimmt.

Eine umfangreiche Software wurde im Rahmen anderer Untersuchungen zur Berechnung der fraktalen Dimension von unregelmäßigen anatomischen Strukturen im Allgemeinen erstellt. Diese konnte für unterschiedliche Strukturen, bzw. Organe spezifiziert werden. In dieser Arbeit sollte die Anwendung dieser Software zur Auswertung von Humanlungen beschrieben und bewertet werden.

Das neuentwickelte Programm sollte große Bilddatensätze, die durch moderne Scanner erstellt wurden, analysieren. Die im Abschnitt 1.4.2 vorgestellten Arbeiten untersuchten vornehmlich einzelne Schnittbilder. Erstmals sollten fraktale Dimensionswerte in Kombination mit Werten für radiologische Dichte und Lungenvolumen als mögliche Parameter für die Diagnose "Lungenfibrose" untersucht werden. Es sollte dabei nicht nur überprüft werden, ob sich gesundes und fibrosiertes Lungenparenchym in der HRCT hinsichtlich der fraktalen Dimension unterscheiden, sondern auch, ob bereits aufgrund des fraktalen Dimensionswertes eine Zuordnung in eine der beiden Gruppen ("Gesund" oder "Fibrose") möglich ist bzw. wie wahrscheinlich eine falsche Zuordnung des Patienten wird.

Zudem wurden erstmals verschieden definierte HE-Wertebereiche der HRCTs auf ihre fraktale Dimension hin untersucht und miteinander verglichen. Es stellte sich hierbei die Frage, welche Programmeinstellung zur Bearbeitung der Originalbilder (Segmentierungseinstellung, analysierter HE-Wertebereich) die geeignetste ist, um die Zahl der falschen Zuordnungen so gering wie möglich zu halten. Bei der praktischen Implementierung des Programms könnte die Beschränkung auf eine definierte Teilmenge einer Bildserie enorme Rechenzeit sparen.

Zunächst handelte es sich bei der vorliegenden Arbeit um ein exploratives Software-Entwicklungsprojekt und um eine Machbarkeitsstudie, wobei retrospektiv vorhandene Bilddaten ausgewertet und mit gestellten Diagnosen anonymisiert korreliert werden sollten.

Fernziel des übergeordneten Projektes, das in der Klinik für Diagnostische und Interventionelle Radiologie des Universitätsklinikums verfolgt wird, ist die Unterstützung von Radiologen durch die Entwicklung von Bildanalyse-Software, die bei der automatischen Auswertung von Patientendaten helfen soll. Die Entwicklung der notwendigen Algorithmen und die Implementierung der Software wurden in diesem Projekt von Herrn Dr. Obert durchgeführt.

## **2 Material und Methoden**

In der hier vorgestellten Studie sollten Lungen-HRCT-Untersuchungen von Patienten mit Lungenfibrose und von Patienten mit radiologisch unauffälligem Lungenparenchym retrospektiv auf die fraktale Dimension und ihre radiologische Dichte hin untersucht und mit der vom Radiologen gestellten Diagnose korreliert werden.

Die Untersuchung wurde nach dem Vorliegen eines positiven Votums der Ethikkommission der Medizinischen Fakultät der Justus-Liebig-Universität begonnen (Akten-Zeichen 45/12).

### **2.1 Patientengut und Bilddatengewinnung**

Insgesamt wurden 101 HRCT-Datensätze, die zu je einem Patienten gehörten, segmentiert und analysiert. Die HRCTs wurden zwischen dem 23. November 2011 und dem 13. Dezember 2012 in der Klinik für Diagnostische und Interventionelle Radiologie des Universitätsklinikums Gießen durchgeführt. Voraussetzungen für die Aufnahme der weiblichen und männlichen Patienten in die Studie waren das Vorhandensein einer HRCT-Untersuchung der gesamten Lunge, die von einem Radiologen gestellte Diagnose einer Lungenfibrose bzw. die Feststellung eines gesunden Lungenparenchyms und ein Alter von über 18 Jahren. Ausgeschlossen wurden Patienten mit Zustand nach Lungentransplantation, Untersuchungen mit starken Bewegungsartefakten sowie solche mit außergewöhnlicher Bildbeeinträchtigung, wie sie z.B. durch einen Herzschrittmacher verursacht werden.

Die untersuchten Bilddatensätze wurden mit Hilfe des Computertomographen "SOMA-TOM Definition" und dem "SOMATOM Definition AS", Siemens AG, Healthcare Sector, Erlangen, Deutschland erstellt. Folgende Aufnahmeparameter wurden dabei festgelegt: Röhrenspannung (120kV), Strahlungsenergie (Patientengewicht < 75kg: 25mAs; Patientengewicht > 75kg: 45mAs), kollimierte Schichten (SOMATOM Definition: 64 x 0,6mm; SOMATOM definition AS: 40 x 0,6mm), Schichtdicke (1mm) und das Inkrement (Rekonstruktionsintervall) (1mm). Zur Beurteilung der Bilder wurde als Grauwert des Fensterzentrums -400 HE gewählt, die Fensterweite betrug 1500 HE.

Durch Eingabe von Suchbegriffen in die Volltextrecherche des Radiologie-Management-Systems MEDOS (Version 07/2012, Nexus AG Diagnostic Information Systems/ DIS GmbH, Deutschland) wurden alle in der Datenbank befindlichen radiologischen Befunde auf diese hin geprüft. So ließen sich mit Hilfe von Begriffen, die auf eine Lungenfibrose ("Lungenfibrose", "Fibrose", "Lungengerüsterkrankung", "UIP") oder ein normales Lungenparenchym ("unauffälliger Befund", "kein Anhalt", "kein Nachweis", "kein Hinweis", "Normalbefund", "unauffällig") hinweisen, jeweils in Kombination mit "HR-CT" oder "HRCT" und der anschließenden Auswertung der Suchergebnisse bezüglich der oben beschriebenen Voraussetzungen, 23 Patienten der Gruppe "Gesund" und 78 Patienten der Gruppe "Lungenfibrose" (im Folgenden "Fibrose") zuordnen. Jede verwendete Bildserie wurde dafür mit dem Programm Infinitt PACS (INFINITT Healthcare Co Ltd., Korea) betrachtet und deren Verwendbarkeit überprüft.

Die Ursache und die Spezifizierung der Diagnose "Fibrose" spielte bei der Zuordnung in diese Gruppe keine Rolle. Es befanden sich demnach Patienten mit idiopathischer Lungenfibrose, Fibrosen auf Grund von Kollagenosen oder anderen rheumatischen Erkrankungen, Fibrose bei Sarkoidose und weitere seltener oder unbekannter Ursachen, unter den selektierten Datensätzen. Oft war die Lungenfibrose "nur" als solche diagnostiziert worden, ohne dass eine weitere -die Diagnose spezifizierende- Bezeichnung/Einteilung im Bericht der Radiologen Erwähnung fand.

Die anonymisierten HRCT- Bilddatensätze wurden auf eine Bildanalyse-Workstation kopiert (Windows Vista ©- Bildverarbeitungs- Workstation, -3 GHz, Intel ® Core™ 2 Duo CPU und 6 GB- RAM). Hier konnten sie über das medizinische Bildbetrachtungsund Verarbeitungsprogramm MicroDicom (Version 0.8.7, Simeon Antonov Stoykov, Sofia, Bulgarien) geöffnet und mit dem im Abschnitt 2.2 beschriebenen Programm segmentiert und analysiert werden.

Patientenbezogene Daten wie Alter, Geschlecht und Gewicht stammen aus dem Klinischen Arbeits- und Organisationssystem (KAOS) des Universitätsklinikums Gießens. Die anonymisierte Patientendaten, sowie die Beurteilung der HRCT durch den Radiologen und das Untersuchungsdatum, wurden in einer Excel-Tabelle (Microsoft Excel 2010, Microsoft Corporation, Redmond, USA) zusammengestellt.

Durch Codierung über die Vergabe von laufenden Nummern konnten die Daten der Excel-Tabelle jederzeit den dazugehörigen Bildsätzen zugeordnet werden.

# **2.2 Bilddatenbearbeitung und –analyse durch das neuentwickelte Computerprogramm**

Für die Berechnung der fraktalen Dimension, der radiologischen Dichte und des Lungenvolumens wurden die gesammelten Bilddatensätze zunächst bearbeitet. Über Bildsegmentierung entstanden je fünf Datensätze für die Gruppen "Gesund" und "Fibrose". Die Datensätze stellen alle Teile der Lunge dar, unterscheiden sich aber durch den Grauwertbereich, den sie erfassen.

### **2.2.1 Segmentierung der HRCT- Bilddaten**

Der Begriff "Segmentierung" beschreibt in der Bildverarbeitung die Aufteilung eines Bildes/der Bildpunkte in Gruppen mit ausgewählten Eigenschaften. Nur Bildanteile, die für die Analyse (in der klinischen Praxis: für die Diagnosestellung) von Interesse sind, sollen dargestellt werden. Um die Lunge gezielt untersuchen zu können, mussten Lungengewebe darstellende Teile der HRCT- Aufnahme von umliegendem Gewebe getrennt werden. Nur das Lungengewebe sollte in den Folgeschritten auf die fraktale Dimension und die radiologische Dichte untersucht werden.

Wie auch schon in den Vorarbeiten (Obert et al. 2014a; Obert et al. 2014b) wurde das Programm zur Segmentierung der Lunge in der Software-Entwicklungssprache IDL® erstellt (Version 8.1.0, Exelis Visual Information Solutions, Boulder, Colorado, USA).

Das Segmentierungsprogramm kombiniert einen Schwellenwert mit einem Saatkorn-Algorithmus ("seed- growth algorithm") und einer Operation zur morphologischen Bereichsschließung ("Morph-Close"). Die verwendeten Fachbegriffe werden in Abb. 5 erklärt. Bei der Segmentierung handelt es sich um eine mehrfach 2D-Bildanalyse, da jedes Schnittbild einzeln bearbeitet wird. Die analysierte Schnittbildzahl der einzelnen Patienten variiert von minimal 213 Schnittbildern und maximal 380 Schnittbildern. Die durchgeführte Segmentierung soll nun genauer erläutert werden.

Die Segmentierung beginnt durch einen einfachen Mausklick im Zentrum der Trachea und endet mit einem vorher festgelegten Schnittbild. Das erste und letzte Schnittbild wurden so gewählt, dass die Lunge vollständig erfasst wird. Ausgehend von dem gesetzten Startpunkt ("seed-point"), verläuft die Segmentierung kontinuierlich über das automatische Erkennen zusammenhängender Regionen (Kamdi und Krishna 2012; Lalaoui und Mohamadi 2013). Als "zusammenhängend" werden Regionen bzw. Pixel beschrieben, wenn sie in einem bestimmten Grauwertbereich liegen. Dieser wird vorher durch die Angabe von Schwellenwerten ("tresholds") festgelegt. Als Schwellenwerte werden der niedrigste und höchste Wert des Grauwertbereiches bezeichnet (Abb. 5B). Im vorliegendem Fall wurden als Schwellenwerte -1000 HE und -450 HE gewählt.

Die Dichte des Lungenparenchyms liegt zwischen etwa -950 HE (Emphysem) und der Dichte von Weichteilen. Durch Festlegung eines HE-Bereichs von -1000 bis -450 HE wurden durch den Saatkorn-Algorithmus zunächst nur Pixel innerhalb dieser Werte beachtet (Abb. 6 B und Abb. 6 B).

War der Schwellenwert- und Saatkorn-Algorithmus für ein Schnittbild abgeschlossen, begann die morphologische Bereichs-Schließung. Hierbei wurden geometrische Bildeigenschaften berücksichtigt. Es wurden auch Voxel miteinbezogen, die sich außerhalb des vorher festgelegten Schwellenwertbereichs befanden und als noch zum Lungengewebe gehörend erkannt wurden (Abb. 5C).

Während der Segmentierung wurden die Daten in ein binäres Zahlensystem eingeordnet: Voxel, die sich innerhalb des zu segmentierenden Bereichs befanden, bekamen den Wert  $, 1$ " und stellen sich weiß dar (Abb. 5B – 5D, Abb. 6B und Abb. 7B), alle anderen den Wert "0". Letztere wurden schwarz abgebildet (Abb. 5B – 5D, Abb. 6C und Abb. 7C). Die späteren Berechnungen zur fraktalen Dimension hatten diese binären Bilder zur Grundlage.

Wurde die Segmentierung einmal begonnen, verlief sie für die gesamten Bilddaten eines Patienten automatisch. Die durch diese erste Segmentierung entstandenen neuen, nur die Lunge darstellenden, HRCT-Bilddaten wurden im Folgenden "L<sub>komplett</sub>" bezeichnet. Beispiele finden sich bei der Darstellung der Ergebnisse auf Seite 31.

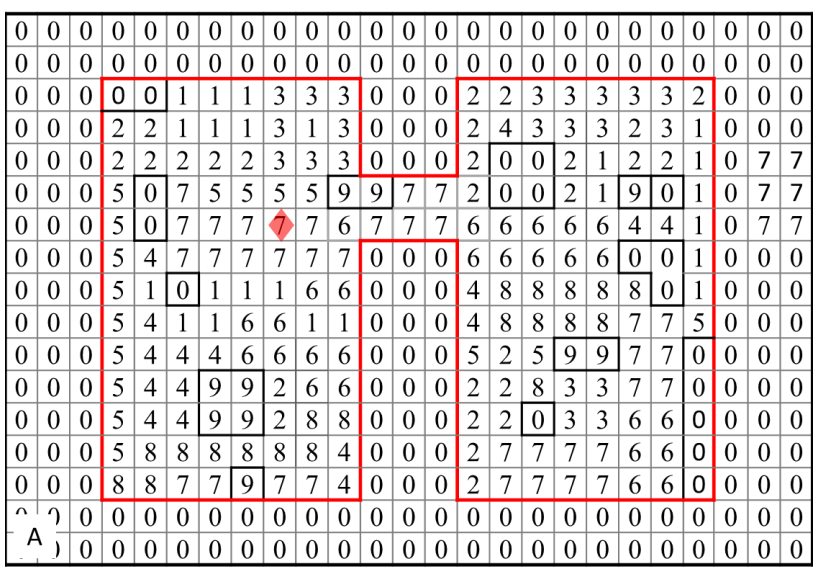

Abb. 5A: Schematische Darstellung der Lungensegmentierung: Originalschnittbild Die kleinen Kästchen stellen Pixel dar, die Zahlen in den Kästchen (0 bis 9) repräsentieren unterschiedliche Grauwerte. Die rote Raute kennzeichnet den gesetzten Startpunkt. Die rote Linie umfährt den Bereich, der Lungengewebe darstellt.

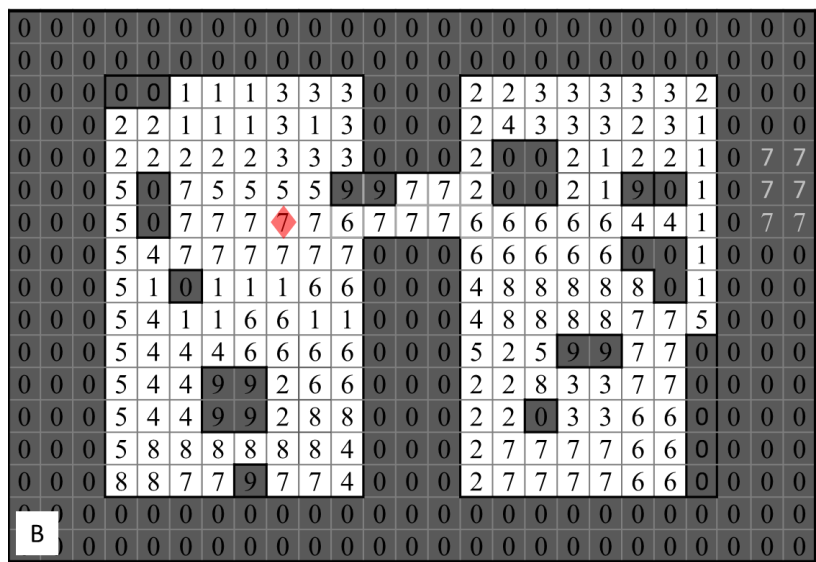

Abb. 5B: Schematische Darstellung der Lungensegmentierung: Saatkorn-Algorithmus

Die kleinen Kästchen stellen Pixel dar, die Zahlen in den Kästchen (0 bis 9) repräsentieren unterschiedliche Grauwerte. Die rote Raute kennzeichnet den Startpunkt der Segmentierung.

Alle Bildpunkte, die mit dem Startpunkt verbunden sind und sich innerhalb eines festgelegten Grauwert-

bereichs [1,8] befinden, werden erkannt und hell dargestellt. Pixel, die nicht mit dem Startpunkt verbunden sind und sich außerhalb des Grauwertbereichs befinden, sind dunkel dargestellt.

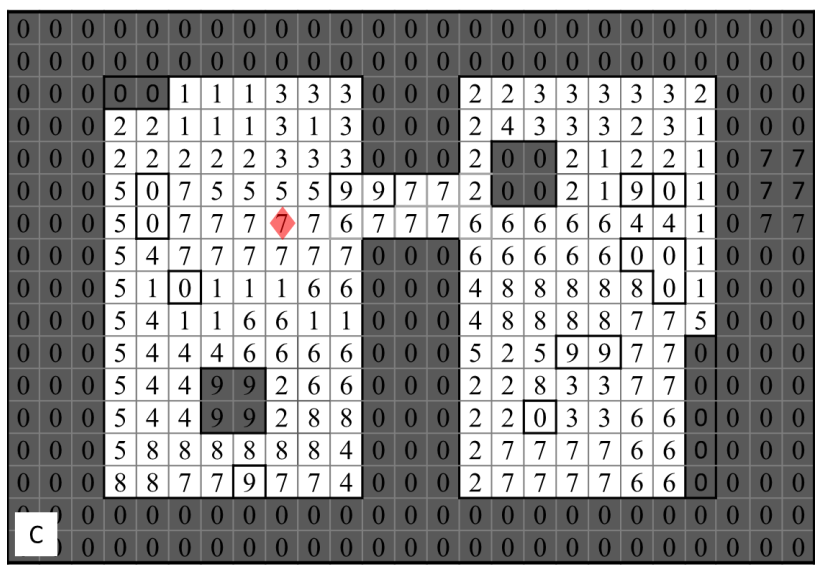

Abb. 5C: Schematische Darstellung der Lungensegmentierung: morphologische Bereichsschließung Die kleinen Kästchen stellen Pixel dar, die Zahlen in den Kästchen (0 bis 9) repräsentieren unterschiedliche Grauwerte. Die rote Raute kennzeichnet den Startpunkt der Segmentierung.

Kleinere Gebiete ("Löcher") werden als dem Lungengewebe zugehörig erkannt, auch wenn sie sich außerhalb des festgelegten Grauwertbereichs befinden. Sie werden nun hell dargestellt. Diese Bereiche sind durch dunklere Grenzlinien gekennzeichnet. Sind die Bereiche zu groß oder gleichen dem angrenzenden Gewebe, werden sie nicht als dem Lungengewebe zugehörig erkannt. Sie bleiben dunkel.

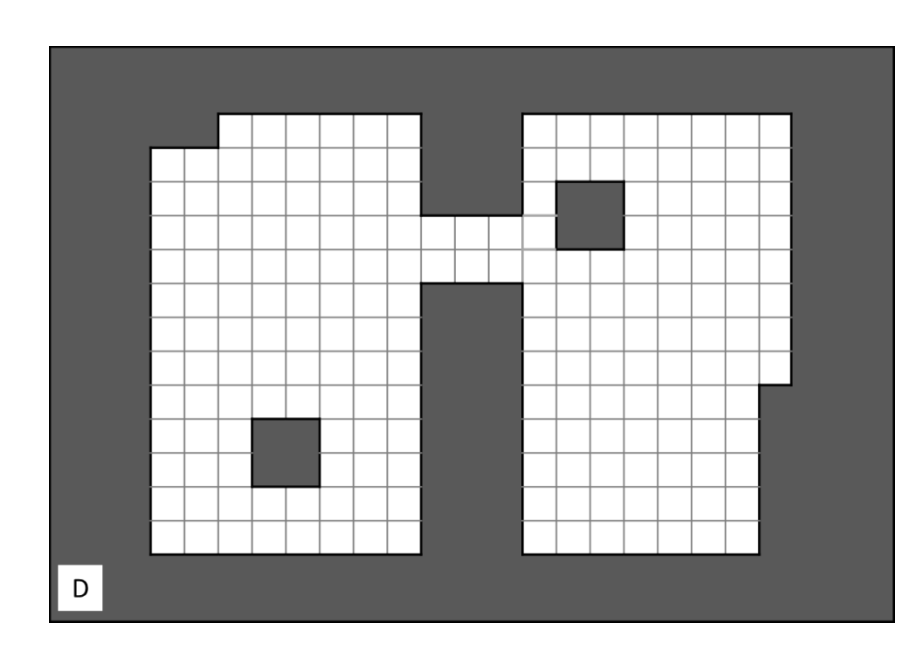

Abb. 5D: Schematische Darstellung der Lungensegmentierung: Vollständig segmentiertes binäres Schnittbild

Nur der weiße Bereich wird zur weiteren Analyse (fraktale Dimension, radiologische Dichte, Lungenvolumen) verwendet.

Bei der Segmentierung von Schnittbildern der Lungenspitzen wurde um den Startpunkt ein Rechteck gelegt. Innerhalb der oberen 20% der Lungenschnittbilder lief dieses mit. Das Rechteck war immer kleiner als die Innenfläche des Körpers; die Kontur des Körpers des Patienten schloss es stets ein (Abb. 6A). Durch diese Methode war sichergestellt, dass auch der Bereich der Lungenspitzen segmentiert wurde, der in den oberen Regionen bildlich nicht mit der Trachea verbunden war. In x-Richtung hatte dieses Rechteck 180 Pixel, in y-Richtung 35 Pixel.

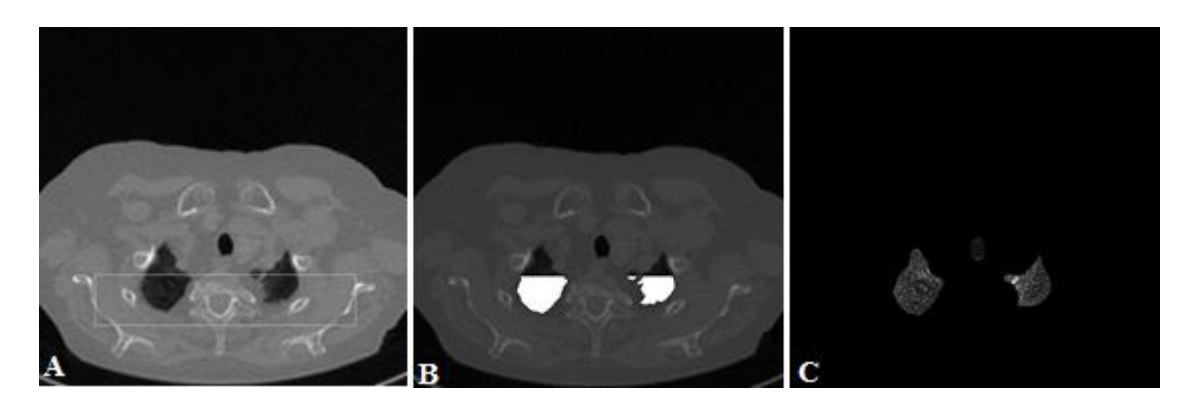

Abb. 6: Darstellung verschiedener Segmentationsschritte der kranialen 20% der Lungenschnittbilder A: Über das Originalschnittbild gelegtes Rechteck. B: Der nach dem Schwellenwert-Algorithmus segmentierte Bereich ist weiß gefärbt. C: Schnittbild mit Segmentierungsergebnis nach durchlaufen aller Segmentationsschritte ("L<sub>komplett</sub>"). Für genauere Erläuterungen siehe Fließtext.

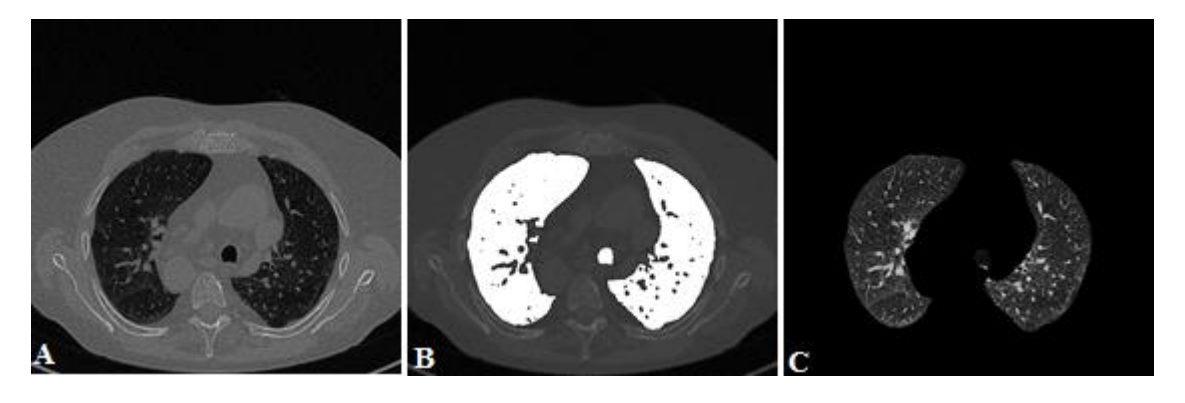

Abb. 7: Darstellung verschiedener Segmentationsschritte

Im Vergleich zur Abb. 6, weiter kaudal gelegenes Lungenschnittbild. A: Originalschnittbild, B: Der nach dem Schwellenwert-Algorithmus segmentierte Bereich ist weiß gefärbt, C: Schnittbild nach durchlaufen aller Segmentationsschritte ("L<sub>komplett</sub>"). Für genauere Erläuterungen siehe Fließtext.

Die erhaltenen numerischen Ergebnisse wurden in automatisch erstellten Textdateien abgespeichert. Diese Textdateien beinhalteten Informationen wie Schnittbildanzahl eines kompletten dreidimensionalen HRCT-Datensatzes, die Voxelanzahl einer segmentierten Lunge, die Koordinaten jedes einzelnen (Lungen-)Bildpunktes und den dazugehörigen Grauwert, das Lungenvolumen, etc. Ebenso wurden automatisch Bilder erzeugt und abgespeichert, die die verschiedenen Rechenschritte, beispielsweise der Lungensegmentierung, dokumentieren. Anhand der Grauwerte erzeugt ein weiteres über IDL® erstelltes Programm Histogramme, die die Verteilung der Hounsfield Einheiten der segmentierten Bilddateien darstellen (Abb. 8).

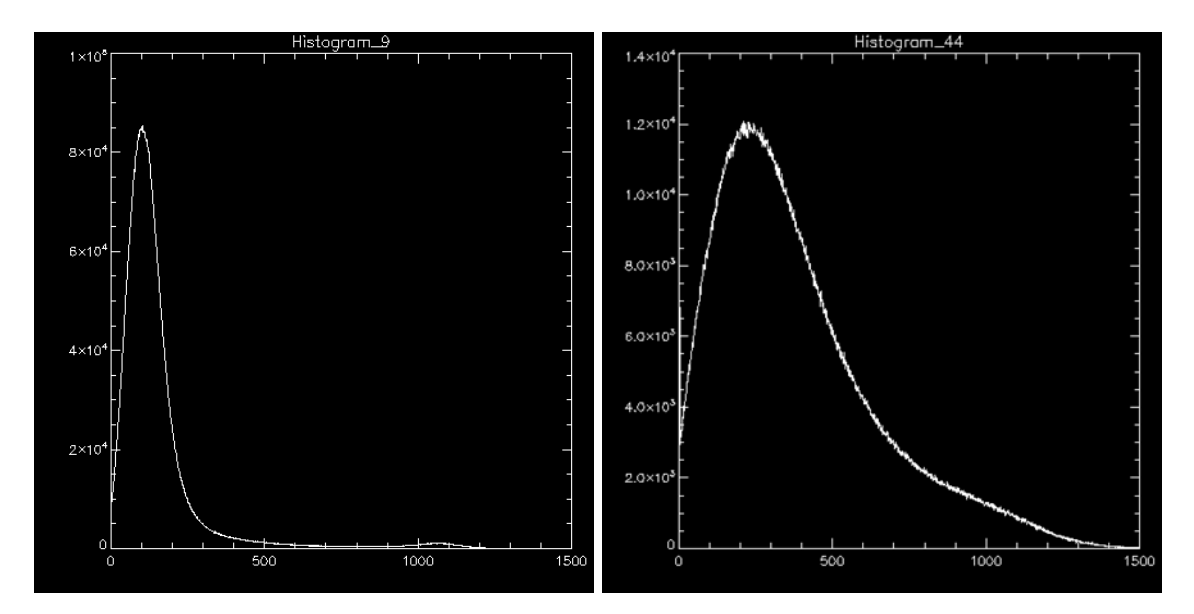

Abb. 8: Histogramm über die Häufigkeitsverteilung der HE Die Angaben unter der X Achse entsprechen der HE + 1000. Entsprechend ist 0 = -1000 HE, 500 = -500 HE,  $1000 = 0$  HE usw. Links: HE-Häufigkeitsverteilung einer zur Gruppe "Gesund" gehörenden Bildserie. Rechts: HE-Häufigkeitsverteilung einer zur Gruppe "Fibrose" gehörenden Bildserie.

Das Histogramm wird für alle Schnittbilder einer segmentierten Lunge berechnet und bezieht sich somit auf den Datensatz eines Patienten.

### **2.2.2 Erzeugung weiterer Datensätze durch Schwellenwertbildung**

Nachdem der Bereich der HRCT-Aufnahmen, der Lungenparenchym darstellt, extrahiert worden war, ging es in einem nächsten Schritt darum, das Lungenparenchym bzw. die Teilmenge Lkomplett weiter zu differenzieren. Hierzu wurden nach Betrachtung der Histogramme erneut Schwellenwerte festgelegt, um nach weiteren Segmentierungsschritten nur die Teile (Bildpunkte) des Lungengewebes darzustellen, die sich in einem festgelegten HE-Wertebereich befinden.

Für die Erstellung von vier weiteren Mengen auf der Grundlage von L<sub>komplett</sub> wurde je ein anderer Segmentierungsbereich gewählt. So entstanden der Datensatz "L<sub>[-1000, -</sub> 950]HE" durch das Festlegen des Schwellenwertbereichs von -1000 HE bis -950 HE, der Datensatz "L<sub>[-1000, -900]HE</sub>", mit dem Schwellenwertbereich von -1000 HE bis -900 HE, der Datensatz "L<sub>[>-600]HE</sub>", mit nur einem (unteren) Schwellenwert bei -600 HE und der Datensatz "L<sub>[>-300]HE</sub>", mit dem unteren Schwellenwert von -300 HE. Bei den beiden letztgenannten Datensätzen,  $L_{\text{[&0]}}$  and  $L_{\text{[&0]}}$  and  $L_{\text{[&0]}}$ , wurden alle HE-Werte erkannt, die oberhalb des genannten Schwellenwertes liegen. Der durch die entstanden Datensätze "abgedeckte" HE-Wertebereich wird in Abbildung 9 verdeutlicht.

Einige Mengen (L<sub>[-1000, -950]HE</sub>, L<sub>[-1000, -900]HE</sub>) umfassen somit eher luftgefüllte Bereiche, mit einer geringeren Abschwächung der Röntgenstrahlen und damit niedrigeren HE-Werten, andere auch dichtere Strukturen wie Gewebe und Gefäße – mit größerer Abschwächung der Röntgenstrahlen und höheren HE-Werten.

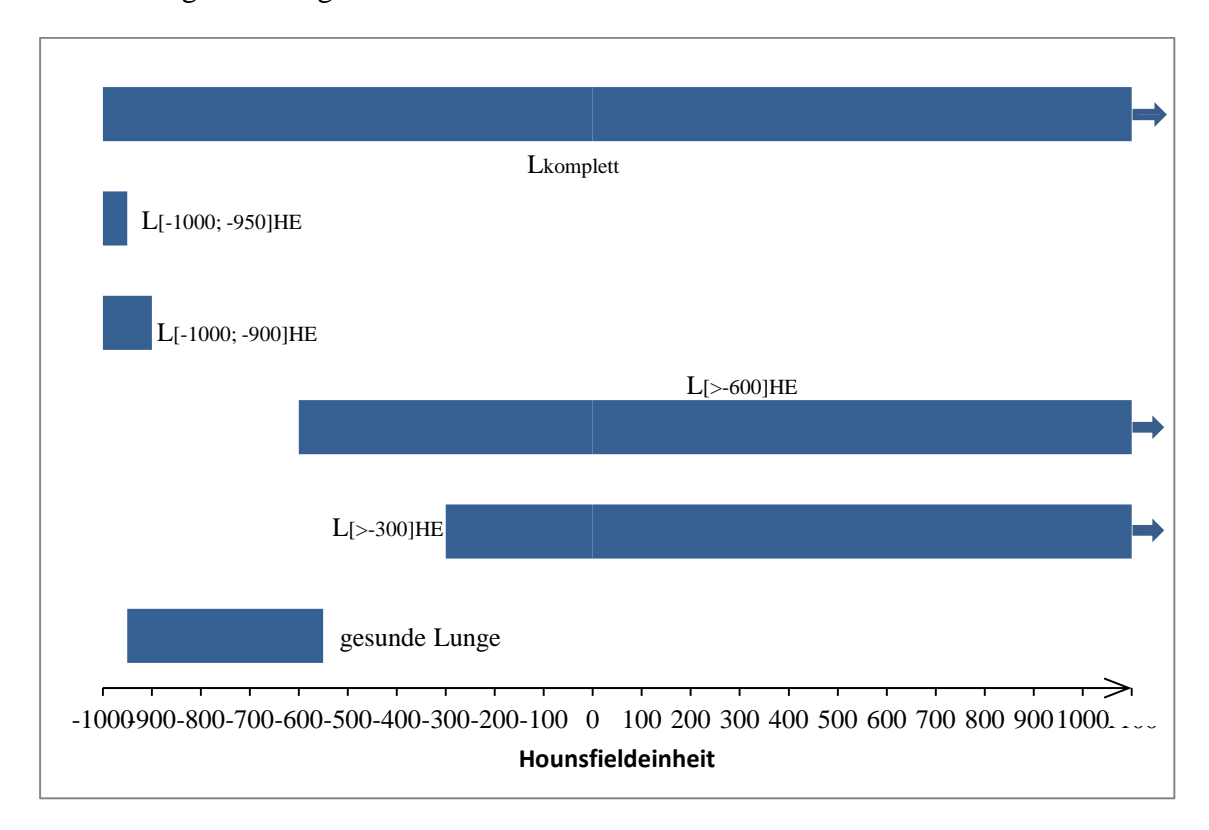

Abbildung 9: HE-Bereich der durch Segmentierung entstandenen Datensätze

Lkomplett kann durch die morphologische Bereichs-Schließung theoretisch alle HE-Werte beinhalten. Zusätzlich ist unten der HE-Bereich dargestellt, in dem gesundes Lungenparnenchym am ehesten zu erwarten ist.

Beispiele für die unterschiedlichen Segmentierungsergebnisse hinsichtlich der verschiedenen Schwellenwerte innerhalb und zwischen den Gruppen "Fibrose" und "Gesund" sind im Ergebnisteil 3.2 ab S. 30 zu sehen. Für jeden Datensatz, inklusive  $L_{komplet}$ , wurde anschließend anhand der binarisierten Bilder die fraktale Dimension berechnet und die Ergebnisse der Gruppen "Gesund" und "Fibrose" miteinander verglichen.

#### **2.2.3 Berechnung der fraktalen Dimension**

Um die fraktale Dimension D des segmentierten, binarisierten Bereichs schätzen zu können, wurde die Masse-Radius-Methode angewendet. Sie stellt eine von mehreren Möglichkeiten dar, die fraktale Dimension zu bestimmen (Obert 1991).

Im ersten Schritt wird ein zufällig gewählter Punkt (Voxel) einer binariserten Bildserie als mittlerer Massepunkt c festgelegt. Von diesem ausgehend werden Kreise mit wachsendem Radius r gezogen. Den Kreismittelpunkt bildet dabei immer c. Innerhalb der verschiedenen Radien werden alle Massepunkte gezählt und als Objektmasse M zusammengefasst (Obert et al. 2014b; Obert et al. 2014a; Obert 1991; Sernetz 2001; Mandelbrot 1982). Für fraktale Strukturen gilt, dass M(r;c) proportional zu r<sup>Dc</sup> wächst (Obert et al. 2014a):

$$
M(r;c) \propto r^{Dc}
$$

D<sup>c</sup> beschreibt die fraktale Dimension bezüglich eines Mittelpunktes c. Dieses Gesetz beschränkt sich auf einen gewissen Radiusbereich.  $R_{min} - r_{max}$ .  $r_{min}$  ist das kleinste geometrische Detail eines Datensatzes. Oft wird dieser durch die Bildauflösung bestimmt. rmax erschließt sich aus der begrenzten Größe der Lunge.

Der Mittelwert  $(<)$ )von hundert D<sub>c</sub> bestimmt die fraktale Dimension D der Bildserie ( $D = \langle D_c \rangle$ ). Die Wahl der Mittelpunkte c erfolgte zufällig und ohne Wiederholungen. Formel 3 kann dies berücksichtigend verändert werden zu:

$$
\langle M(r;c)\rangle \propto r^{Dc}
$$

Wird  $\langle M(r;c)\rangle$  gegen r doppelt logarithmisch aufgetragen, kann die fraktale Dimension einer Bildserie über die Steigung der Ausgleichsgeraden geschätzt werden (Abb. 10).

Formel 3

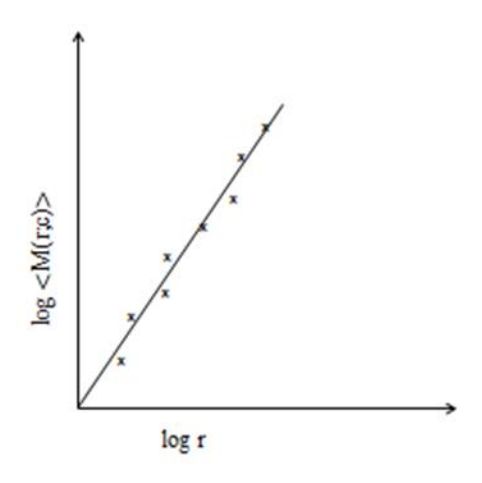

Abb. 10: Doppelt-logarithmischer Plot zur Ermittlung von D

Wird <M(r;c)> gegen r doppelt logarithmisch aufgetragen, erlaubt die Regressionsgerade gemäß Formel 4 die Schätzung von D.

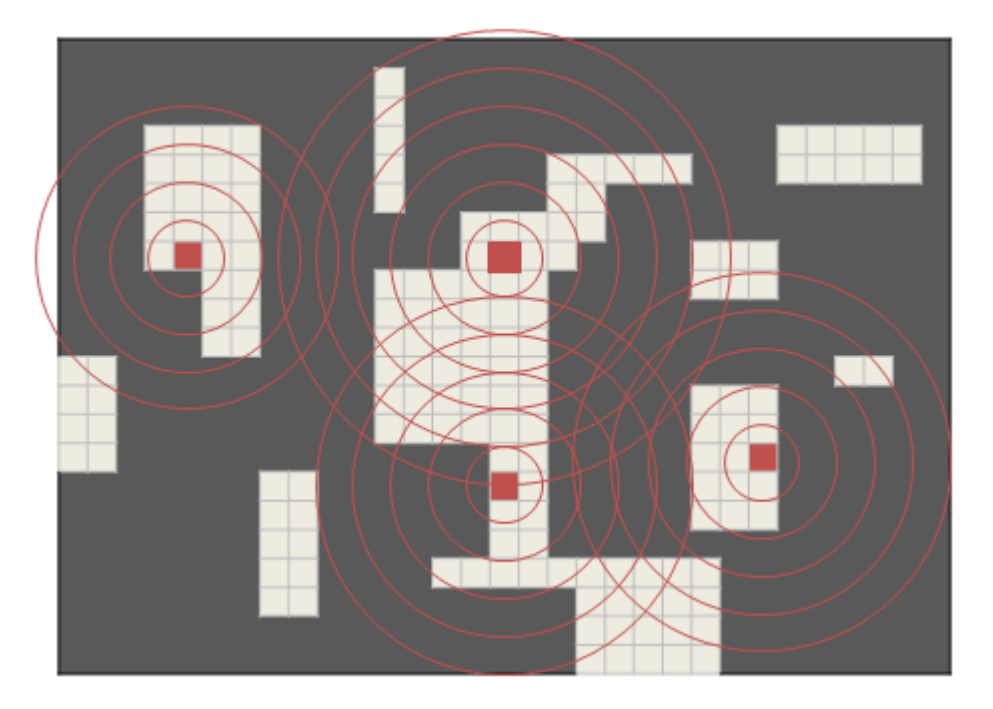

Abb. 11: Schematische Darstellung der Masse-Radius-Methode

Die Berechnung von D wird durch das vorgestellte Computerprogramm an einem 3D-Datensatz durchgeführt. Zur besseren Übersicht wird ein Teil eines segmentierten 2D-Schnittbildes schematisch dargestellt. Die Mittelpunkte c sind rot eingefärbt. Um c werden Kreise mit wachsendem Radius gebildet ( $r_{min} - r_{max}$ ) und die Massepunkte (helle Kästchen) innerhalb dieser gezählt und zusammengefasst. Für jedes c ergibt sich die fraktale Dimension D<sub>c</sub>. Der Mittelwert von hundert Dc bestimmt die fraktale Dimension D der Bildserie. Hier werden beispielhaft nur vier Mittelpunkte c mit einigen, verschieden großen Radien dargestellt.

Durch das Anwenden dieser Methode an den oben aufgeführten Datensätzen, wurden die fraktale Dimensionswerte  $D_{komplet}$ ,  $D_{[-1000, -950]HE}$ ,  $D_{[-1000, -900]HE}$ ,  $D_{[-500]HE}$  und  $D_{[-500]}$ 300<sub>IHE</sub> für jede Bildserie erhalten.

 $r_{min}$  und  $r_{max}$  sind für alle  $D_c$  und alle Datensätze gleich groß gewählt, ein Vergleich von D der verschiedenen Datensätze wurde dadurch möglich.

Neben der fraktalen Dimension errechnete das Segmentierungsprogramm zudem die radiologische Dichte (HE/cm<sup>3</sup>) und das Lungenvolumen (L) des Datensatzes L<sub>komplett</sub>. Das Lungenvolumen errechnete sich für ein Schnittbild n über den Volumeninhalt eines Voxels multipliziert mit der Anzahl an selektierten Voxeln (Vn). Zur Volumenberechnung wurde ein patientenspezifischer Skalierungsfaktor berücksichtigt, da die Kantenlänge der Voxel in xy-Richtung für jeden Patienten verschieden sein konnte. Für das Gesamtlungenvolumen einer Serie aus L<sub>komplett</sub> wurde das Voxelvolumen mit der Summe aller Vn multipliziert.

### **2.3 Statistik**

Für die statistische Auswertung der erhobenen und berechneten Daten verwendeten wir das Statistikprogramm SPSS statistics 20 (IBM, Armonk, New York, USA).

Zunächst wurden die Lage- und Streuungsmaße (Summe, Mittelwerte, Median, Modus, Spannweite, Standardabweichung und Varianz) von D für die Gruppen "Gesund" und "Fibrose" aller oben beschriebenen Datensätze und der Parameter "Dichte" und "Lungenvolumen" des Datensatzes Lkomplett beschrieben (deskriptive Datenanalyse). Wir visualisierten die Ergebnisse in Häufigkeitsdiagrammen. Es folgte die Prüfung von Verteilungsannahmen durch den Test auf Normalverteilung (Shapiro-Wilk-Test) und Quantil-Quantil-Diagramme.

Um zu kontrollieren, ob es zwischen den Mittelwerten der Gruppen "Gesund" und "Fibrose" hinsichtlich der fraktalen Dimension D einen signifikanten Unterschied gibt, setzten wir den T-Test ein. Dieser prüfte auf die Gleichheit der Mittelwerte (H0) und gab damit auch Auskünfte über die überzufällige Unterscheidung der Mittelwerte zweier Gruppen (H1). Als statistisch signifikant wurde  $p \leq 0.05$  festgelegt. Die Testung auf Gleichheit der Varianzen der Gruppen gelang über den Levene-Test. Die Varianz gab an, wie weit ein Variablenwert vom erwarteten Wert entfernt lag. Es wurde geprüft, "mit welcher Wahrscheinlichkeit eine Gleichheit der Varianzen in der Grundgesamtheit

vorliegt" (Brosius 2013, S. 406). A posteriori untersuchten wir die Größe des Effekts (Effektgröße, Effektstärke). "Effekt" beschreibt in diesem Fall den Mittelwertunterschied. Hierzu wurde das häufig verwendete standardisierte Maß Cohens δ verwendet. Dieses bezieht bei dem Vergleich zweier Gruppen neben dem Mittelwert auch die Varianz mit ein. Im Gegensatz zum T-Test ist die Stichprobengröße bei der Bestimmung der Effektstärke nicht relevant. Durch übergroße Stichproben entstandene signifikante Ergebnisse im T-Test können so aufgedeckt werden (Brosius 2013).

Zum Abschluss führten wir eine logistische Regression durch. Mit logistischen Regressionsmodellen wird die Abhängigkeit nominaler Variablen (ja/nein oder krank/gesund) von anderen unabhängigen Variablen untersucht. Es wird die Wahrscheinlichkeit berechnet, mit welcher ein Fall anhand der Variablen einer der beiden Gruppen zugeordnet wird. Dahinter steht die Frage, mit welcher Wahrscheinlichkeit ein Patient mit Lungenfibrose – bei noch nicht gestellter Diagnose – durch den errechneten fraktalen Dimensionswert D tatsächlich der Gruppe "Fibrose" zugeordnet würde (und dementsprechend ein gesunder Patient zu eben jener Gruppe) oder fälschlicherweise als gesund bzw. krank klassifiziert würde. Es sollte dann verglichen werden, bei welchem Datensatz, bzw. die Kombination der aus verschiedenen Datensätzen errechneten Werte, die korrekte Zuordnung zu einer der beiden Gruppen am wahrscheinlichsten ist (Leonhart und Lichtenberg 2009).

Die logistische Regression beruht auf der sogenannten Maximum-Likelihood-Methode. Es werden dafür durch SPSS für jede Variable Regressionskoeffizienten gesucht, bei denen das Auftreten der vorhandenen Daten am wahrscheinlichsten ist. Diese werden so gewählt, dass bei einer Kombination der Variablen eine Trennung zwischen den Gruppen "Gesund" und "Fibrose" bestmöglich wird. Liegt die so berechnete Wahrscheinlichkeit des Vorliegens einer Fibrose über 0,5 wird dieser Fall der Gruppe "Fibrose" zugeordnet, liegt sie unter 0,5, wird der Patient dementsprechend als gesund klassifiziert. Stimmten die ursprünglichen Gruppen mit den neuklassifizierten überein, ließ dies darauf schließen, dass durch den mittels des Segmentierungsprogramms errechneten Wert, eine korrekte Zuordnung (gesundes oder fibrotisches Gewebe) gewährleistet war (Brosius 2013; Leonhart und Lichtenberg 2009).

# **3 Ergebnisse**

### **3.1 Basisdaten**

Die Basisdaten bilden 101 HRCT-Bilddatensätze, von denen 23 der Gruppe "Gesund" und 78 der Gruppe "Fibrose" angehörten. Die HRCTs entstammten der Abteilung für Diagnostische und Interventionelle Radiologie des Universitätsklinikums Gießen (Entstehungszeitraum: 23.11.2011 - 13.12.2012). Durch Segmentierung (Abschnitt 2.2.) unter Festlegung von Schwellenwerten entstanden fünf Datensets (L<sub>komplett</sub>, L<sub>[-1000, -</sub> 950]HE, L[-1000, -900]HE, L[>-600]HE, L[>-300]HE) je Untersuchungsgruppe.

### **3.2 Bildsegmentierung**

Auf den folgenden Seiten soll das Ergebnis der segmentierten CT-Datensätze aufgeführt werden. Dabei werden beispielhaft für jeden der untersuchten Schwellenwertbereiche nicht-binarisierte Schnittbilder einer Serie der Gruppe "Gesund" solchen der Gruppe "Fibrose" gegenübergestellt.

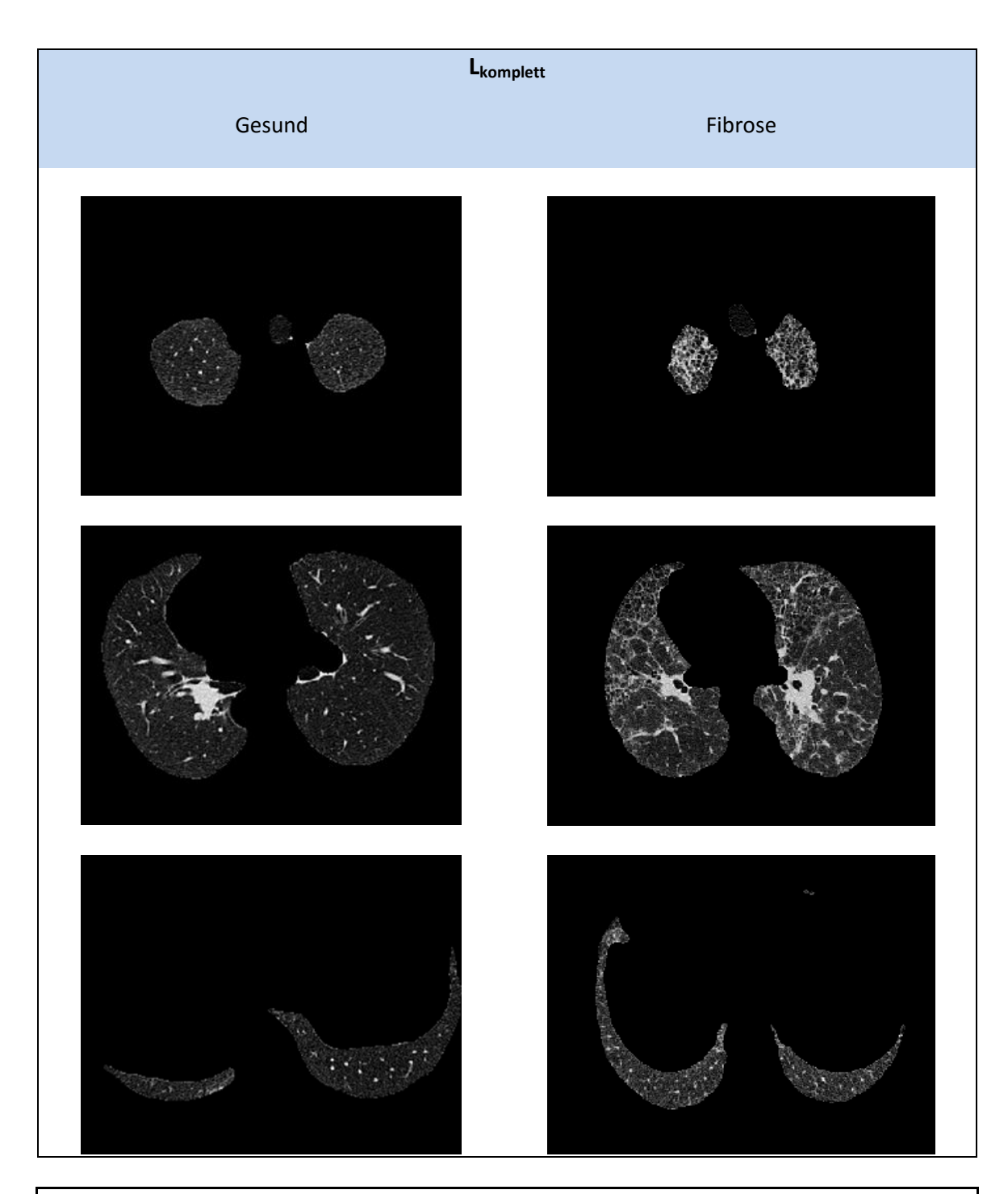

Abb. 12: Gegenüberstellung von drei Schnittbildern der Gruppen "Gesund" und "Fibrose" des Datensatzes Lkomplett Betrachtet man die jeweiligen Schnittbilder aus gleicher Thorax-Ebene, so springt das stark fibrosierte Lungengewebe des Fibrosepatienten rechts in der Abb. direkt ins Auge.

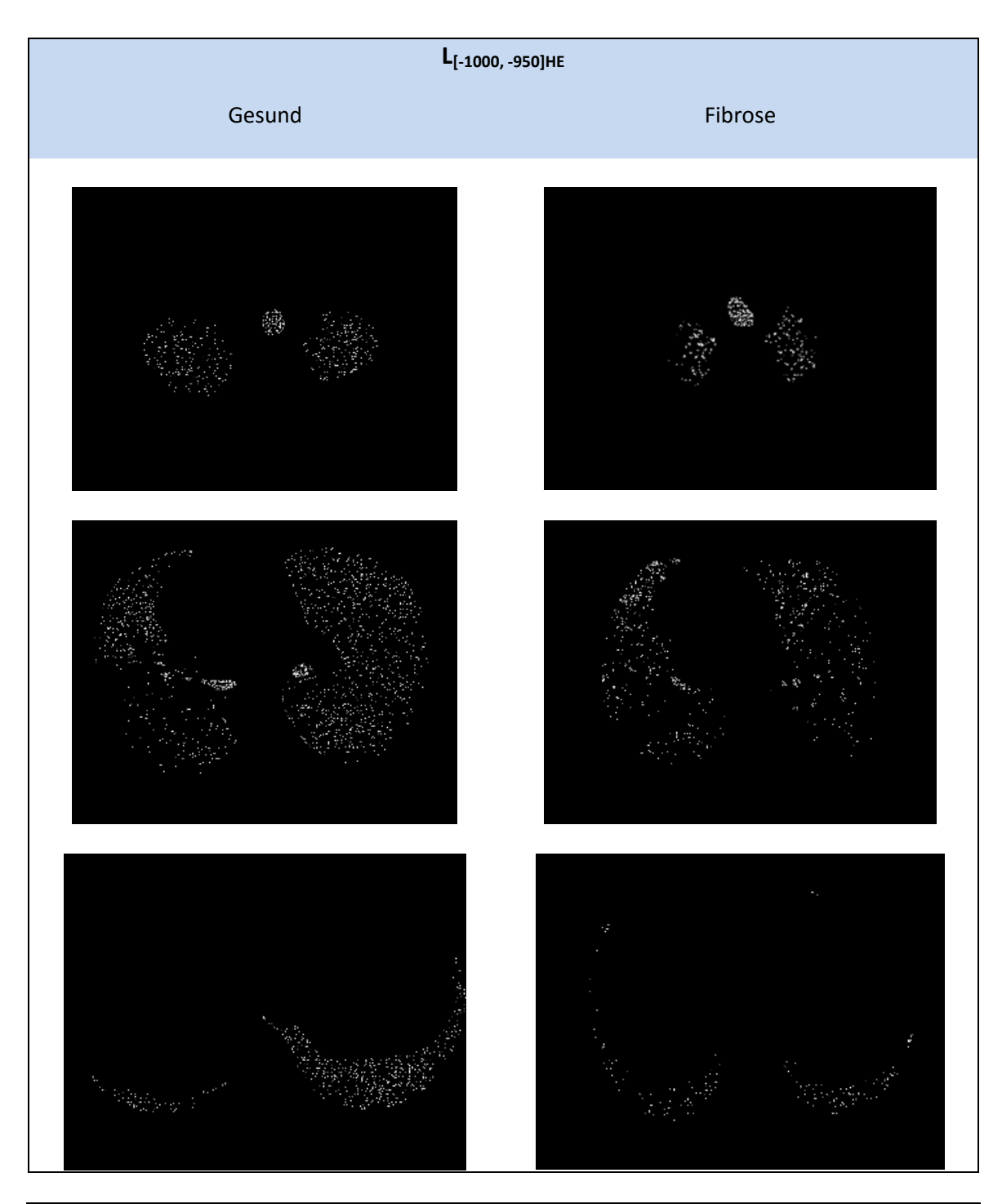

Abb. 13: Gegenüberstellung von drei Schnittbildern der Gruppen "Gesund" und "Fibrose" des Datensatzes  $L_{[-1000, -950]HE}$ 

Nur Pixel der Teilmenge aus Lkomplett, die sich in einem Grauwertbereich von -1000 HE bis -950 HE befinden, werden dargestellt. Im Vergleich wird deutlich, dass sich in diesem HE-Bereich bei der Gruppe "Gesund" mehr Pixel darstellen lassen, als in der Gruppe "Fibrose".
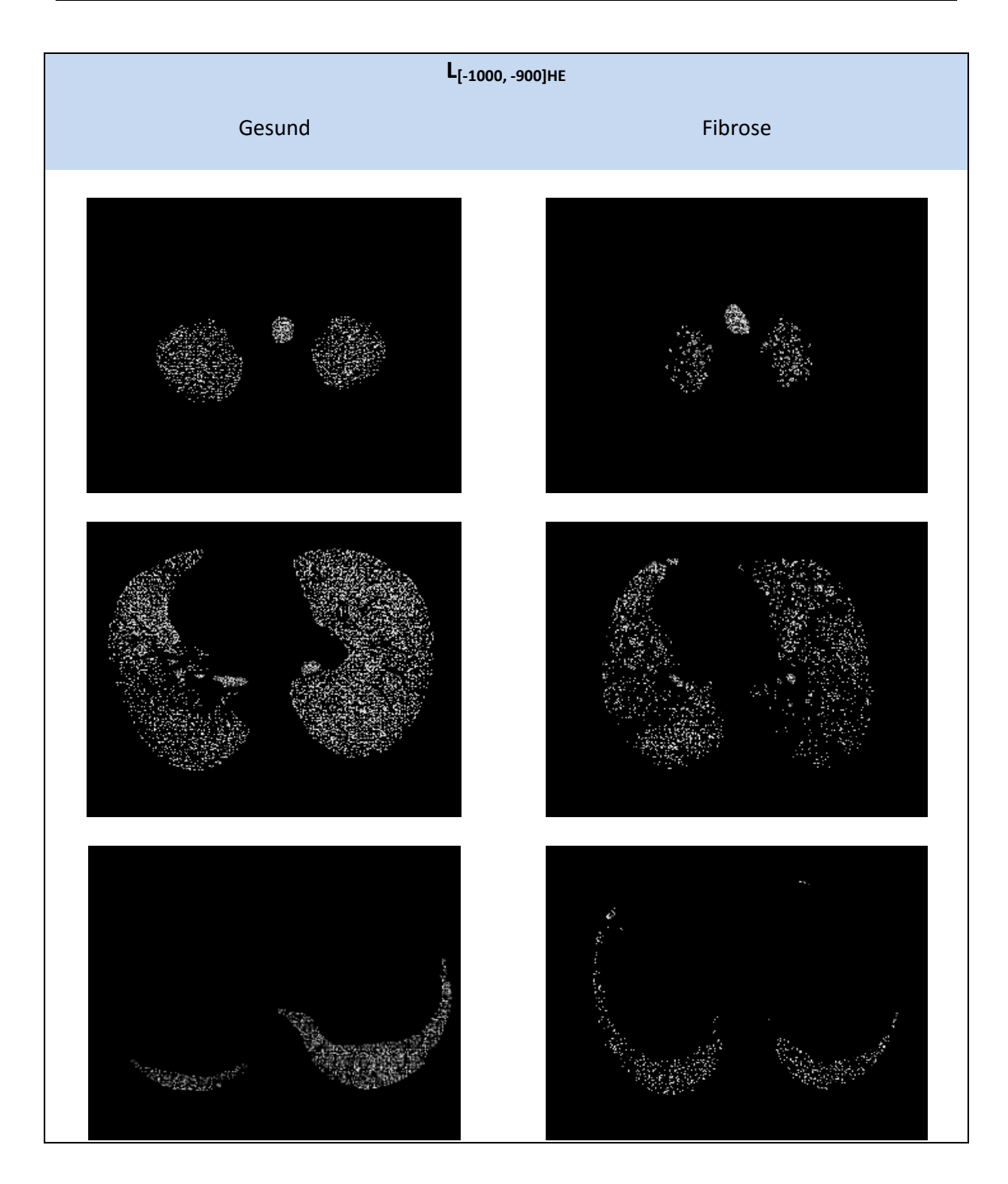

Abbildung 14: Gegenüberstellung von drei Schnittbildern der Gruppen "Gesund" und "Fibrose" des Datensatzes  $L_{[-1000, -900]HE}$ 

Nur Pixel aus der Teilmenge Lkomplett, die sich in einem Grauwertbereich von -1000 HE bis -900 HE befinden, werden dargestellt. Die Schnittbilder des zur Gruppe "Gesund" gehörenden Patienten enthalten sichtlich mehr Pixel im Grauwertbereich von -1000 HE bis -900 HE als jene des Fibrosepatienten (rechts).

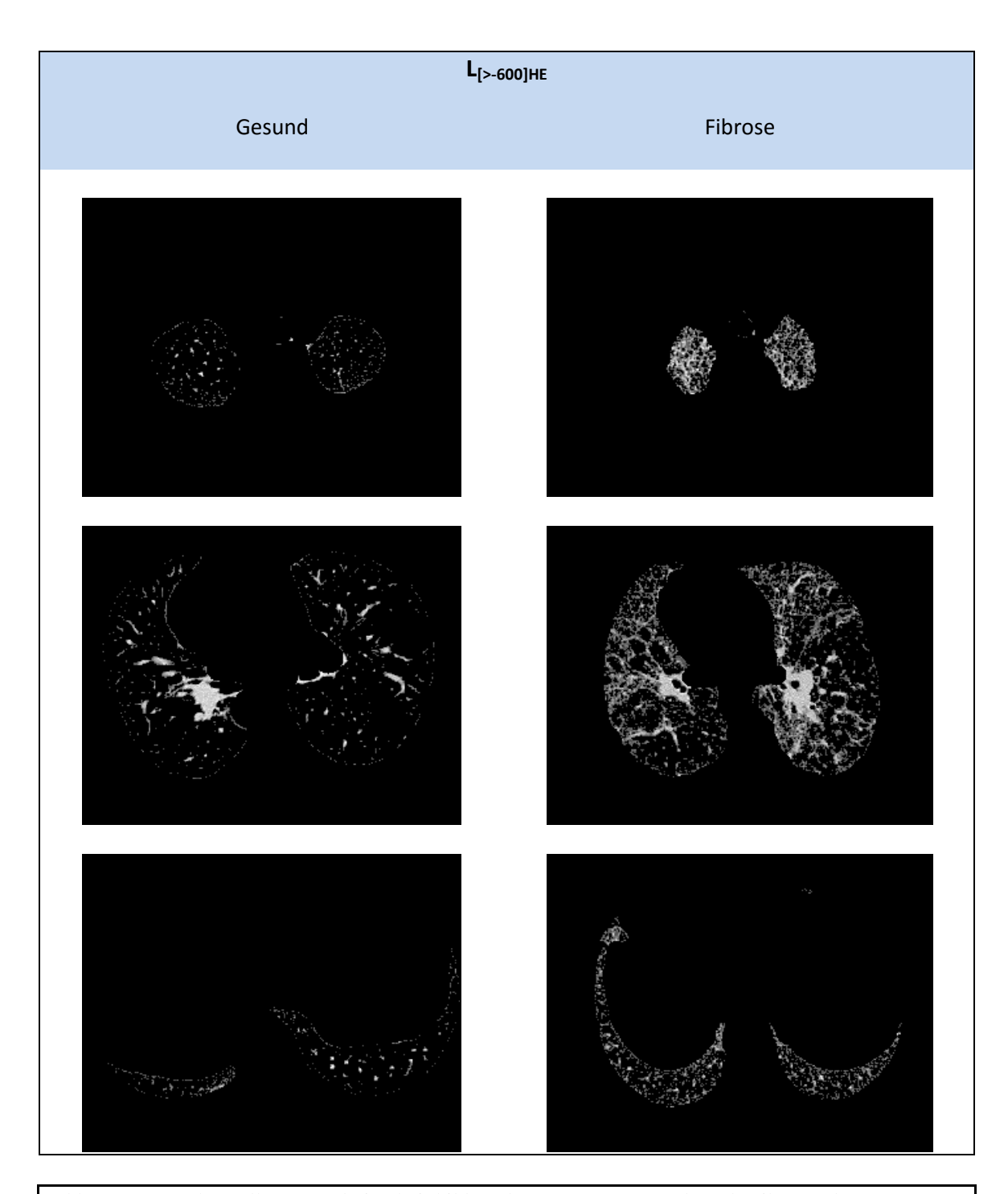

Abb. 15: Gegenüberstellung von drei Schnittbildern der Gruppen "Gesund" und "Fibrose" des Datensatzes  $L_{[>000]HE}$ Nur Pixel aus der Teilmenge L<sub>komplett</sub>, die einen Grauwert von >-600 HE haben, werden dargestellt. In diesem HE-Bereich ist nur noch wenig von der "gesunden" Lunge (links) zu sehen. Dagegen verdeutlicht sich für den Betrachter die Struktur der Lungenfibrose in diesem HE-Bereich.

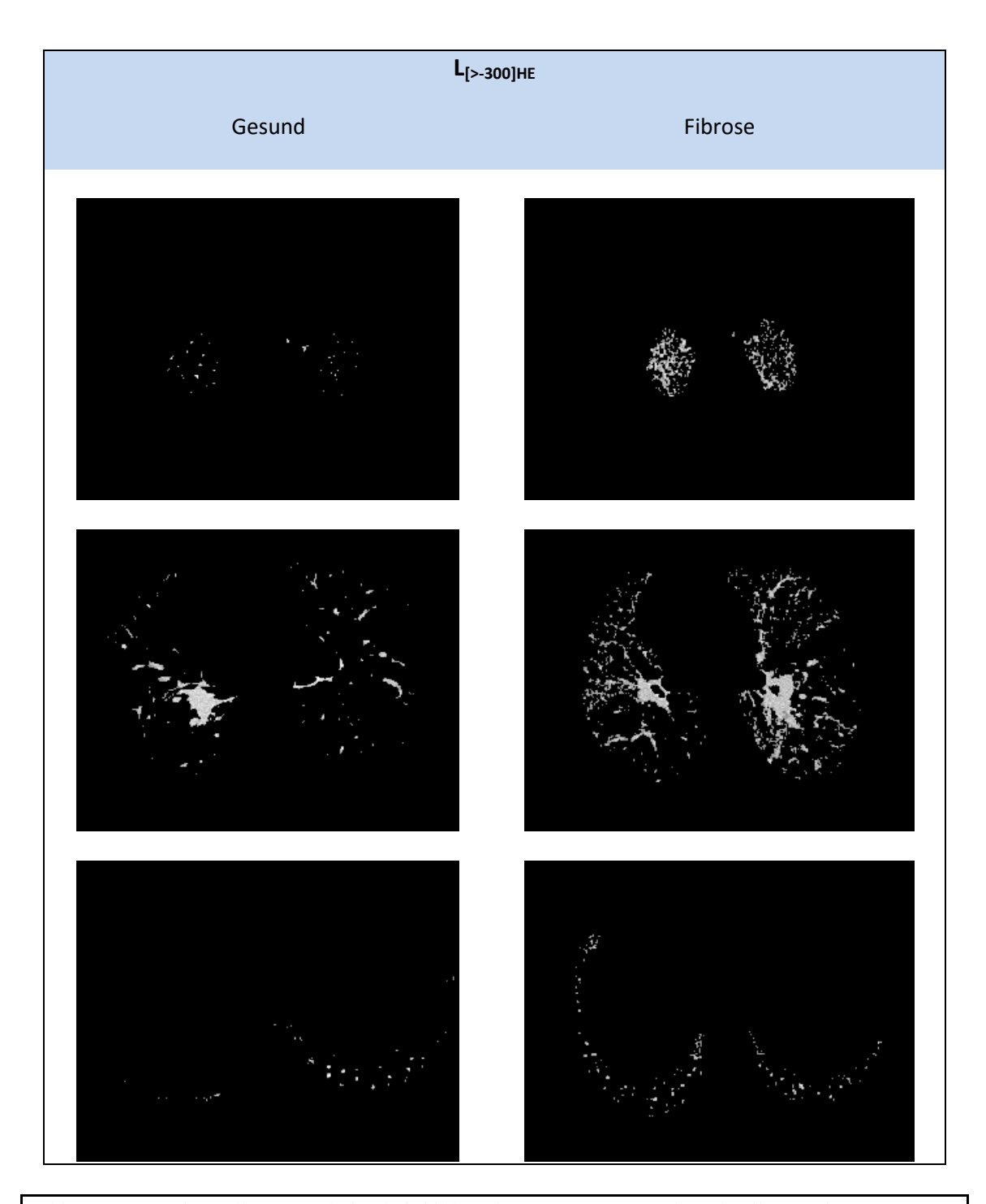

Abb. 16: Gegenüberstellung von drei Schnittbildern der Gruppen "Gesund" und "Fibrose" des Datensatzes  $L_{[>300]HE}$ Nur Pixel aus der Teilmenge L<sub>komplett</sub>, die einen Grauwert von >-300 HE haben, werden dargestellt. Die Schnittbilder des Patienten der Gruppe "Gesund" enthalten kaum Pixel in diesem Bereich (links). Bei dem Fibrosepatienten lassen sich Lungenumriss und -struktur aufgrund der abgebildeten Pixel mit einem HE-Wert von > -300 HE noch recht gut nachvollziehen.

## **3.3 Statistische Datenauswertung**

#### **3.3.1 Deskriptive Datenanalyse**

Die fünf Datensets -  $L_{komplet}$ ,  $L_{[-1000, -950]HE}$ ,  $L_{[-1000, -900]HE}$ ,  $L_{[>600]HE}$  und  $L_{[>300]HE}$  von jedem Patientendatensatz - wurden auf die fraktale Dimension D hin untersucht. Auch die radiologische Lungengewebsdichte und das Lungenvolumen des Datensatzes  $L_{\text{kom}}$ plett wurden berechnet und statistisch ausgewertet (Berechnung siehe S.26). Dabei bilden die binarisierten Bilder (vgl. Abschnitt 2.2) dieser Datensets die Analysegrundlage für die Berechnung der fraktalen Dimension.

Die folgende Tabelle zeigt die durch das erstellte Computerprogramm errechneten Daten für den Mittelwert, die Standardabweichung, den kleinsten und den größten Wert und den Median für die fraktale Dimension (D) des jeweiligen Datensets, die radiologische Dichte (HU/cm<sup>3</sup>) und das Lungenvolumen (L).

Tabelle 1: Maximaler und Minimaler errechneter Wert, der Mittelwert und dessen Standard-abweichung (SD), sowie der Median für die unterschiedlichen Variablen und die Gruppen "Gesund" und "Fibrose"

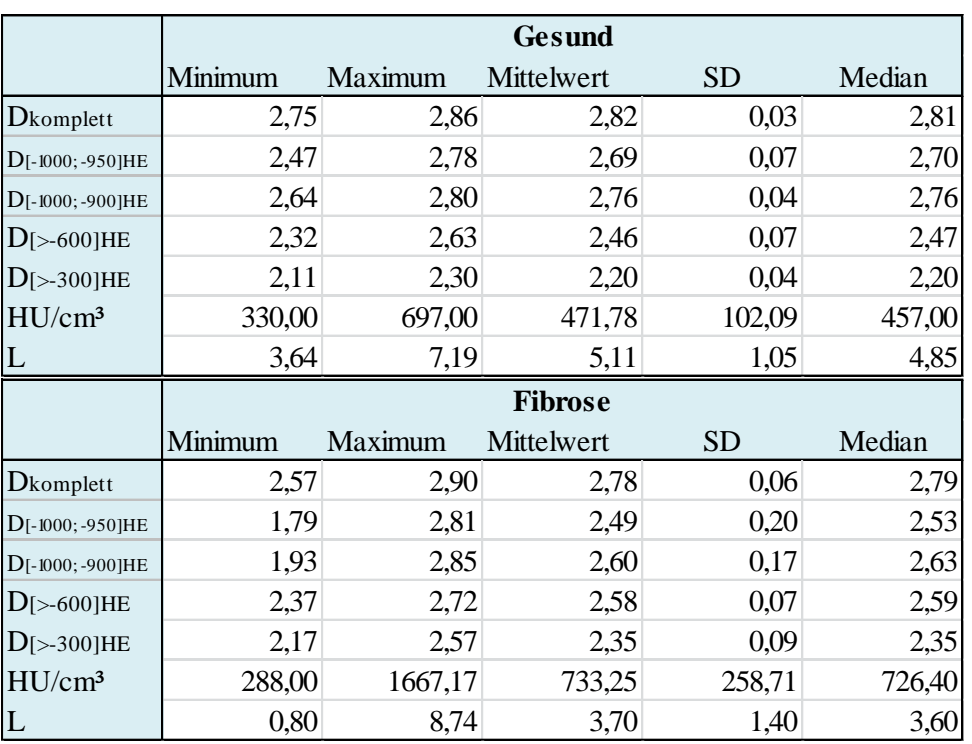

Boxplots konnten Verteilungseigenschaften verdeutlichen. Exemplarisch werden hier zwei Beispiele aufgeführt.

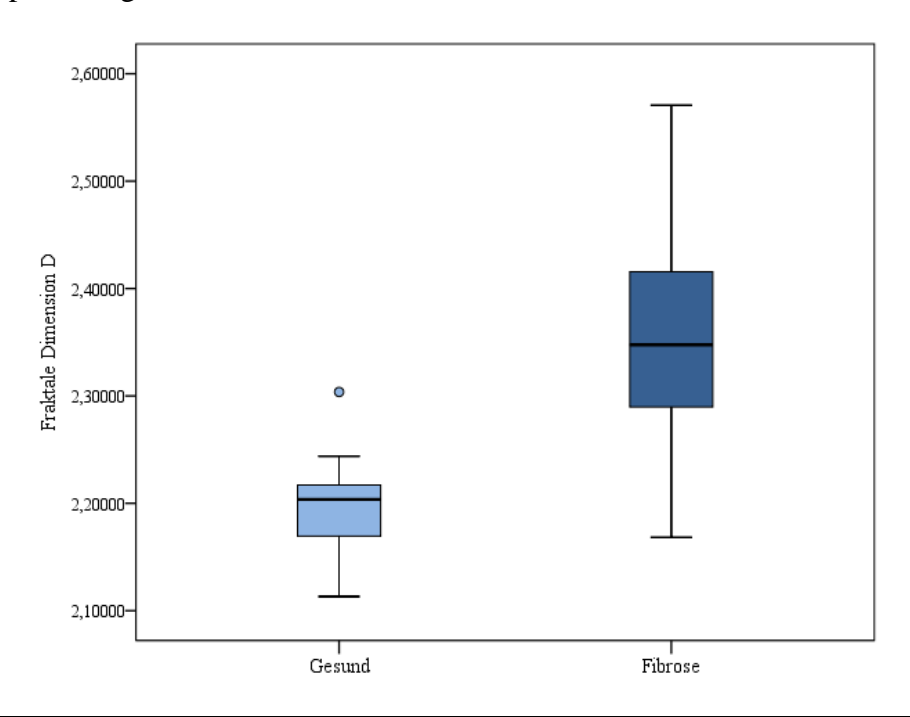

Diagramm 1: Boxplots zur Variablen "D<sub>[>-300]HE</sub>" für die Gruppen "Gesund" und "Fibrose" Die blauen Boxen repräsentieren den Bereich der 50% mittleren Werte (Werte zwischen dem 25%- und dem 75%-Perzentil). Weiter abzulesen: Der Median (schwarzer Strich innerhalb der Box), der größte und der kleinste Wert, der nicht als Ausreißer oder extremer Wert gilt (horizontal verlaufende Striche über und unter den Boxen), Ausreißer (kleiner Kreis).

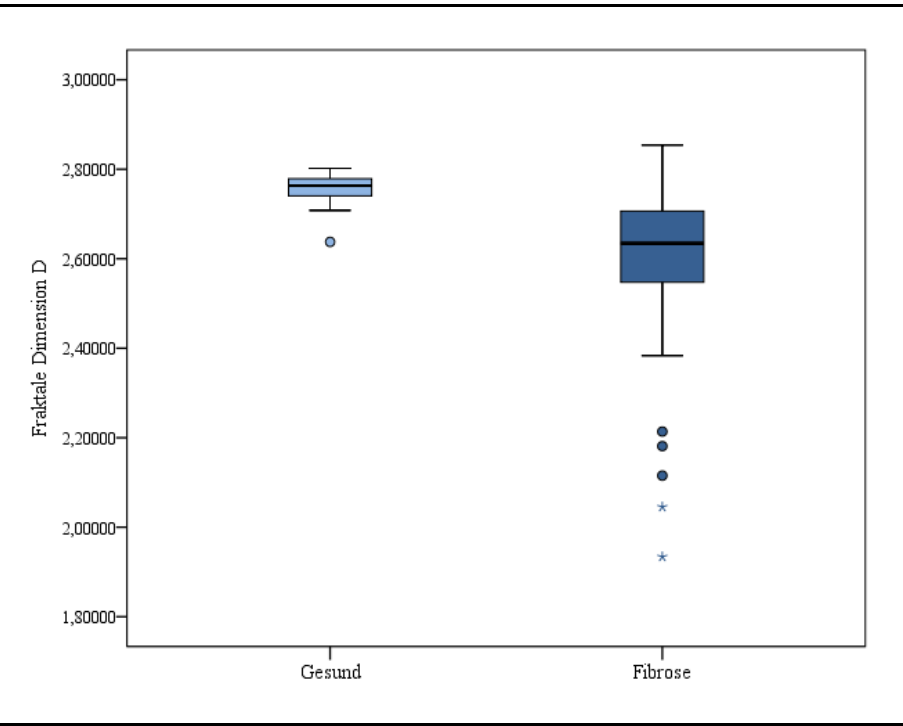

Diagramm 2: Boxplots zur Variablen "D<sub>[-1000, -900]HE</sub>" für die Gruppen "Gesund" und "Fibrose" Abzulesen wie Diagramm 2. Extreme Werte werden durch Sternchen gekennzeichnet.

Die Beurteilung von Quantil-Quantil-Diagrammen (Q-Q-Plots) ließen eine Normalverteilung der meisten Daten annehmen. Laut Ergebnissen des Shapiro-Wilk-Tests sind in der Gruppe "Fibrose" nicht normverteilt die errechneten Werte für  $D_{[-1000, -950]HE}$ ,  $D_{[-1000, -950]}$ -900]HE und die Dichte. In der Gruppe "Gesund" zeigen die Werte für D<sub>[-1000, -950]HE</sub>, D<sub>[-</sub> 1000, -900]HE und Lungenvolumen keine Normalverteilung.

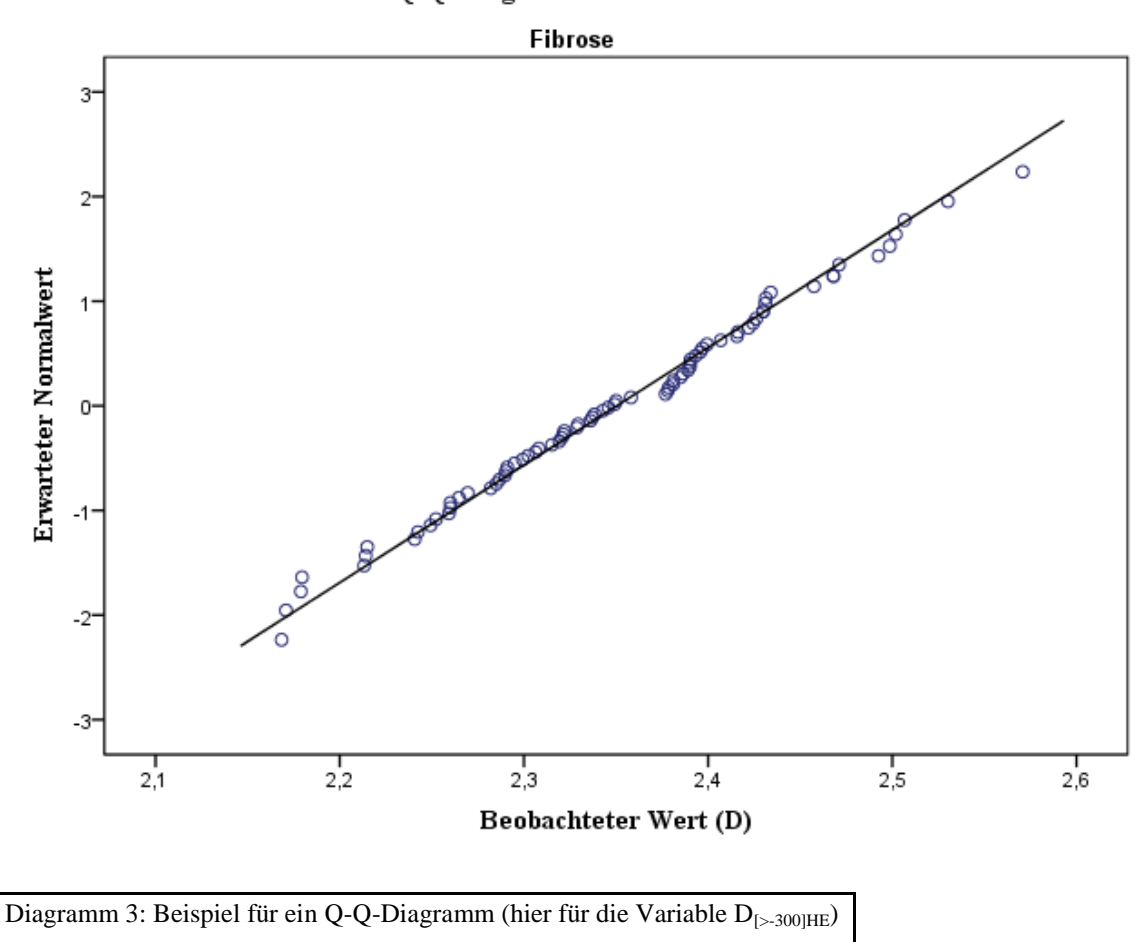

Q-Q-Diagramm von DTh-300

## **3.3.2 Testung der Mittelwertgleichheit – unterscheiden sich die Mittelwerte der Gruppen "Gesund" und "Fibrose" signifikant voneinander?**

Zur Testung der Mittelwertgleichheit der beiden Gruppen wurde der T-Test durchgeführt. Voraussetzungen für die Durchführung dieses Tests sind intervallskalierte Daten, eine normalverteilte Grundgesamtheit und homogene Varianzen der Stichproben (Leonhart und Lichtenberg 2009). Der T-Test gilt als relativ resistent gegen das nicht Einhalten seiner Annahmen und bleibt damit auch bei einer nicht normalverteilten Grundgesamtheit aussagekräftig (Bortz und Schuster 2010, S. 126).

Der Levene-Test zur Testung auf Gleichheit der Varianzen der Gruppen zeigte eine Varianzhomogenität für die Variablen  $D_{\text{[}>-600]HE}$  und Lungenvolumen und eine Varianzheterogenität für  $D_{komplet}$ ,  $D_{[-1000, -950]HE}$ ,  $D_{[-1000, -900]HE}$ ,  $D_{[-300]HE}$  und die Dichte.

Bei der Durchführung des T-Tests wird durch SPSS automatisch auch eine Welch-Korrektur des T-Tests durchgeführt, welche eine Berechnung für Variablen mit Heterogenität der Varianzen ermöglicht.

Tabelle 2: **T-Test Ergebnisse** (für die Mittelwertgleichheit der Variablen D<sub>[>-600]HE</sub> und Lungenvolumen der Gruppen "Gesund" und "Fibrose") und Ergebnisse der Welch-Korrektur des T-Tests (für die Mittelwertgleichheit der Variablen D<sub>komplett</sub>, D<sub>[-1000, -950]HE</sub>, D<sub>[-1000, -900]HE</sub>, D<sub>[>-300]HE</sub> und die Dichte der Gruppen "Gesund" und "Fibrose")

Als Signifikanzniveau wurde 0,05 gewählt,  $T = t$ -verteilte empirische Prüfgröße, Sig. = Wahrscheinlichkeit für das Auftreten des empirischen t-Werts

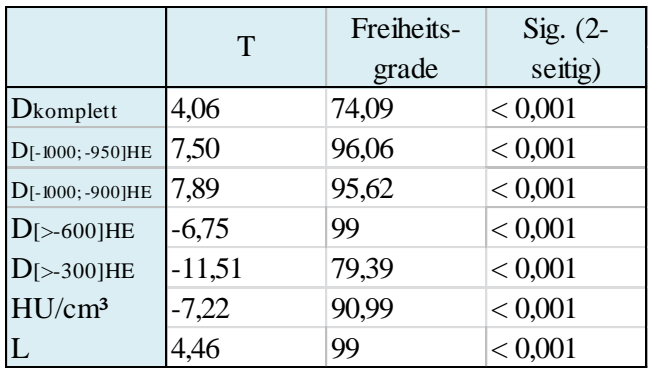

Es zeigte sich ein signifikanter Unterschied der Mittelwerte der beiden Gruppen aller getesteten Variablen. Für alle Variablen zeigte sich die Effektgröße  $\delta > 0.8$ . Nach der Einteilung nach Cohen entspricht dies einer großen Effektstärke (Leonhart und Lichtenberg 2009, S. 67). Die Effektstärke wird größer bei wachsenden Mittelwertabständen und kleiner werdender Streuung. Die Ergebnisse des T-Tests werden hierdurch bestätigt.

## **3.3.3 Logistische Regression – wie wahrscheinlich ist eine korrekte Gruppenzuordnung anhand der berechneten Variablen?**

Für die logistische Regressionsanalyse nutzten wir alle durch das Programm berechneten Variablen  $(.,D_{komplet}$ ",  $.,D_{[-1000, -950]HE}$ ",  $.,D_{[-1000, -900]HE}$ ",  $.,D_{[-500]HE}$ ",  $.,D_{[-500]HE}$ ", "Dichte" und "Lungenvolumen") Dabei wurden die Variablen einzeln und in allen Kombinationsmöglichkeiten analysiert. Es wird die Wahrscheinlichkeit berechnet, mit welcher ein Fall nur anhand obiger Variablen einer der Gruppen "Gesund" oder "Fibrose" korrekt zugeordnet werden kann. "Korrekt" heißt, der von uns durchgeführten ursprünglichen Einteilung anhand der Berichte der Radiologen entsprechend. Die Ergebnisse werden durch SPSS in Klassifizierungstabellen dargestellt (vgl. Tabelle 3).

Tabelle 3: Vorhergesagte Gruppenzugehörigkeiten aller Fälle der Gruppen "Gesund" und "Fibrose" nach Durchführung einer logistischen Regressionsanalyse

Links: Klassifizierungsergebnisse bei Einordnung durch alle Variablen. Rechts: Klassifizierungsergebnisse bei Einordnung durch die Variablen "D<sub>komplett</sub>", "D<sub>[-1000, -950]HE</sub>", "D<sub>[-1000, -900]HE</sub>", "D<sub>[>-600]HE</sub>", "Dichte" und "Lungenvolumen"

|         | Vorhergesagte Gruppenzugehörigkeit<br>alle Variablen |         |                | Vorhergesagte Gruppenzugehörigkeit<br>ohne Variable " $D_{\text{[}>300]HE}$ " |         |                |
|---------|------------------------------------------------------|---------|----------------|-------------------------------------------------------------------------------|---------|----------------|
| Gruppe  | Gesund                                               | Fibrose | Richtig $(\%)$ | Gesund                                                                        | Fibrose | Richtig $(\%)$ |
| Gesund  | 19                                                   |         | 82,6           | 18                                                                            |         | 78,3           |
| Fibrose |                                                      | 74      | 94,9           |                                                                               | 75      | 96,2           |
| Gesamt  | 23                                                   | 78      | 92,1           |                                                                               | 80      | 92,1           |

Tabelle 3 zeigt das beste Ergebnis der Regressionsanalyse. Andere Kombinationen der Variablen brachten eine geringere Übereinstimmung der vorhergesagten Gruppenzugehörigkeit mit der ursprünglichen Gruppenzugehörigkeit. Insgesamt wurden in beiden gezeigten Analysen acht Fälle falsch (nicht entsprechend der Klassifikation durch die Radiologen) klassifiziert (links je Gruppe vier, rechts fünf der Gruppe "Gesund" und drei der Gruppe "Fibrose"). Wurde auf eine der Variablen " $D_{[-1000, -950]HE}$ ", " $D_{[-1000, -100]}$ 900]HE", "D<sub>[>-600]HE</sub>", "Dichte" oder "Lungenvolumen" verzichtet, ergab sich bei einem Trennwert von 0,5 eine Wahrscheinlichkeit von 91,1% für die richtige Vorhersage der Gruppeneinteilung. Wurden die Daten " $D_{komblet}$ " nicht miteinbezogen, konnten 89,1% der Fälle richtig klassifiziert werden.

Bei Kombinationen von fünf, vier oder drei Variablen ergab sich als höchster Wert für die Wahrscheinlichkeit der korrekten Klassifizierung 91,1 %. Aufgeführt werden nun die Kombinationen aus drei Variablen. Mit weniger Rechenschritten (da weniger Variablen benötigt werden) ist die Wahrscheinlichkeit für die korrekte Vorhersage der Gruppenzugehörigkeit dieselbe wie bei der Kombination von vier und fünf Variablen.

Eine richtige Klassifizierung von 91,1% gelang bei den Dreierkombinationen von  $U_{\rm b}$ ,  $D_{\rm komblet}$ ",  $U_{\rm b}$ <sub>-1000, -950]HE</sub> und  $D_{\rm b}$ -300]HE ", der Kombination von  $D_{\rm komblet}$ ",  $D_{\rm b}$ <sub>-1000, -</sub> 900]HE" und " $D_{[>300]HE}$ ", der Kombination " $D_{komplet}$ ", " $D_{[>300]HE}$ " und "Dichte", sowie

der Kombination der Variablen "D<sub>komplett</sub>", "D<sub>[>-300]HE</sub>" und "Lungenvolumen". Alle anderen Variationen dreier Variablen brachten niedrigere Wahrscheinlichkeiten für eine korrekte Klassifizierung.

Die höchste Wahrscheinlichkeit (89,1%) der richtigen Zuordnung durch die Regressionskoeffizienten zweier Variablen gelang durch die Kombinationen " $D_{komplett}$ " mit " $D_{[>}$  $_{300|HE}$ ", ,,D<sub>komplett</sub>" mit ,,D<sub>[-1000, -900]HE</sub>" und ,,D<sub>[-1000, -950]HE</sub>" mit ,,D<sub>[>-300]HE</sub>".

Wir führten zudem logistische Regressionen für jede Variable einzeln durch.

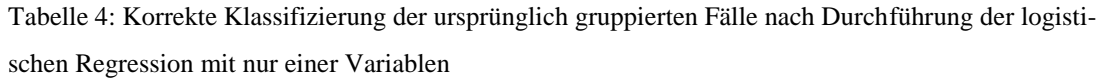

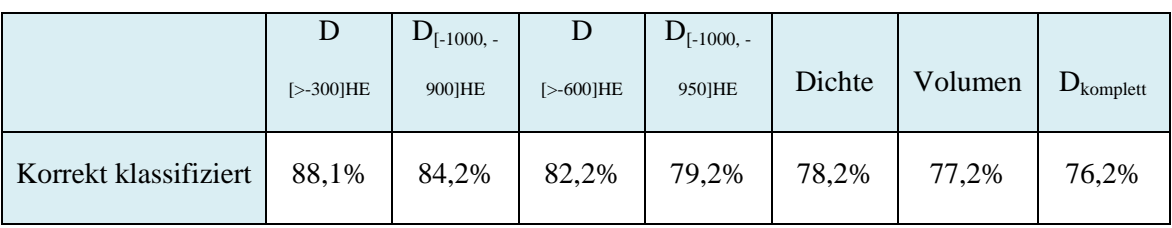

Die größte Übereinstimmung in der Gruppenzuordnung zeigte die Analyse der Werte  $, D_{\text{[} > 300\text{]HE}}$ ". 88,1% der ursprünglich gruppierten Fälle wurden korrekt klassifiziert.

## **4 Diskussion**

Diese Arbeit galt der Evaluation einer semiautomatisch funktionierenden Software, welche anhand der fraktalen Dimension D, ermittelt an hochaufgelösten Humanlungen-Bilddaten, zwischen Patienten mit radiologisch unauffälligem Lungenparenchym und Patienten mit Lungenfibrose unterscheidet. Das Computerprogramm konnte zudem Lungendichte und Lungenvolumen bestimmen. Fernziel der Software war es, mit weiterentwickelten Folgeversionen Radiologen bei der Diagnosestellung zu unterstützen.

Es sollte in dieser Dissertation überprüft werden, ob sich gesundes und fibrosiertes Lungenparenchym in der HRCT hinsichtlich der, durch das Programm berechneten, fraktalen Dimension unterscheiden und ob eine Zuordnung in eine der Gruppen "Gesund" oder "Fibrose" mittels des fraktalen Dimensionswertes möglich ist. Es galt auch zu evaluieren, welcher HE-Bereich der geeignetste ist, um die Zahl der falschen Gruppenzuordnungen durch D so gering wie möglich zu halten.

### **4.1 Diskussion der Ergebnisse**

Die Lungensegmentierung und das Errechnen der Werte für die fraktale Dimension, die Lungendichte und das Lungenvolumen für die verschiedenen Datensets mit unterschiedlichen HE-Bereichen verliefen für beide Gruppen in allen Schritten erfolgreich. Das heißt, dass alle Rechenschritte durchgeführt werden konnten, ohne dass Programmabbrüche auftraten.

Eine Differenz der Gruppen "Gesund" und "Fibrose" bezüglich der Grauwertverteilung wurde bei Ansicht der Bilder der Datensätze  $L_{[>600]HE}$  und  $L_{[>300]HE}$  besonders deutlich. Während die Bilder der Gruppe "Gesund" ausblassten, wirkten jene der Gruppe "Fibrose" deutlich dichter (S.34 und S.35). Die Histogramme des Datensatzes L<sub>komplett</sub> bestätigten diesen Eindruck: während die Kurven über die Häufigkeiten der vorkommenden HE in der Gruppe "Gesund" eher schmal ausfielen und im weit negativen Bereich ihr Maximum hatten, waren die Kurven der Gruppe "Fibrose" oft breiter und reichten bis in den positiven HE-Bereich (Abb. 8, S. 24).

Die fraktalen Dimensionswerte für  $L_{komblet}$  lagen in der Gruppe "Gesund" zwischen 2,75 und 2,86 und in der Gruppe "Fibrose" zwischen 2,57 und 2,9. Diese weitere Streuung der Fibrosegruppe ist wahrscheinlich durch ihre Heterogenität bezüglich des Schweregrades der Fibrose begründet. HRCTs von Patienten mit leichter, mittelschwerer und schwerer Lungenfibrose werden in dieser Studie in eine Gruppe zusammengefasst.

Der Mittelwert für D im Datensatz L<sub>[-1000, -950]HE</sub> lag für die Gruppe "Gesund" bei 2,69 und für die Gruppe "Fibrose" bei 2,49. Wurden nur Pixel im Bereich von -1000 HE bis -900 HE beachtet (Datensatz L<sub>[-1000, -900]HE</sub>), lag der Mittelwert für D für die Gruppe "Gesund" bei 2,76 und für die Gruppe Fibrose bei 2,6. Für den HE-Bereich -600HE und größer ( $L_{\text{5-600IHE}}$ ) berechneten wurde als Mittelwerte der fraktale Dimensionen 2,46 ("Gesund") und 2,58 ("Fibrose"). Die Mittelwerte für D des Datensatzes  $L_{\text{5-300HE}}$  lagen bei 2,2 ("Gesund") und 2,35 ("Fibrose"). Es fiel auf, dass in den Datensätzen, die aufgrund der gewählten Schwellenwerte eher luftgefüllte Räume darstellten (L<sub>[-1000, -950]HE</sub> und  $L_{[-1000, -900]HE}$ , die Gruppe "Gesund" im Mittel höhere Werte für D zeigte. Wurden allerdings Strukturen mit höheren HE-Werten dargestellt, wie in den Datensätzen  $L_{1}$ .  $_{600|HE}$  und  $L_{\{>300|HE}$ , war D für die Gruppe "Fibrose" im Mittel höher. Dieses Ergebnis ist unter Beachtung des Erscheinungsbildes der Lungenfibrose in der HRCT gut nachvollziehbar (vgl. Abschnitt 1.2.2) und zeigt, dass die fraktale Dimension ein geeigneter Parameter ist, um radiologisch gesunde Lungen von Lungen mit fibrosiertem Gewebe zu unterscheiden.

Statistisch bestätigt werden konnte auch, dass die radiologische Dichte der beiden Gruppen sich signifikant unterscheidet. Diese wurde, genauso wie das Lungenvolumen, aus dem Datensatz  $L_{komblet}$  berechnet. Bei den Werten für das Lungenvolumen fiel auf, dass der Mittelwert der Gruppe "Gesund" deutlich höher lag, als jener der Gruppe "Fibrose" (5,11L vs. 3,7L). Wir erwarteten im Mittel ein vergleichbares Lungenvolumen der beiden Gruppen. Der Terminus "Lungenvolumen" schließt das Volumen der gesamten Lunge – auch fibrosierter Teile – mit ein. Zu dem signifikanten Unterschied hinsichtlich des berechneten Mittelwerts der Lungenvolumina könnte es durch das fehlende Segmentieren von randständigem fibrosiertem Lungengewebe gekommen sein. Auf diese Besonderheit, die in dem Segmentierungsprogramm begründet liegt, wird in der Fehlerdiskussion im Abschnitt 4.2.2 noch genauer eingegangen. Unerwartet war auch der signifikante Unterschied von D zwischen den Gruppen des Datensatzes  $L_{komblet}$ . Die fraktale Dimension sollte sich bei diesem im Mittel nicht wesentlich unterscheiden, da die komplette Lunge ohne Einschränkung des HE-Werteberichs dargestellt und als binarisiertes Bild ausgewertet wird. Es zeigte sich, dass  $D_{komblet}$  mit den Werten für das Lungenvolumen korreliert, eine gleiche Ursache ist wahrscheinlich.

In der logistischen Regression stellte sich die Frage, mit welcher Wahrscheinlichkeit ein Patient mit einer Lungenfibrose über den fraktalen Dimensionswert eben dieser Gruppe zugeordnet, bzw. mit welcher Wahrscheinlichkeit er fälschlicherweise als der Gruppe "Gesund" zugehörig gewertet wird. Zunächst sollen die Regressionsanalysen betrachtet werden, die nur mit den fraktalen Dimensionswerten durchgeführt wurden. Darauf folgt die Diskussion der (veränderten) Ergebnisse unter Einbezug der Variablen "Dichte" und "Lungenvolumen".

Unter Einbezug von D aller Datensätze (aller gewählten Schwellenwertbereiche) konnten die Bildserien mit einer Gesamtwahrscheinlichkeit von 91,1% richtig klassifiziert werden. Vier der 23 Gesunden wurden fälschlicherweise der Gruppe "Fibrose" zugeordnet, 19 der Gruppe "Gesund". Dies entspricht einer Vorhersagewahrscheinlichkeit von 82,6% für einen Patienten, nicht an einer Lungenfibrose erkrankt zu sein. Fünf der 78 Fibrosefälle wurden als "Gesund" klassifiziert, dementsprechend 73 korrekterweise als der Gruppe "Fibrose" zugehörig (93,6%).

Auch die Kombination der fraktalen Dimensionswerte von nur drei Datensätzen ("L<sub>kom-</sub>  $_{\rm{plet}}$ ",  $_{\rm{b}}$ ,  $_{\rm{L_{1-1000}}}$   $_{\rm{-9501HE}}$ " und  $_{\rm{b}}$ ,  $_{\rm{L_{1>3001HE}}}$ " oder  $_{\rm{b}}$ ,  $_{\rm{L_{komplet}}}$ ",  $_{\rm{b}}$ ,  $_{\rm{L_{1-1000}}}$   $_{\rm{-9001HE}}$ " und  $_{\rm{b}}$ ,  $_{\rm{L_{1>3001HE}}}$ ") brachte die gleiche Höchstwahrscheinlichkeit der richtigen Klassifizierung. Bei der Kombination von "L<sub>komplett</sub>", "L<sub>[-1000, -950]HE</sub>" und "L<sub>[>-300]HE</sub>" veränderte sich allerdings die richtige Zuordnungswahrscheinlichkeit innerhalb der Gruppen minimal: Ein Fall weniger der Gruppe "Gesund" und ein Fall mehr der Gruppe "Fibrose" konnten korrekt zugeordnet werden (Gesund: 78,3%, Fibrose: 94,9%).

Wurden D von nur zwei Datensätzen in die logistische Regression miteinbezogen, wurde die richtige Zuordnung bei der Kombination der Werte " $D_{komblet}$ " mit " $D_{[>300]HE}$ ",  $U_{\rm p}$ , D<sub>komplett</sub>" mit "D<sub>[-1000, -900]HE</sub>" und "D<sub>[-1000, -950]HE</sub>" mit "D<sub>[>-300]HE</sub>" am wahrscheinlichsten (89,1%).

Stünde nur ein fraktaler Dimensionswert zur Differenzierung zwischen gesundem oder fibrosiertem Lungengewebe zur Verfügung, sollte die Wahl auf  $D_{[>300]HE}$  fallen. Die Wahrscheinlichkeit der richtigen Zuordnung lag hier mit 88,1% höher als bei den fraktalen Dimensionswerten der anderen Datensätze.

Zusammenfassend ist festzuhalten, dass D aus mindestens drei Datensätzen mit verschiedenen Schwellenwertbereichen die höchstmögliche Wahrscheinlichkeit der richtigen Zuordnung ergibt (91,1%), als Einzelvariable ist D für den HE-Bereich >-300HE (D[>-300]HE) die geeignetste, um die Zahl der falschen Gruppenzuordnungen so gering wie möglich zu halten (88,1%). Hierbei wurde ein Fibrosefall in 91%, ein "Gesunder" in 78,3% richtig eingeordnet.

Wurden auch die Werte für Dichte und Lungenvolumen des Datensatzes L<sub>komplett</sub> in die Regressionsanalyse einbezogen, ergab sich in der Kombination mit allen errechneten Werten für D eine noch größere Wahrscheinlichkeit für die richtige Klassifizierung als bei alleiniger Kombination der fraktalen Dimensionswerte (92,1% vs. 91,1%) . Ein Fall, der der Gruppe "Gesund" entstammt, wurde mit einer niedrigeren Wahrscheinlichkeit richtig zugeteilt, als ein Fibrosefall (82,6% vs. 94,9 %). Führten wir die logistische Regression ohne die Variable  $D_{5-300\text{HE}}$  durch, kamen wir auf dieselbe Gesamtwahrscheinlichkeit für die richtige Zuordnung. Durch die Kombinationen dreier Variablen unter Einbeziehen von Dichte und Lungenvolumen konnte, ebenso wie bei der alleinigen Kombination von fraktalen Dimensionswerten, mit 91,1% die höchstmögliche Wahrscheinlichkeit der richtigen Zuordnung erzielt werden. Die Durchführung der logistischen Regression mit nur einer der Variablen "Dichte" oder "Lungenvolumen" ergab bessere Ergebnisse als " $D_{kombet}$ " (78,2%, 77,2% und 76,2%). Die ermittelten Werte für D aller anderen Datensätze zeigten einzeln höhere Wahrscheinlichkeiten für die korrekte Zuordnung als die Werte für "Dichte" und "Lungenvolumen".

Unter Einbeziehen der Werte für Dichte und Lungenvolumen ergab sich demnach insgesamt eine höhere Wahrscheinlichkeit für die richtige Zuordnung eines Patientendatensatzes in eine der Gruppen (Gesund/Fibrose), als bei alleiniger Kombination der fraktalen Dimensionswerte. Um die größtmögliche Vorhersagewahrscheinlichkeit zu erlangen (92,1%), benötigten wir mindestens die errechneten Variablen aus den Datensätzen , L<sub>komplett</sub>", , L<sub>[-1000, -950]HE</sub>", , L<sub>[-1000, -900]HE</sub>" und , L<sub>[>-600]HE</sub>". Will man die Datensatzmenge und somit die Segmentierungsschritte und Rechenzeit gering halten, ist der Einbeziehen der Werte für Dichte und Lungenvolumen von  $L_{komblet}$  sinnvoll. So braucht man zum Erreichen einer Vorhersagewahrscheinlichkeit von 91,1% nur zwei Datensätze (Lkomplett und L[>-300]HE), aus denen dann die benötigten drei Variablen hervorgehen  $($ "Dichte", "D<sub>komplett</sub>" und "D<sub>[>-300]HE</sub>" oder "Lungenvolumen", "D<sub>komplett</sub>" und "D<sub>[>-</sub>  $300$ ]HE $"$ ).

## **4.2 Fehlerdiskussion**

#### **4.2.1 Material**

Wesentlich bei der Auswahl der genutzten HRCT-Aufnahmen war die im Radiologie-Management-System des Universitätsklinikum Gießen dokumentierte Beurteilung durch Ärzte der Abteilung für Diagnostische und Interventionelle Radiologie. Es bleibt deshalb unbekannt, ob die Beurteilung durch einen oder mehrere Ärzte stattfand und welche Erfahrung diese bei der Beurteilung von HRCTs hatten. Diagnose und Einschätzung der Schwere von Erkrankungen durch den Radiologen beruhen häufig auf dessen Erfahrung, hängen von der Arbeitsbelastung (z.B. durch Nachtarbeit, zeitlichen Druck) ab und entsprechen nur teilweise dem objektiven Krankheitsbild (Depeursinge et al. 2010). Die Praxisrelevanz dieser Erkenntnis zeigten Aisen et al.: mittels CAD-Systematik konnte die Rate an richtig diagnostizierten Lungenerkrankungen in der Computertomographie von 29% auf 62% gehoben werden (Aisen et al. 2003).

Fehleinschätzungen hinsichtlich der Diagnose sind nicht ausgeschlossen, aber bezogen auf die Diagnose Fibrose sehr unwahrscheinlich, da diese recht weit gefasst ist und eine genauere Differenzierung der Fibroseform nicht verlangt wurde.

Da es in dieser Arbeit vor allem um die Unterscheidung von radiologisch gesunden und fibrosierten Lungen ging, spielte das Vorhandensein anderer Erkrankungen neben der Lungenfibrose bei der Zuordnung in diese Gruppe keine Rolle, könnte aber theoretisch Auswirkungen auf die Struktur des Parenchyms haben.

#### **4.2.2 Messgenauigkeit**

Das erstellte Segmentierungprogramm extrahiert die die Lunge darstellenden Bereiche zur weiteren Analyse aus der Gesamtaufnahme. Der segmentierte Bereich beginnt noch in der Trachea. Der genaue Punkt ist nicht standardisiert, der Anteil der Trachea (und somit luftgefüllter Raum) im segmentierten Bild ist also von Patient zu Patient variabel und beeinflusst zu einem gewissen, wahrscheinlich geringen Teil die errechneten Parameter. Die Trachea könnte beispielsweise gesondert segmentiert und vom Datensatz L<sub>komplett</sub> abgezogen werden.

Da die Segmentierung der Lungenstruktur sich sehr stark am luftgefüllten Raum orientiert, wurden randständige fibrosierte Anteile der Lunge nicht notwendig als zur Lunge gehörig erkannt (vergleiche Abb. 5, S.21). Diese Bereiche wurden demnach bei der darauf folgenden Berechnung von D, Lungendichte und Lungenvolumen nicht miteinbezogen. An anderer Stelle könnten z.B. verkalkte Gefäßwände einen strahlendichteren Bereich projiziert und rechnerisch fibroseähnliche Werte hervorgebracht haben. Das Programm ist nicht in der Lage, dies zu unterscheiden. Im Histogramm machen sich die verkalkten Gefäßwände allerdings fast nicht bemerkbar, sie befinden sich in einem HE-Bereich größer als 1000 und bilden einen Volumenanteil im Promillebereich. Deshalb können sie auch bei den anderen Berechnungen praktisch keine Rolle spielen.

Es ist also möglich, dass die später errechneten Werte für die fraktale Dimension, die Dichte und das Lungenvolumen bei Übernahme von Algorithmen anderer Lungensegmentierungsprogramme abweichende Ergebnisse hervorbrächten (z.b. Lai und Wei 2014; Ross et al. 2009; Korfiatis et al. 2008; Zhou et al. 2006). Für diese Arbeit war allerdings in erster Linie entscheidend, einen Unterschied zwischen gesundem und fibrotischem Gewebe aufzuspüren. Dies ist gelungen. Fundament der Vergleichbarkeit bildete die Anwendung einer Segmentierungssoftware, die alle Patientendaten mit genau identischen Segmentierungsparametern realisiert hat.

#### **4.3 Die Ergebnisse im Kontext anderer Studien**

Schon in vielen anderen Studien konnte die fraktale Dimension als möglicher Parameter zur Beschreibung von medizinischen Bilddaten eingesetzt werden (vgl. Abschnitt 1.4.1). Die fraktale Analyse von Lungenparenchym im HRCT wurde allerding erst selten vorgestellt.

#### **4.3.1 Lungensegmentierung**

Die Lungensegmentierung durch das neuentwickelte Computerprogramm ist denen aus anderen Studien ähnlich, da entsprechende Verfahren verwendet wurden (Schwellwertbereich-Bildung, Saatkorn-Methode). Grundlage vieler – auch des hier vorgestellten - Lungensegmentierungsprogramme ist die große Grauwertdifferenz zwischen gesunder Lunge und umgebenem Gewebe. Diese Grundlage wird bei Vorliegen von dichten (randständigen) Pathologien etwas brüchig. Einige Arbeitsgruppen erstellten deshalb Lungensegmentierungsprogramme, die diese Regionen berücksichtigen, die Lunge also vollständiger darstellen (Darmanayagam et al. 2013; Sluimer et al. 2005). Generell scheinen manche Segmentierungsprogramme für den Schritt der Lungenextraktion bei kranken Lungen dichter an der Anatomie der Lunge. Lai und Wei arbeiten mit Schwellenwerten, anatomischen Informationen und Glättung der Lungengrenzen. Die Trachea ist z.B. nicht mehr Teil folgender Segmentierungsschritte (Lai und Wei 2014). Darmanayagam et. al gelang es, die Luftwege zu extrahierten und im finalen Schritt der Segmentierung nur Lungenparenchym darzustellen, welches dann analysiert werden konnte (Darmanayagam et al. 2013). Auch das Programm von Wang et. al ist für den ersten Segmentierungsschritt bei interstitiellen Lungenerkrankungen recht genau (Wang et al. 2009).

## **4.3.2 Differenzierung zwischen gesundem und fibrotischem Lungengewebe in der HRCT mittels der fraktalen Dimension**

Arbeiten, die sich mit der Auswertung von Bilddaten mittels D befassen, wurden im Abschnitt 1.4 bereits vorgestellt. Einige, dieser Arbeit thematisch nahestehende, sollen nun genauer beleuchtet und anschließend Unterschiede zu dem hier analysierten Programm und dessen Auswertung aufgezeigt werden.

Rodriguez et al. (1995) untersuchten nur einzelne HRCT-Schnittbilder von insgesamt 16 Fibrosepatienten und verglichen diese mit HRCT-Schichtbildern von normalen Lungen. Anhand der generalisierten fraktalen Dimension D<sup>q</sup> ließen sich Schnittbilder in leichte, mittlere und schwere IPF einteilen und sich somit von gesunden Schichten unterscheiden. D<sup>q</sup> gilt als ein mögliches Maß für multifraktale Strukturen, die sich aus verschiedenen Monofraktalen zusammensetzen und unterschiedliche fraktale Dimensionswerte aufweisen können. Die multifraktale Analyse ist rechnerisch sehr viel komplizierter als die durch das hier vorgestellte Programm verwendete Methode der Masse-Radius-Analyse ohne einen entscheidenden Mehrwert an Informationen zu liefern. Die Autoren meinen, dass eine Unterscheidung von unterschiedlichen Parenchymerkrankungen durch ihre Methode nicht möglich wird.

Shimizu et al. (1997) nutzen ein anderes Analyseverfahren zur Bestimmung der fraktalen Faltung bzw. der Rauheit. Sie untersuchten vorher manuell markierte Regionen mit Milchglastrübung mittels dem Model der "fraktalen brownschen Bewegung" hinsichtlich des Hurst-Koeffizienten H ( $D = 2-H$ ). Es handelte sich bei den Untersuchungsobjekten um post mortem fixierte Lungen. Gesunde und fibrosierte Regionen ließen sich durch diese Methode auch unterscheiden.

Uppaluri et al. (1999b) brachten noch weitere Bildanalysefaktoren als die fraktale Dimension zur Diagnosestellung mit ein ("adaptive multiple feature method", AMFM, Uppaluri et al. 1999b, S. 520) . Die Ergebnisse wurden mit Lungenfunktionstest, mittlerer Dichte und Dichtewerte unterhalb der 5% Perzentile in einer globalen (eine CT-Schicht) und in einer auf Regionen beschränkte Analyse verglichen. Vor der eigentlichen Analyse "erlernte" das Programm die Definition von Gewebseigenschaften der Krankheitsbilder über Beispielschnittbilder mit bekannter Diagnose. Über die Kombination der Bildparameter Entropie, Kontrast und die fraktale Dimension konnten in einer multiplen Regressionsanalyse Patienten mit IPF und gesunde Patienten mit einer Genauigkeit von 99% unterschieden werden, über den Vergleich von mittleren Dichtewerten noch 87%. Die Kombination anderer Parameter der AMFM ließ auch eine Unterscheidung von IPF und Emphysem bzw. IPF und Sarkoidose zu (Uppaluri et al. 1999b, S. 521). Die Zuteilungsgenauigkeit durch das AMFM errichte bei der Analyse einzelner HRCT-Schichten aus den Gruppen "Gesund", "IPF", "Emphysem" und "Sarkoidose" 81% und durch die mittlere Dichte 60% (Uppaluri et al. 1999b, S. 522). Die errechnete Dichte brachte demnach, genau wie in der vorliegenden Studie, niedrigere Trefferquoten als andere Parameter der Bildanalyse. Eine Kombination der Dichtewerte mit den Werten aus der AMFM führten Uppaluri et al. nicht durch, auch die Analyse einer ganzen Bildserie fand nicht statt. Ein Vergleich mit Lungenfunktionsparametern zeigte Korrelationen zwischen den über die AMFM errechneten Parametern und einigen Werten der Lungenfunktionsprüfung, mit der mittleren Dichte korrelierten nur wenige Parameter (Uppaluri et al. 1999b, S. 521).

Diese Studien liegen alle zeitlich relativ lange zurück, so dass sich durch technische Innovationen viel an der Bildqualität verbessert hat. Deshalb war es auch sinnvoll gewesen, aktuelle HRCT zu untersuchen, um zu hinterfragen, ob es bedingt durch die verbesserte Bildqualität quantitative oder qualitative neue grundsätzliche Aussagen in Bezug auf eine automatische Klassifizierung gibt. Da die Ergebnisse dieser Arbeit prinzipiell mit denen der anderen Autoren zusammenpassen, kann das verneint werden. Die fraktale Dimension ist methodenunabhängig geeignet, fibrosiertes Lungenparenchym im HRCT von gesundem zu unterscheiden. Die Vergleichbarkeit dieser Arbeit mit den Arbeiten anderer Autoren ist nicht trivial, da in dieser Arbeit neue Definitionen von den untersuchten Teilmengen  $L_{komplet}$ ,  $L_{[-1000, -950]HE}$ ,  $L_{[-1000, -900]HE}$ ,  $L_{[>-600]HE}$  und  $L_{[>-300]HE}$ , der Lunge erprobt wurden. Die Definition von HE-Wertebereichen und ihrer Beschreibung mit der fraktalen Dimension hat den Vorteil, dass bestimmte HE-Bereiche bestimmten anatomischen Bereichen zugeordnet werden können. Die Berechnung der fraktalen Dimension ist extrem Zeitaufwendig. Die vorliegende Arbeit zeigte, dass die genau definierten Teilmengen eine gute Klassifikation ermöglichen. Werden nur relevante Teilmengen analysiert, kann enorme Rechenzeit gespart werden.

Die bis dato vorgestellten Programme sind eher an einzelnen Schnittbildern durchgeführt worden und weniger an ganzen Bildserien oder großen Bilddatensets. Erstmals wurden die errechneten Werte für D mit den Werten für Lungendichte und Lungenvolumen kombiniert.

Generell werten andere CAD-Systeme häufiger einzelne Regionen und nicht eine gesamte Lungen-CT-Serie aus. Dafür müssen ROI ("regions of interest"; Bereiche, die bewertet werden sollen) vorher manuell markiert werden (Copley et al. 2012; Aisen et al. 2003; Shimizu et al. 1997). Dies bedeutet einen enormen Zeitaufwand bei großen Datensätzen. Der in dieser Arbeit vorgestellte Ansatz ist ein die Lunge global auswertender Ansatz. In neuen Softwareversionen sind sinnvollerweise auch Methoden in Betracht zu ziehen, die lokale Gewebeveränderungen einbeziehen. Dann sollten jedoch die lokalen Besonderheiten automatisch erkannt werden.

Die fraktale Dimension medizinischer Bilddaten wurde in der Vergangenheit über verschiedene Methoden berechnet, die teilweise auch in dieser Arbeit Erwähnung fanden (z.B. die Box-Zähl-Methode, die Wavelet-Methode, Die Analyse nach der Brownschen Bewegung, die Masse-Radius-Methode, die Blanket-Methode). Lopes und Betrouni fassen die in der Literatur am häufigsten vorkommenden Arbeitsweisen zur Berechnung der fraktalen Dimension in ihrem 2009 veröffentlichten Beitrag übersichtlich zusammen. Dabei stellen sie auch fest, dass die Verwendung verschiedener Algorithmen bei der Analyse derselben Struktur, häufig zu unterschiedlichen Ergebnissen für die fraktale Dimension führt (Lopes und Betrouni 2009). Es sollte demnach zum Vergleich von Bilddaten, z.B. im Rahmen von Verlaufskontrollen, stets dieselbe Methode zur Berechnung von D angewendet werden.

#### **4.4 Bedeutung der Studie**

Obwohl die fraktale Dimension in der Bildanalyse schon vor langer Zeit eingeführt und immer wieder als potentiell hilfreicher Parameter eingestuft wurde, schaffte sie bis heute nicht den Sprung aus der Wissenschaft in die Praxis. Ein Programm, das die Parameter fraktale Dimension, Lungendichte und Lungenvolumen bestimmt, ist nicht kommerziell erhältlich. Verschiedene Arbeitsgruppen stellten in der Vergangenheit immer wieder neue Algorithmen zur fraktalen Bildanalyse vor (Michallek und Dewey 2014; Braverman und Tambasco 2013; Ţălu 2012; Lopes et al. 2011; Xia et al. 2010; Al-Kadi 2010; Dollinger et al. 1998; Chen et al. 1989), die Untersuchung hinsichtlich der fraktalen Dimension von HRCT Bilddaten von Patienten mit Lungenfibrose fand nur selten und vor langer Zeit Anwendung (Uppaluri et al. 1999b; Shimizu et al. 1997; Rodriguez et al. 1995).

Die Herausforderung bei der Entwicklung von Software, die Krankheitsbilder objektiv und reproduzierbar diagnostizieren soll, liegt in der numerischen Beschreibung von Strukturen, die der Mensch unterschiedlich wahrnimmt.

Im Gegensatz zu anderen Studien erlaubt das hier evaluierte Programm die Analyse von mehreren großen HRCT-Datensätzen vieler Patienten binnen eines Programmablaufs. Die Schnittbildanzahl der 101 Datensätze lag zwischen 213 und 380 Schnittbildern. Die Software ist daher auch für Studien geeignet, wohingegen andere Programme eher zur Auswertung von Einzeluntersuchungen entwickelt wurden, mehr Aufwand und mehr manuelle Arbeitsschritte benötigen und daher insgesamt mehr Zeit beanspruchen. Abgesehen von größeren Studien kann die Software auch bei einzelnen Datensätzen angewandt werden und somit beispielsweise zur Verlaufskontrolle einer Lungenfibrose verwendet werden. Genauso könnten in Vorsorgeuntersuchungen Patienten mit Risiko der Entwicklung einer Lungenfibrose untersucht werden und Parenchymveränderungen frühzeitig entdeckt werden. Dabei arbeitet die Software nach einem robusten numerischen Verfahren, das alle Datensätze nach genau definierten, algorithmischen, identischen Vorgaben segmentiert und keinerlei subjektiven Einflüssen unterliegt.

Erstmals wurden in der vorliegenden Arbeit fraktale Dimensionen verschiedener Schwellenwertbereiche miteinander verglichen, wodurch enorme Rechenzeit gespart werden konnte. Diese Methode wird dadurch praktisch anwendbar. Das Computerprogramm kann leicht an verschiedene zu analysierende anatomische Strukturen angepasst werden.

Das evaluierte Computerprogramm stellt einen vielversprechenden Grundstein für ein zukünftiges automatisches Computer-assistiertes Detektionssystem, welches vielseitig eingesetzt werden kann.

### **4.5 Neuentstandene Fragestellungen - ein Ausblick**

Für eine Folgestudie wäre es interessant, die Gruppe "Fibrose" genauer zu betrachten und z.B. eine Einteilung nach Schweregrad oder Komorbiditäten durchzuführen und fraktal zu analysieren. Die Wahl eines weiteren Schwellenwertbereichs im positiveren HE-Bereich und eine gleichmäßigere Verteilung der Schwellenwerte über die HE-Skala sind für die Analyse der Lungenfibrose angesichts der vorgestellten Ergebnisse interessant. Bei gleichzeitiger Beurteilung der Schwere der Lungenfibrose ist eine Korrelation mit D bei Betrachtung der jetzigen Ergebnisse gut denkbar und deswegen untersuchungswürdig.

Die Dichtewerte des Datensatzes  $L_{komplet}$  weisen zwischen den beiden Gruppen einen signifikanten Unterschied auf. Die logistische Regressionsanalyse zeigte für die Dichte eine höhere Wahrscheinlichkeit der richtigen Gruppenzuordnung (78,2%) als für D desselben Datensatzes (76,2%). Eine Analyse der radiologischen Dichte und der Vergleich mit D der anderen Datensätze scheint daher sinnvoll. Auch die genauere Betrachtung und Analyse der Häufigkeitsverteilung der HE in den Histogrammen wäre diesbezüglich hilfreich.

Zudem scheint der Vergleich von D mit klinischen Parametern, wie den Ergebnissen des Lungenfunktionstests lohnenswert. So haben Depeursinge et al. im Jahr 2010 z.B. ein CAD-System entwickelt, das auch klinische Parameter miteinbezieht (Depeursinge et al. 2010). Tolouee et al. und Rosas verglichen 2011 die Ergebnisse der automatischen Klassifikation mit LuFu-Parametern (Rosas 2011; Tolouee et al. 2011).

Ein Ziel sollte es auch sein, die Messgenauigkeit zu steigern, beispielsweise durch Überarbeitung des ersten Schritts der Lungensegmentierung, um auch randständige Pathologien zu integrieren. Als Beispiel dienen andere Arbeiten (Darmanayagam et al. 2013; Sluimer et al. 2005). Der unterschiedliche Anteil der Trachea in den segmentierten Bildern sollte standardisiert werden (vgl. Lai und Wei 2014). Auch die anderen im Abschnitt 4.3.1 vorgestellten Studien könnten als Beispiel dienen. Es wäre ferner interessant, die Programme im Hinblick auf die Lungensegmentierung und resultierenden fraktalen Dimensionen zu vergleichen.

In der Zukunft sollte es dem Programm möglich sein, mehrere Krankheitsbilder zu unterscheiden. Das Programm eignet sich momentan für Studien mit einer Auswahl an Diagnosen. Um die Praxisrelevanz im klinischen Alltag zu steigern, ist eine automatische Einteilung - oder zumindest ein Diagnosevorschlag des Programms - wünschenswert, obgleich auch schon der Wert für D alleine dem Kliniker einen Interpretationsansatz bietet. Das Programm sollte nicht nur "entweder-oder" (gesund oder krank) berechnen können, sondern verschiede Strukturen unterscheiden und mehrere Diagnosen zulassen. Realitätsnäher und daher praxisrelevant wäre dabei die Identifikation verschiedener Gewebsmuster innerhalb einer Bildserie. Parenchymveränderungen der Lungenfibrose, wie Honigwabenbildung oder Milchglastrübung und anderen Erkrankungen, wie z.B. ein Lungenemphysem oder eine Sarkoidose sollten dabei differenziert werden können. Andere – nicht auf der fraktalen Dimension basierende - Klassifizierungsprogramme existieren bereits (Tolouee et al. 2011; Korfiatis et al. 2008; Uppaluri et al. 1999a; Delorme et al. 1997), scheinen aber in der Handhabung meist noch zu aufwändig.

Man sollte versuchen, verschiedene Methoden in einer Software-Umgebung zusammenzuführen, so dass Erfahrungen von mehreren Anwendern zur weiteren Programmoptimierung zur Verfügung stehen. Hierzu sollte eine graphische Benutzerführung implementiert werden, um die jetzige textbasierte Eingabe zu ersetzen. Letzteres würde auch die Benutzerfreundlichkeit des hier evaluierten Programms steigern. Die Rechenzeit könnte verkürzt und ein höherer Automatisierungsgrad erreicht werden.

Die weiterführenden Fragestellungen und Vorschläge für zukünftige Studien ergeben sich aus der Erkenntnis, dass die zentrale Frage der vorliegenden Arbeit positiv beantwortet werden konnte: mit Hilfe des hier evaluierte Computerprogrammes lassen sich HRCT-Aufnahmen von Patienten mit radiologisch unauffälligem Lungenparenchym von HRCT-Aufnahmen von Fibrosepatienten recht verlässlich unterscheiden.

# **5 Zusammenfassung**

Ziel dieser Arbeit war die Evaluation einer semiautomatisch funktionierenden Software, welche anhand der fraktalen Dimension D hochaufgelöste Thorax-Computertomographien von Patienten mit radiologisch gesundem Lungenparenchym und Patienten mit Lungenfibrose unterscheidet.

Methodik: Lungen-HRCT-Scans von 78 Patienten mit Lungenfibrose und 23 HRCTs radiologisch unauffälligen Lungenparenchyms wurden retrospektiv auf die fraktale Dimension, ihre Dichte und das Lungenvolumen hin untersucht und mit der vom Radiologen gestellten Diagnose korreliert. Durch Bildsegmentierung mittels Saatkorn-Algorithmus und Schwellenwertbildung entstanden fünf Bilddatensätze, die jeweils bestimmte Hounsfield-Bereiche (HE-Bereiche) der Original-Bilddaten darstellen. Für alle wurde die fraktale Dimension über die Masse-Radius-Methode berechnet. Die D-Mittelwerte wurden mittels T-Tests auf signifikante Differenzen untersucht. Über logistische Regression wurde die Wahrscheinlichkeit berechnet, mit welcher ein Fall anhand der berechneten Variablen einer der beiden Gruppen (Gesund oder Fibrose) zugeordnet werden kann.

Ergebnisse: Die Mittelwerte für die fraktale Dimension, die Dichte und das Lungenvolumen der verschiedenen Datensätze zeigten einen signifikanten Unterschied zwischen den Gruppen "Gesund" und "Fibrose". Bei Einbeziehen aller Variablen in die logistische Regression konnte eine korrekte Zuordnung in eine der beiden Gruppen mit einer Wahrscheinlichkeit von 92,1% erfolgen. Führten wir die logistische Regression mit nur einer Variablen durch, wurde die größte Wahrscheinlichkeit der Übereinstimmung in der Gruppenzuordnung durch die fraktalen Dimensionswerte des HE-Bereich von -300 und größer festgestellt. Diese lag bei 88,1%.

Schlussfolgerung: Die fraktale Dimension stellt einen geeigneten Parameter dar, Patienten mit gesundem von Patienten mit fibrosiertem Lungenparenchym in der HRCT zu differenzieren. Daher stellt diese Methodik einen guten Ansatzpunkt zur Entwicklung eines objektiven, streng reproduzierbaren diagnostischen Hilfsmittels zur Unterstützung des Radiologen dar.

# **6 Abstract**

The aim of this study was the evaluation of a semi-automatically operating software program, which differentiates between healthy subjects and patients with pulmonary fibrosis based on the fractal dimension D of high-resolution Computed Tomography (HRCT) lung images.

Method: Lung HRCT scans of 23 subjects with radiologically unsuspicious lung parenchyma were retrospectively examined as well as 78 patients with pulmonary fibrosis regarding their lung density, the lung volume, and D. They were then correlated with the radiologist's diagnosis. The lungs were initially segmented and then a volumetric and a CT densitometric analyses were carried out. Finally, the completly segmented lung was divided into five different Hounsfield unit (HU) ranges. For all five HU ranges, D was calculated separately via the mass-radius method. T-tests were used to examine whether the mean D values of healthy and sick subjects were significantly different or not. By means of logistic regression, the likelihood was calculated that indicates whether or not a subject was classified properly into the correct group healthy or fibrosis, based on the calculated variables.

Results: The mean values for density, lung volume and the fractal dimensions of the different data sets showed a significant difference between the "healthy" and the "fibrosis" groups. Inclusion of all variables in the logistic regression enabled a correct classification with a probability of 92.1%. When the logistic regression was performed with just one variable, the greatest likelihood of correct group classification was achieved by the fractal dimension values obtained from the lung sets that were generated using the HU range of [-300 HU and larger]. This likelihood was 88.1%.

Conclusion: The fractal dimension presents a suitable parameter to differentiate between patients with healthy lung parenchyma and those with fibrosis in the HRCT. Therefore, this methodology presents a good starting point to develop an objective, strictly reproducible diagnostic tool to assist radiologists.

# **7 Abkürzungsverzeichnis**

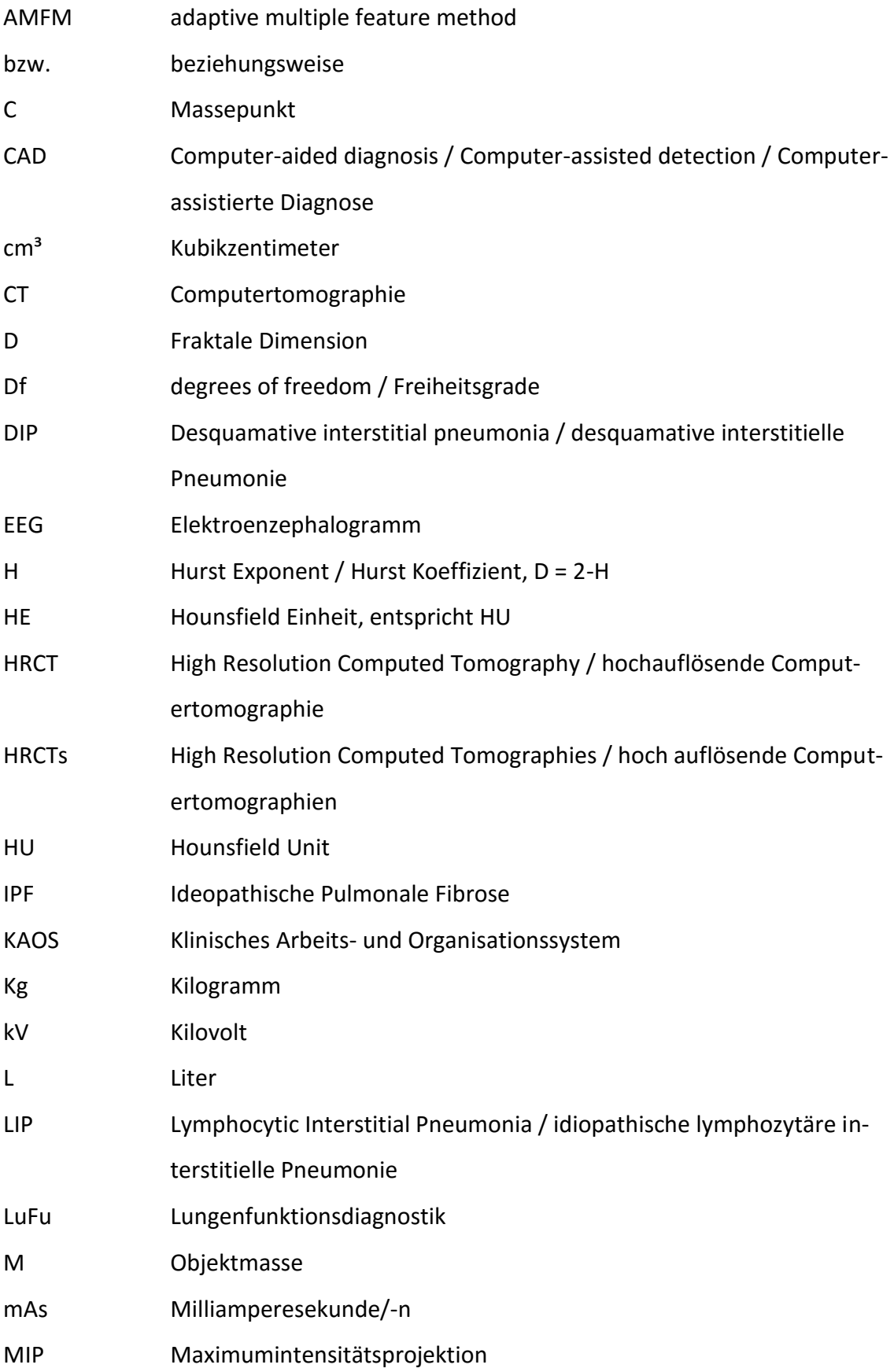

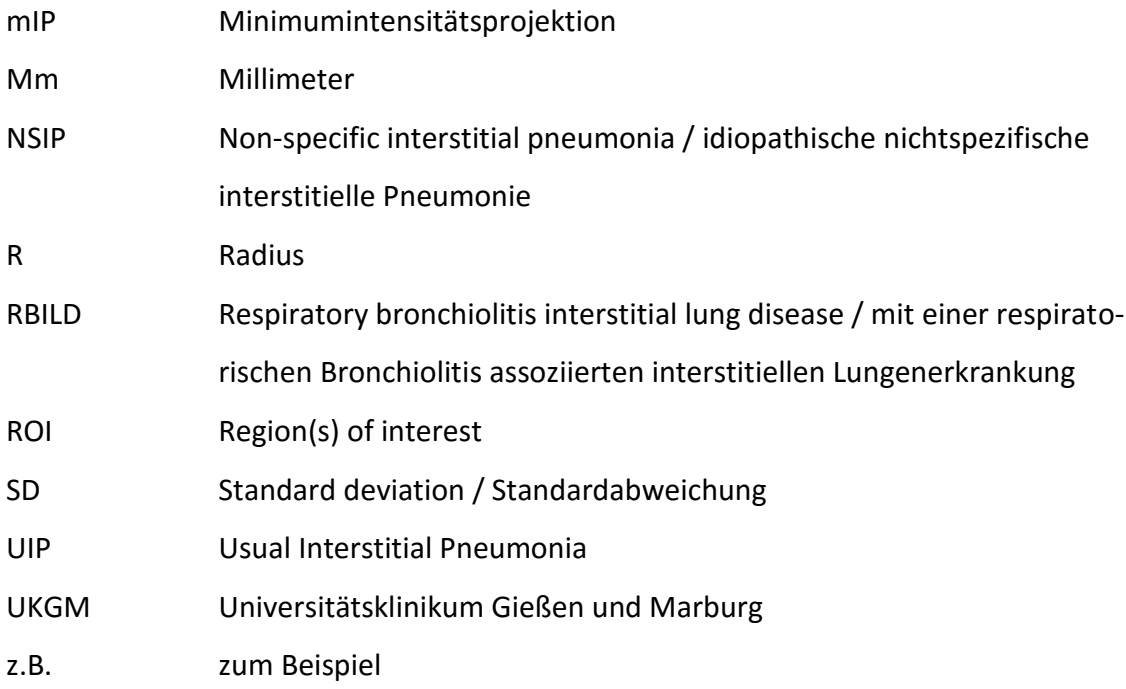

# **8 Abbildungs- und Diagrammverzeichnis**

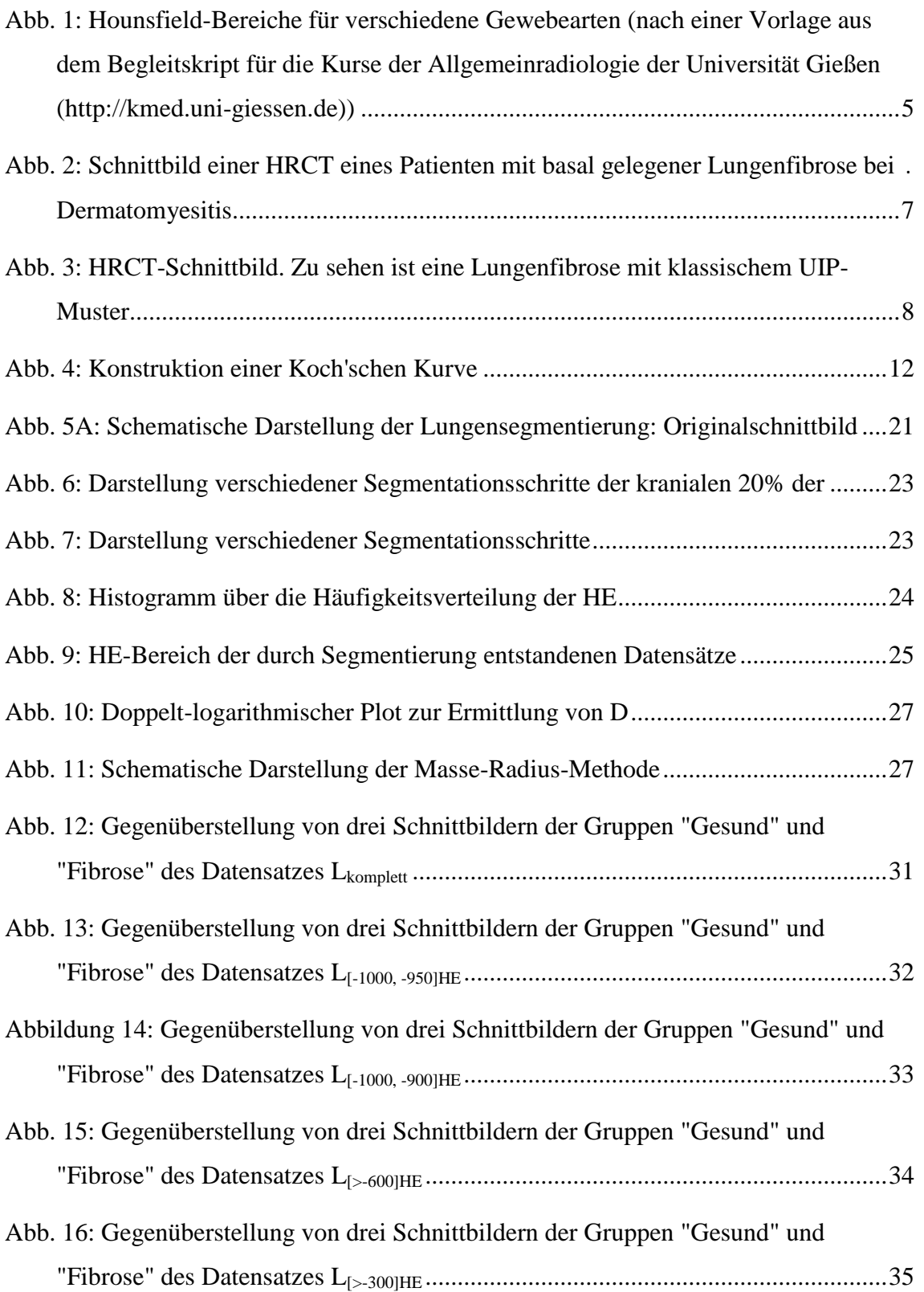

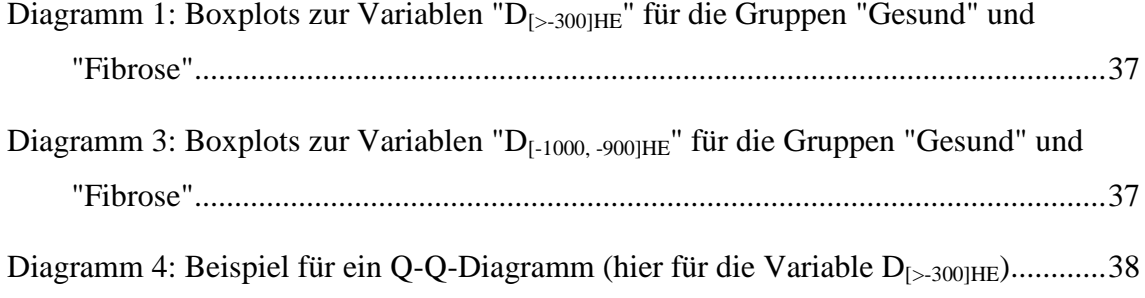

# **9 Tabellenverzeichnis**

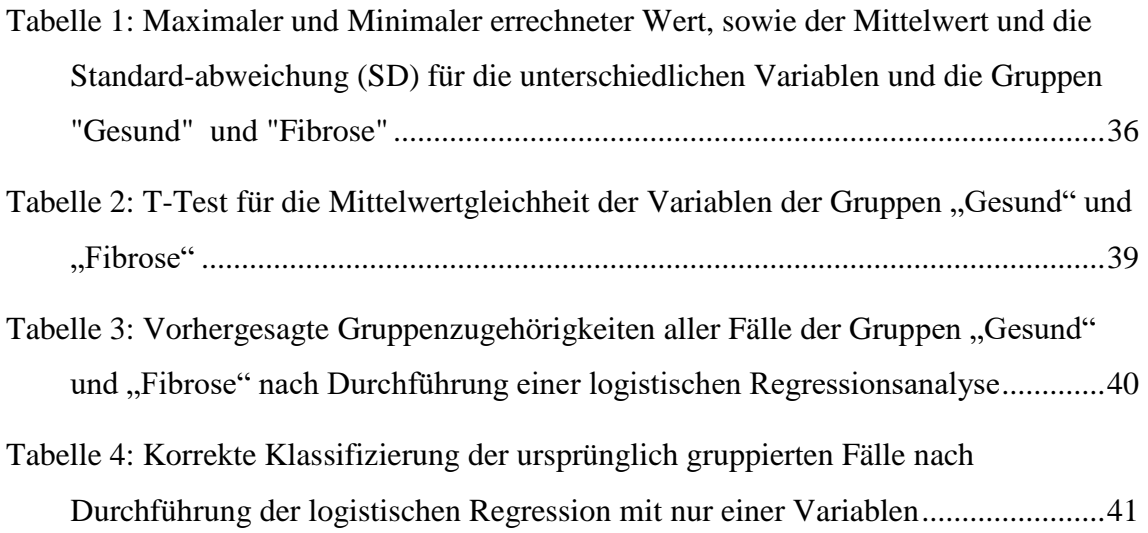

## **10 Literaturverzeichnis**

Fractals and medicine (1991). In: *The Lancet* 338 (8780), S. 1425–1426. Online verfügbar unter http://www.sciencedirect.com/science/article/pii/014067369192726I.

Aisen, A. M.; Broderick, L. S.; Winer-Muram, H.; Brodley, C. E.; Kak, A. C.; Pavlopoulou, C. et al. (2003): Automated storage and retrieval of thin-section CT images to assist diagnosis: System description and preliminary assessment. In: *Radiology* 228 (1), S. 265–270. DOI: 10.1148/radiol.2281020126.

Al-Kadi, O. S. (2010): Assessment of texture measures susceptibility to noise in conventional and contrast enhanced computed tomography lung tumour images. In: *Comput Med Imaging Graph* 34 (6), S. 494–503. DOI: 10.1016/j.compmedimag.2009.12.011.

Badea, A. F.; Lupsor Platon, M.; Crisan, M.; Cattani, C.; Badea, I.; Pierro, G. et al. (2013): Fractal analysis of elastographic images for automatic detection of diffuse diseases of salivary glands: preliminary results. In: *Comput Math Methods Med* 2013, S. 347238. DOI: 10.1155/2013/347238.

Bassingthwaighte, J. B. (1988): Physiological Heterogeneity: Fractals Link Determinism and Randomness in Structures and Functions. In: *News Physiol Sci* 3 (1), S. 5–10.

Behr, J. (2001): Diagnostik der idiopathischen Lungenfibrose. In: *Pneumologie* 55 (3), S. 144–148. DOI: 10.1055/s-2001-12285.

Behr, J.; Günther, A.; Ammenwerth, W.; Bittmann, I.; Bonnet, R.; Buhl, R. et al. (2013): S2K-Leitlinie zur Diagnostik und Therapie der idiopathischen Lungenfibrose. In: *Pneumologie* 67 (02), S. 81–111. DOI: 10.1055/s-0032-1326009.

Beier, J.; Liebig, T.; Bittner, R. C.; Wust, P.; Fleck, E.; Felix, R. (1997): Fractal surface analysis of intrapulmonary space-occupying lesions from high-resolution CT studies. In: *Rofo* 166 (4), S. 296–302. DOI: 10.1055/s-2007-1015428.

Beigelman-Aubry, C.; Hill, C.; Guibal, A.; Savatovsky, J.; Grenier, P. A. (2005): Multidetector row CT and postprocessing techniques in the assessment of diffuse lung disease. In: *Radiographics* 25 (6), S. 1639–1652. DOI: 10.1148/rg.256055037.

Biederer, J.; Reuter, M. (2010): HRCT der Lunge. In: *Radiologe* 50 (6), S. 553–566. DOI: 10.1007/s00117-010-1978-9.

Bortz, J.; Schuster, Ch. (2010): Statistik für Human- und Sozialwissenschaftler. 7. Aufl. Berlin [u.a.]: Springer.

Braverman, B.; Tambasco, M. (2013): Scale-specific multifractal medical image analysis. In: *Comput Math Methods Med* 2013, S. 262931. DOI: 10.1155/2013/262931.

Brosius, F. (2013): SPSS 21. 1. Aufl. Heidelberg [u.a.]: mitp/bhv.

Chen, C. C.; Daponte, J. S.; Fox, M. D. (1989): Fractal feature analysis and classification in medical imaging. In: *IEEE Trans Med Imaging* 8 (2), S. 133–142. DOI: 10.1109/42.24861.

Copley, S. J.; Giannarou, S.; Schmid, V. J.; Hansell, D. M.; Wells, A. U.; Yang, G.-Z. (2012): Effect of aging on lung structure in vivo: assessment with densitometric and fractal analysis of high-resolution computed tomography data. In: *J Thorac Imaging* 27 (6), S. 366–371. DOI: 10.1097/RTI.0b013e31825148c9.

Crisan, D. A.; Lesaru, M.; Dobrescu, R.; Vasilescu, C. (2007): Fractal analysis in the diagnosis of breast tumors. In: *Chirurgia (Bucur)* 102 (1), S. 27–30.

Delorme, S.; Keller-Reichenbecher, M. A.; Zuna, I.; Schlegel, W.; van Kaick, G. (1997): Usual interstitial pneumonia. Quantitative assessment of high-resolution computed tomography findings by computer-assisted texture-based image analysis. In: *Invest Radiol* 32 (9), S. 566–574.

Depeursinge, A.; Racoceanu, D.; Iavindrasana, J.; Cohen, G.; Platon, A.; Poletti, P.-A.; Mueller, H. (2010): Fusing visual and clinical information for lung tissue classification in high-resolution computed tomography. In: *ARTIFICIAL INTELLIGENCE IN MEDI-CINE* 50 (1), S. 13–21. DOI: 10.1016/j.artmed.2010.04.006.

Dey, P. (2005): Basic principles and applications of fractal geometry in pathology: a review. In: *Anal Quant Cytol Histol* 27 (5), S. 284–290.

Di Ieva, A.; Grizzi, F.; Jelinek, H.; Pellionisz, A. J.; Losa, G. A. (2013): Fractals in the Neurosciences, Part I: General Principles and Basic Neurosciences. In: *Neuroscientist*  20 (4), S. 403–417. DOI: 10.1177/1073858413513927.

Diederich, S. (2010): Hochauflösende Computertomographie der Lunge. In: *Radiologe*  50 (12), S. 1141–1152. DOI: 10.1007/s00117-010-2070-1.

Dollinger, J. W.; Metzler, R.; Nonnenmacher, T. F. (1998): Bi-asymptotic fractals: Fractals between lower and upper bounds. In: *JOURNAL OF PHYSICS A-MATHEMATICAL AND GENERAL* 31 (16), S. 3839–3847.

duden.de: fraktal. Hg. v. Bibliographisches Institut GmbH. Online verfügbar unter http://www.duden.de/node/661856/revisions/1349644/view, zuletzt geprüft am 26.08.2014.

Embacher, F.; Oberhuemer, P.: Mathematisches Lexikon. Online verfügbar unter http://www.mathe-online.at/mathint/lexikon/index.html, zuletzt geprüft am 26.08.2014.

Garantziotis, S.; Steele, M. P.; Schwartz, D. A. (2004): Pulmonary fibrosis: thinking outside of the lung. In: *J. Clin. Invest.* 114 (3), S. 319–321. DOI: 10.1172/JCI200422497.

Glenny, R. W. (2010): Emergence of matched airway and vascular trees from fractal rules. In: *J Appl Physiol (1985)* 110 (4), S. 1119–1129. DOI: 10.1152/japplphysiol.01293.2010.

Glenny, R. W.; Robertson, H. T. (1990): Fractal properties of pulmonary blood flow: characterization of spatial heterogeneity. In: *J Appl Physiol (1985)* 69 (2), S. 532–545.

Gotway, M. B.; Freemer, M. M.; King, T. E. (2007): Challenges in pulmonary fibrosis 1: Use of high resolution CT scanning of the lung for the evaluation of patients with idiopathic interstitial pneumonias. In: *Thorax* 62 (6), S. 546–553. DOI: 10.1136/thx.2004.040022.

Günther, A. (2012): Interstitielle Lungenerkrankungen. Nach der Vorlage für die englische Auflage von King,T.E. In: M. Dietel, N. Suttorp und M. Zeitz (Hg.): Harrisons Innere Medizin, Bd. 1. 18. Aufl. Berlin: ABW-Wissenschaftsverl., S. 2333–2344.

Guo, Q.; Shao, J.; Ruiz, V. F. (2009): Characterization and classification of tumor lesions using computerized fractal-based texture analysis and support vector machines in digital mammograms. In: *Int J Comput Assist Radiol Surg* 4 (1), S. 11–25. DOI: 10.1007/s11548-008-0276-8.

Haitao, S.; Ning, L.; Lijun, G.; Fei, G.; Cheng, L. (2011): Fractal dimension analysis of MDCT images for quantifying the morphological changes of the pulmonary artery tree in patients with pulmonary hypertension. In: *Korean J Radiol* 12 (3), S. 289–296. DOI: 10.3348/kjr.2011.12.3.289.

Havlin, S.; Buldyrev, S. V.; Goldberger, A. L.; Mantegna, R. N.; Ossadnik, S. M.; Peng, C.-K. et al. (1995): Fractals in biology and medicine. In: *Complex Systems in Computational Physics* 6 (0), S. 171–201. DOI: 10.1016/0960-0779(95)80025-C.

Herold, G. (2013): Innere Medizin. Eine vorlesungsorientierte Darstellung : unter Berücksichtigung des Gegenstandskataloges für die Ärztliche Prüfung : mit ICD 10- Schlüssel im Text und Stichwortverzeichnis. 2013. Aufl. Köln: Herold.

Honda, E.; Domon, M.; Sasaki, T. (1991): A method for determination of fractal dimensions of sialographic images. In: *Invest Radiol* 26 (10), S. 894–901.

Hong, H.; Lee, J.; Yim, Y. (2008): Automatic lung nodule matching on sequential CT images. In: *Comput. Biol. Med.* 38 (5), S. 623–634. DOI: 10.1016/j.compbiomed.2008.02.010.

Jiao, Q.; Guo, Y.; Zhang, Z. (2009): Chaos and fractals and their applications in electrocardial signal research. In: *Sheng Wu Yi Xue Gong Cheng Xue Za Zhi* 26 (3), S. 676– 680.

Jend, Prof. Dr. Hans-Holger: HRCT der Lunge. online verfügbar unter http://www.mevis-research.de/~hhj/Lunge/HRCT\_der\_Lunge.html; zuletzt geprüft am 12.10.2014

Kakar, M.; Olsen, D. R. (2009): Automatic segmentation and recognition of lungs and lesion from CT scans of thorax. In: *Comput Med Imaging Graph* 33 (1), S. 72–82. DOI: 10.1016/j.compmedimag.2008.10.009.

Kamdi, S.; Krishna, R. K. (2012): Image Segmentation and Region Growing Algorithm. In: *International Journal of Computer Technology and Electronics Engineering (IJCTEE)* Vol. 1, Issue 1 (2), S. 103–107.

Keipes, M.; Ries, F.; Dicato, M. (1993): Of the British coastline and the interest of fractals in medicine. In: *Biomedicine & Pharmacotherapy* 47 (9), S. 409–415. DOI: 10.1016/0753-3322(93)90107-V.

Kido, S.; Kuriyama, K.; Higashiyama, M.; Kasugai, T.; Kuroda, C. (2002): Fractal analysis of small peripheral pulmonary nodules in thin-section CT: evaluation of the lung-nodule interfaces. In: *J Comput Assist Tomogr* 26 (4), S. 573–578.

Kido, S.; Kuriyama, K.; Higashiyama, M.; Kasugai, T.; Kuroda, C. (2003): Fractal analysis of internal and peripheral textures of small peripheral bronchogenic carcinomas in thin-section computed tomography: comparison of bronchioloalveolar cell carcinomas with nonbronchioloalveolar cell carcinomas. In: *J Comput Assist Tomogr* 27 (1), S. 56–61.

Korfiatis, P.; Kalogeropoulou, Ch.; Karahaliou, A.; Kazantzi, A.; Skiadopoulos, S.; Costaridou, L. (2008): Texture classification-based segmentation of lung affected by interstitial pneumonia in high-resolution CT. In: *Med Phys* 35 (12), S. 5290–5302.

Kuikka, J. T.; Tiihonen, J.; Karhu, J.; Bergstrom, K. A.; Rasanen, P. (1997): Fractal analysis of striatal dopamine re-uptake sites. In: *Eur J Nucl Med* 24 (9), S. 1085–1090.

Lai, J.; Wei, Q. (2014): Automatic lung fields segmentation in CT scans using morphological operation and anatomical information. In: *Biomed Mater Eng* 24 (1), S. 335– 340. DOI: 10.3233/BME-130815.

Lalaoui, L.; Mohamadi, T. (2013): A comparative study of Image Region-Based Segmentation Algorithms. In: *International Journal of Advanced Computer Science & Applications 4.6 (2013)*.

Lefèvre, J. (1983): Teleonomical optimization of a fractal model of the pulmonary arterial bed. In: *J. Theor. Biol.* 102 (2), S. 225–248.

Leonhart, R.; Lichtenberg, S. (2009): Lehrbuch Statistik. [Einstieg und Vertiefung]. 2., überarb. und erw. Aufl. Bern: Huber (Psychologie-Lehrbuch).

Lopes, R.; Betrouni, N. (2009): Fractal and multifractal analysis: A review. In: *Medical Image Analysis* 13 (4), S. 634–649. DOI: 10.1016/j.media.2009.05.003.

Lopes, R.; Dubois, P.; Bhouri, I.; Bedoui, M. H.; Maouche, S.; Betrouni, N. (2011): Local fractal and multifractal features for volumic texture characterization. In: *Pattern Recognition* 44 (8), S. 1690–1697. DOI: 10.1016/j.patcog.2011.02.017.

Losa, G. A.; Di Ieva, A.; Grizzi, F.; Vico, G. de (2011): On the Fractal Nature of Nervous Cell System. In: *Front. Neuroanat.* 5. DOI: 10.3389/fnana.2011.00045.

Mandelbrot, B. B. (1982): The fractal geometry of nature. San Francisco: W.H. Freeman.

Michallek, F.; Dewey, M. (2014): Fractal analysis in radiological and nuclear medicine perfusion imaging: a systematic review. In: *European Radiology* 24 (1), S. 60–69. DOI: 10.1007/s00330-013-2977-9.

Moore, B.; Prasad Dasi, L. (2013): Quantifying left ventricular trabeculae function application of image-based fractal analysis. In: *Physiological reports* 1 (4), S. e00068. DOI: 10.1002/phy2.68.

Mostbeck, G. (2001): HR-CT der Lunge: Was, wie, wann und wann nicht. In: *VBDO - Zeitschrift des Verbandes für Bildgebende Diagnostik Österreich* 4 (11). Online verfügbar unter http://www.vbdo.at/artikel/download/index.htm, zuletzt geprüft am 30.10.2014.

Müller, N. L.; Staples, C. A.; Miller, R. R.; Vedal, S.; Thurlbeck, W. M.; Ostrow, D. N. (1987): Disease activity in idiopathic pulmonary fibrosis: CT and pathologic correlation. In: *Radiology* 165 (3), S. 731–734. DOI: 10.1148/radiology.165.3.3685351.

Nelson, T. R. (1990): Fractals. Physiologic complexity, scaling, and opportunities for imaging. In: *Invest Radiol* 25 (10), S. 1140–1148.

Obert, M. (1991): Fraktale Charakterisierung von Mikrobiologischen Zellverbänden und theoretische Modellbildungsvergleich mit anorganischen Aggregationsprozessen. Dissertation. Universität Bielefeld, Bielefeld. Fakultät für Chemie.

Obert, M.; Hagner, S., Krombach, G.; Osman Inan, S.; Renz, H. (2014a): Fractal Geometry enables classifications of different lung morphologies in a model of experimental asthma.

Obert, M.; Seyfried, M.; Schumacher, F.; Krombach, G. A.; Verhoff, M. A. (2014b): Aging adult skull vaults by applying the concept of fractal geometry to high-resolution computed tomography images. In: *Forensic Science International. DOI:*  10.1016/j.forsciint.2014.06.018.

Paramanathan, P.; Uthayakumar, R. (2008): Application of fractal theory in analysis of human electroencephalographic signals. In: *Computers in Biology and Medicine* 38 (3), S. 372–378. DOI: 10.1016/j.compbiomed.2007.12.004.

Perkiomaki, J. S.; Makikallio, T. H.; Huikuri, H. V. (2005): Fractal and complexity measures of heart rate variability. In: *Clinical and experimental hypertension* 27 (2-3), S. 149–158.

Raja, J. V.; Khan, M.; Ramachandra, V. K.; Al-Kadi, O. (2012): Texture analysis of CT images in the characterization of oral cancers involving buccal mucosa. In: *Dento maxillo facial radiology* 41 (6), S. 475–480. DOI: 10.1259/dmfr/83345935.

Reuter, M.; Biederer, J. (2009): Mustererkennung im hochauflösenden Computertomogramm (HRCT) der Lunge. In: *Der Radiologe* 49 (2), S. 159–172. DOI: 10.1007/s00117-008-1735-5.

Rigaut, J. P. (1984): An empirical formulation relating boundary lengths to resolution in specimens showing 'non-ideally fractal' dimensions. In: *Journal of Microscopy* 133 (1), S. 41–54. DOI: 10.1111/j.1365-2818.1984.tb00461.x.

Rodriguez, L. H.; Vargas, P. F.; Raff, U.; Lynch, D. A.; Rojas, G. M.; Moxley, D. M.; Newell, J. D. (1995): Automated discrimination and quantification of idiopathic pulmonary fibrosis from normal lung parenchyma using generalized fractal dimensions in high-resolution computed tomography images. In: *Academic radiology* 2 (1), S. 10–18.

Rosas, I. O. (2011): Automated Quantification of High-Resolution CT Scan Findings in Individuals at Risk for Pulmonary FibrosisAutomated High-Resolution CT Scan Quantification. In: *CHEST* 140 (6), S. 1590–1597. DOI: 10.1378/chest.10-2545.

Ross, J. C.; Estepar, R. S. J.; Diaz, A.; Westin, C.-F.; Kikinis, R.; Silverman, E. K.; Washko, G. R. (2009): Lung extraction, lobe segmentation and hierarchical region assessment for quantitative analysis on high resolution computed tomography images. In: *Medical image computing and computer-assisted intervention : MICCAI … International Conference on Medical Image Computing and Computer-Assisted Intervention* 12 (Pt 2), S. 690–698.

Saeed, M. (2005): Fractals analysis of cardiac arrhythmias. In: *The Scientific World Journal* 5, S. 691–701. DOI: 10.1100/tsw.2005.81.

Schlichting, H. J.: Schöne fraktale Welt. Annäherungen an ein neues Konzept der Naturwissenschaften, zuletzt geprüft am 30.10.2014.

Sernetz, M (2001): Fraktale biologische Strukturen: Chaos und Ordnung im Organismus. In: *Berichte der Justus Liebig-Gesellschaft zu Gießen eV* 5, S. 143–158.

Shimizu, K.; Johkoh, T.; Ikezoe, J.; Ichikado, K.; Arisawa, J.; Nakamura, H. et al. (1997): Fractal analysis for classification of ground-glass opacity on high-resolution CT: an in vitro study. In: *Journal of computer assisted tomography* 21 (6), S. 955–961.

Sverzellati, N.; Filippo, M.; Bartalena, T.; Piciucchi, S.; Zompatori, M. (2010): Highresolution computed tomography in the diagnosis and follow-up of idiopathic pulmonary fibrosis. In: *La radiologia medica* 115 (4), S. 526–538. DOI: 10.1007/s11547-010- 0512-5.

Ţălu, Ş. (2012): Mathematical methods used in monofractal and multifractal analysis for the processing of biological and medical data and images. In: *Animal Biology & Animal Husbandry 4(1):1-4*.

Tang, M.; Wang, H. (2008): Fractal research of neurite growth in immunofluorescent images. In: *Sheng wu yi xue gong cheng xue za zhi = Journal of biomedical engineering*  25 (6), S. 1438–1441.

Tolouee, A.; Abrishami Moghaddam, H.; Forouzanfar, M.; Gity, M.; Garnavi, R. (2011): Image based diagnostic aid system for interstitial lung diseases. In: *Expert Systems with Applications* 38 (6), S. 7755–7765. DOI: 10.1016/j.eswa.2010.12.133.

Tourassi, G. D.; Frederick, E. D.; Floyd, C E Jr; Coleman, R. E. (2001): Multifractal texture analysis of perfusion lung scans as a potential diagnostic tool for acute pulmonary embolism. In: *Computers in Biology and Medicine* 31 (1), S. 15–25.

Tourassi, G. D.; Frederick, E. D.; Vittitoe, N. F.; Coleman, R. E. (2000): Fractal texture analysis of perfusion lung scans. In: *Computers and biomedical research, an international journal* 33 (3), S. 161–171. DOI: 10.1006/cbmr.2000.1542.

Travis, W. D.; Costabel, U.; Hansell, D. M.; King, T. E.; Lynch, D. A.; Nicholson, A. G. et al. (2013): An Official American Thoracic Society/European Respiratory Society Statement: Update of the International Multidisciplinary Classification of the Idiopathic Interstitial Pneumonias. In: *American Journal of Respiratory and Critical Care Medicine* 188 (6), S. 733–748. DOI: 10.1164/rccm.201308-1483ST.

Uppaluri, R.; Hoffman, E. A.; Sonka, M.; Hartley, P. G.; Hunninghake, G. W.; McLennan, G. (1999a): Computer recognition of regional lung disease patterns. In: *American Journal of Respiratory and Critical Care Medicine* 160 (2), S. 648–654. DOI: 10.1164/ajrccm.160.2.9804094.

Uppaluri, R.; Hoffman, E. A.; Sonka, M.; Hunninghake, G. W.; McLennan, G. (1999b): Interstitial lung disease: A quantitative study using the adaptive multiple feature method. In: *American Journal of Respiratory and Critical Care Medicine* 159 (2), S. 519– 525. DOI: 10.1164/ajrccm.159.2.9707145.
Walz, G. (2001-2003): Lexikon der Mathematik. In sechs Bänden. Heidelberg: Spektrum Akademischer Verl.

Webb, W. Richard (2006): Thin-Section CT of the Secondary Pulmonary Lobule: Anatomy and the Image—The 2004 Fleischner Lecture 1. In: *Radiology* 239 (2), S. 322–338. DOI: 10.1148/radiol.2392041968.

Weibel, E. R. (1991): Fractal geometry: a design principle for living organisms. In: *The American journal of physiology* 261 (6 Pt 1), S. L361-9.

West, B. J. (2010): Fractal physiology and the fractional calculus: a perspective. In: *Frontiers in physiology* 1, S. 12. DOI: 10.3389/fphys.2010.00012.

Woyshville, M. J.; Calabrese, J. R. (1994): Quantification of occipital EEG changes in Alzheimer's disease utilizing a new metric: the fractal dimension. In: *Biological psychiatry* 35 (6), S. 381–387.

Xia, Y.; Feng, D.; Zhao, R.; Zhang, Y. (2010): Multifractal signature estimation for textured image segmentation. In: *Pattern Recognition Letters* 31 (2), S. 163–169. DOI: 10.1016/j.patrec.2009.09.028.

Zhou, X.; Hayashi, T.; Hara, T.; Fujita, H.; Yokoyama, R.; Kiryu, T.; Hoshi, H. (2006): Automatic segmentation and recognition of anatomical lung structures from highresolution chest CT images. In: *Computerized medical imaging and graphics : the official journal of the Computerized Medical Imaging Society* 30 (5), S. 299–313. DOI: 10.1016/j.compmedimag.2006.06.002.

## **11 Ehrenwörtliche Erklärung**

"Hiermit erkläre ich, dass ich die vorliegende Arbeit selbständig und ohne unzulässige Hilfe oder Benutzung anderer als der angegebenen Hilfsmittel angefertigt habe. Alle Textstellen, die wörtlich oder sinngemäß aus veröffentlichten oder nichtveröffentlichten Schriften entnommen sind, und alle Angaben, die auf mündlichen Auskünften beruhen, sind als solche kenntlich gemacht. Bei den von mir durchgeführten und in der Dissertation erwähnten Untersuchungen habe ich die Grundsätze guter wissenschaftlicher Praxis, wie sie in der "Satzung der Justus-Liebig-Universität Gießen zur Sicherung guter wissenschaftlicher Praxis" niedergelegt sind, eingehalten sowie ethische, datenschutzrechtliche und tierschutzrechtliche Grundsätze befolgt. Ich versichere, dass Dritte von mir weder unmittelbar noch mittelbar geldwerte Leistungen für Arbeiten erhalten haben, die im Zusammenhang mit dem Inhalt der vorgelegten Dissertation stehen, oder habe diese nachstehend spezifiziert. Die vorgelegte Arbeit wurde weder im Inland noch im Ausland in gleicher oder ähnlicher Form einer anderen Prüfungsbehörde zum Zweck einer Promotion oder eines anderen Prüfungsverfahrens vorgelegt. Alles aus anderen Quellen und von anderen Personen übernommene Material, das in der Arbeit verwendet wurde oder auf das direkt Bezug genommen wird, wurde als solches kenntlich gemacht. Insbesondere wurden alle Personen genannt, die direkt und indirekt an der Entstehung der vorliegenden Arbeit beteiligt waren. Mit der Überprüfung meiner Arbeit durch eine Plagiatserkennungssoftware bzw. ein internetbasiertes Softwareprogramm erkläre ich mich einverstanden."

Hamburg, 18.12.2015

Ort, Datum Unterschrift

70

## **12 Danksagung**

Aufrichtig danke ich Frau Prof. Dr. Gabriele A. Krombach, Direktorin der Abteilung für Diagnostische und Interventionelle Radiologie des Universitätsklinikums Gießen, für die Bereitschaft, meine Arbeit vor dem Fachbereich Medizin der Justus-Liebig Universität Gießen zu vertreten.

Besonders möchte ich mich bei Herrn Dr. Martin Obert bedanken. Er überließ mir das Thema meiner hier vorliegenden Arbeit. Die Unterstützung bei Planung und Durchführung der Arbeit ging über das in medizinischen Fakultäten Gewöhnliche hinaus. Dies weiß ich sehr zu schätzen.

Danken möchte ich auch dem Statistiker Johannes Herrmann für seine statistische Beratung.

Durch Tipps und Anregungen zur Auswertung der gesammelten Daten half mir Urs Kleinholdermann sehr weiter. Dafür möchte ich mich herzlich bedanken.